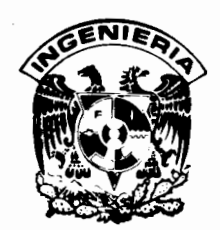

1.

**YOU IS 20 DO D** 

UNIVERSIDAD NACIONAL AUTONOMA DE MEXICO **FACULTAD DE INGENIFRIA** 

 $\overline{\phantom{a}}$ 

# **MANUAL DE USUARIO PARA PROGRAMAS DE FALLAS TRIFASICAS Y MONOFASICAS**

AL RESERVATION AND PROCESSIONS OF FOR STATE STATES TO A HOSPITAL SERVICE.

**PASSED DAY A** 

**BAC** 

 $\mathbf{r}$ 

**S. Transfer S. Ed. RODOLFO LORENZO BALITISTA** LEONEL MONROY DEL RIO

DIVISION DE INGENIERIA MECANICA Y ELECTRICA DEPARTAMENTO DE INGENIERIA ELECTRICA

FUDIME/87.056

أرض

- 23

**GALLEY** 

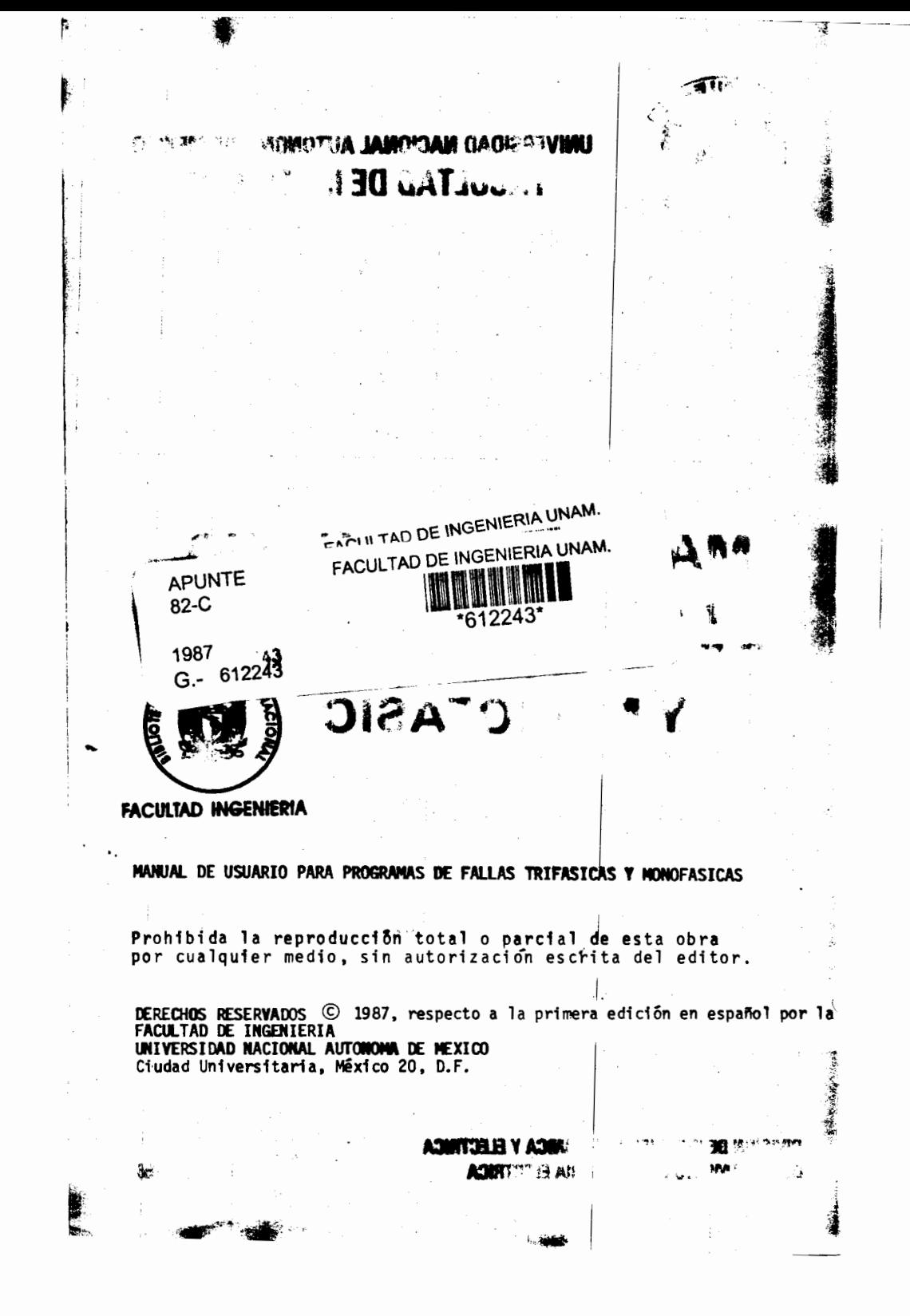

**s nuestro acradecimiento a los incen** 

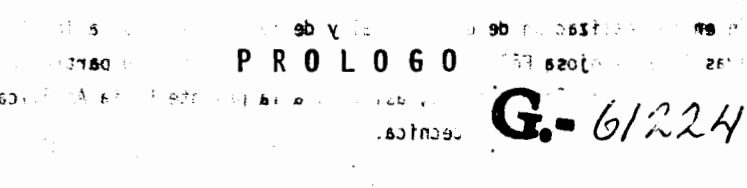

 $\sqrt{3}$ 

 $7500$ 

 $\mathbf{+}$ 

. ?U ?•

 $-6/2243$ 

 $26'$ 

Ill

f

li pata

El calculo de parametres de lineas de transmision, sobrevoltajes y el análisis de fallas y estabilidad de los sistemas eléctricos, son algunos de los temas de la asignatura sistemas eléctricos de potencia que se imparte en la Facultad de Ingenieria de la UNAM y cuya finalidad es analizar y optimizar los sistemas, con el objeto de mejorar su funcionamiento y asegurar la continuidad en el suministro de energía eléctrica por periodos de tiempo cada vez mayores.

La materia sistemas eléctricos de potencia, correspondiente al área de la ingeniería eléctrica, se relaciona con otras áreas de la ingeniería como la electrónica de potencia, la ingeniería de control y la computación. Esta última ha permitido el desarrollo de programas para el análisis de los sistemas eléctricos, verificando en tiempos relativamente cortos el comportamiento de estos bajo diferentes condiciones de operación.

Este manual presenta una fntroduccion referida a las componentes simetricas y su aplicación al análisis de fallas trifásicas y monofásicas, así como la secuencia a seguir para la utilización de los programas de computadora FATRI y FAMON con la interpretación y análisis de los resultados correspondientes.

Se espera que el alumno aplique los conocimientos adquiridos en sus cla ses de teoria.

Los programas en forma de paquetes de biblioteca se encuentran disponibles en el Centro de Calculo de la Facultad de Ingenieria.

Expresamos nuestro agradecimiento a los ingenieros Javier Romeo Arteaga Tijerina, Gabriel Méndez Arceo y Guillermo Tercero Colín por su colabora ción en la realización de este manual y de manera especial a las licenciadas Irma Hinojosa Félix y María Cuairán Ruidíaz por su participación en la estructuración didáctica, así como a la pasante Elvia Angélica To rres Rojas por la revisión técnica.

Finalmente invitamos a los usuarios, para que nos hagan llegar al Depar tamento de Ingeniería Eléctrica, los comentarios y sugerencias que esti men convenientes a fin de mejorar las futuras ediciones

 $\overline{a}$ 

 $\overline{\phantom{a}}$ 

 $\ddot{\kappa}$ 

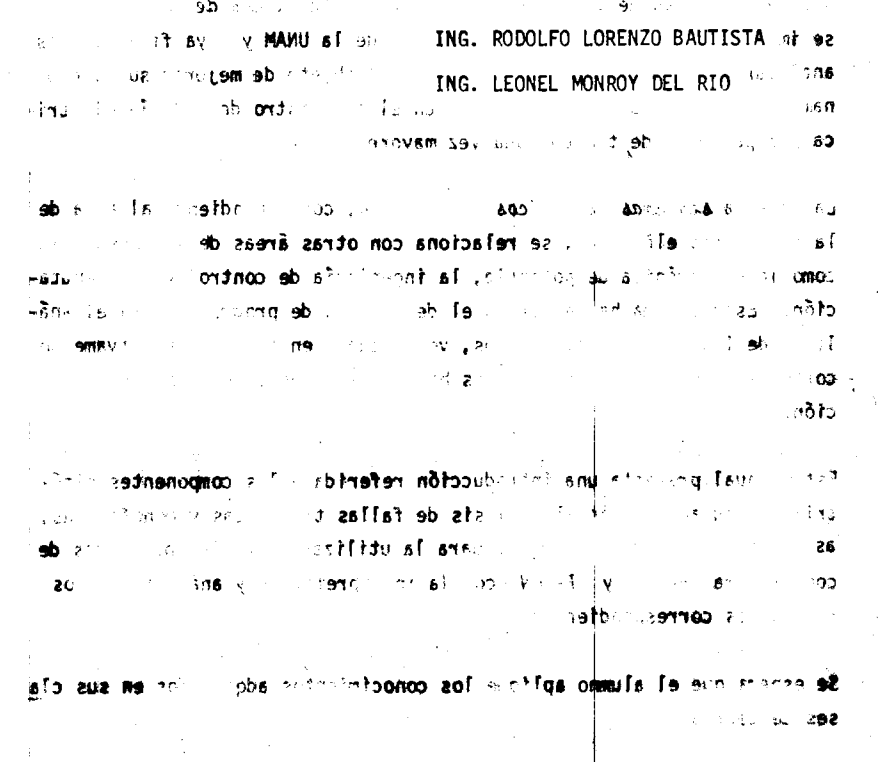

Sioteca se en entran displ s en forma de paquetes de n**e zeJ**  $\mathcal{F} \in \mathbf{S}$  . If  $\mathcal{F} \in \mathcal{F}$ 40 C 190 P 19. ag) : 8 

 $1<sub>V</sub>$ 

 $\bar{\mathbf{t}}$ 

L

## CONTENIDO

 $\sim$ 

 $\sim 3\%$ 

 $\label{eq:2} \mathcal{L} = \mathcal{L} \left( \mathcal{L} \right) \mathcal{L} \left( \mathcal{L} \right)$ 

 $\mathcal{A}$ 

 $\label{eq:2.1} \mathcal{L}(\mathcal{L}^{\mathcal{L}}_{\mathcal{L}}(\mathcal{L}^{\mathcal{L}}_{\mathcal{L}})) = \mathcal{L}(\mathcal{L}^{\mathcal{L}}_{\mathcal{L}}(\mathcal{L}^{\mathcal{L}}_{\mathcal{L}})) = \mathcal{L}(\mathcal{L}^{\mathcal{L}}_{\mathcal{L}}(\mathcal{L}^{\mathcal{L}}_{\mathcal{L}}))$ 

 $\label{eq:2} \begin{split} \mathcal{L}_{\text{max}}(\mathbf{r},\mathbf{r}) = \mathcal{L}_{\text{max}}(\mathbf{r},\mathbf{r}) \\ \mathcal{L}_{\text{max}}(\mathbf{r},\mathbf{r}) = \mathcal{L}_{\text{max}}(\mathbf{r},\mathbf{r}) \\ \mathcal{L}_{\text{max}}(\mathbf{r},\mathbf{r}) = \mathcal{L}_{\text{max}}(\mathbf{r},\mathbf{r}) \\ \mathcal{L}_{\text{max}}(\mathbf{r},\mathbf{r}) = \mathcal{L}_{\text{max}}(\mathbf{r},\mathbf{r}) \\ \mathcal{L}_{\text{max}}(\mathbf{r$ 

 $\hat{\mathbb{F}}$ 

 $\pm$ 

 $\frac{1}{4}$ 

 $\epsilon_{\rm{max}}$ 

 $\overline{\phantom{a}}$ 

 $\bar{\gamma}$ 

 $\mathbf{1}$ 

 $\zeta=\frac{1}{2}$ 

 $\mathcal{A}_{\mathcal{L}}$  ,  $\mathcal{L}$ 

 $\ddot{\phantom{a}}$ 

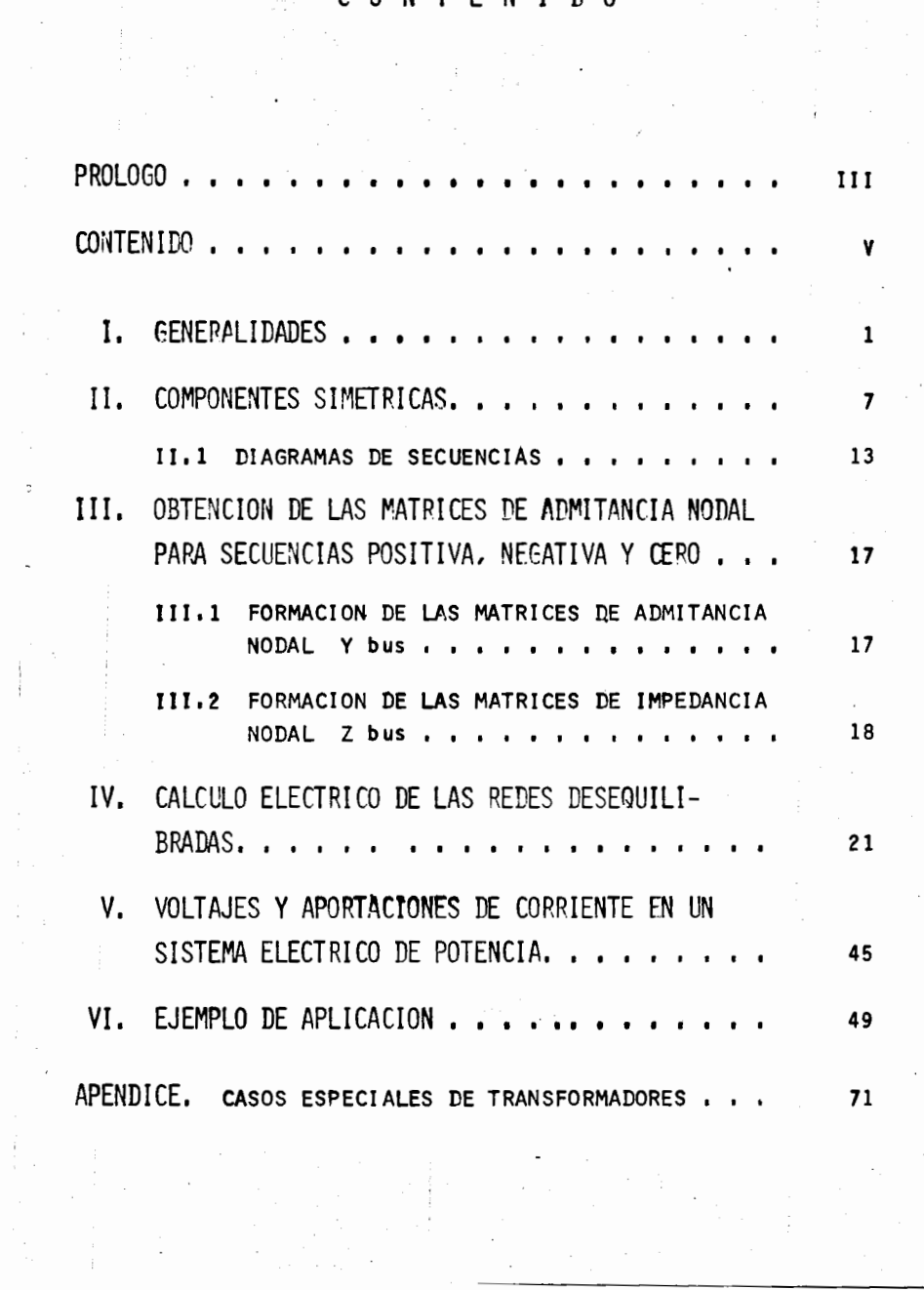

#### ∴fsd intoēle zem ital:

ാദട

El análisis de sistemas eléctricos, trifásicos, equilibrados se reduce al análisis de un sistema monofásico. Ahora bien, cuando se produce un dese quilibrio o falla en sistemas monofásicos o trifásicos es necesario un es tudio que proporcione información sobre corrientes y voltajes del sistema en condiciones de falla ya que, como se sabe por estudios anteriores, cada fase tiene un valor de voltaje y corriente diferente, además de las con tribuciones de corriente y voltaje que existan entre ellas.

â,  $\approx$  30  $\pm$ s eléctri 7910 BZ Por esta razón, un programa de computadora que analice fallas en sistemas eléctricos, es una herramienta muy útil para cualquier persona interesada en el estudio de fallas en sistemas eléctricos; dicho programa proporciona mayor información en menor tiempo sobre el sistema eléctrico en desequi librio.

Asico, las consin Particulars their. El estudio de corto circuito, además de proporcionar información sobre corrientes y voltajes de un sistema eléctrico durante condiciones de fa lla, se requiere también para: نبر ان تنهيف

- Determinar las características de capacidad interruptiva y momentánea de interruptores y otros dispositivos de protección localizados en el sistema.
- Calcular los esfuerzos dinámicos en barras de subestaciones y tableros.
- Seleccionar conductores y diseñar un adecuado sistema de relevadores de protección, el cual deberá reconocer la existencia de la falla e iniciar la operación de los dispositivos de protección, asegurando así la mínima interrupción y evitando daños a los equipos.

ANALISIS DE FALLAS

Un diagrama unifilar es la representación de un sistema eléctrico balanceado (una, dos, tres fases) mediante una sola fase o hilo. Esta representación ayuda a la simplificación de los cálculos de voltajes, corrien

35.26

is the stap midab on other control on the mob changer in .

 $-16 - 17 - 228$ 

ancias ad

1

292

ം സ

tes y potencias de los sistemas eléctricos balanceados, en los que cada fase tiene el mismo valor de voltaje (V), corriente (I) y potencia (S).

-~---- .::

.r

.  $\vec{E}$ 

-60

En este diagrama deben indicarse todos los elementos que integran el sis tema, tales como generadores, transformadores, lineas de transmisión y alimentadores, reactores, motores, etc., con sus voltajes y potencias no minales, asi como sus impedancias o reactancias referidas a sus características eléctricas nominales.

5V 92 En el diagrama unifilar tambien se deben senalar las diferentes fallas que se presentan en los sistemas eléctricos de potencia, la mayoría de éstas son asimétricas y pueden consistir en corto circuitos asimétricos. ··· Como consecuencia de dichas fallas, circulan corrientes desequilibradas, por lo cual es necesario estudiar estos casos de desequilibrio causados por corto circuitos.

 $22.3$ 

√e √

Para un sistema trifásico, las fallas pueden ser:<br>Para un sistema trifásico, las fallas pueden ser:

2 !

 $\cdot$  .

fow γr ≳⊵  $\sqrt{a}$  a) Fa11'a de universa a tierra b) Falla de dos fases a tierra .J.! c) Falla entre dos fases **berminar las carriers**  $69n^2$ t seite v cy d) Falla trifásica

 $\mathbf{1}_{\mathbf{1}_{\mathbf{1}}\mathbf{1}_{\mathbf{1}}\mathbf{1}_{\mathbf{$ 

de las cuales se consideran dos casos:

in du

 $\mathbf{I}$   $\mathbf{B}$  and  $\mathbf{I}$ 

'1::> trllin r . :.:neu'tl9 l() i) Falla franca<br> *1*. **1.1. 1.1. 1.1. 1.1. 1.1. 1.1. 1.1. 1.1. 1.1. 1.1. 1.1. 1.1. 1.1. 1.1. 1.1. 1.1. 1.1. 1.1. 1.1. 1.1. 1.1. 1.1. 1.1. 1.1. 1.1. 1.1. 1.1. 1.1. 1.1** ii) Falla a través de una impedancia

este último caso se presenta, por ejemplo, cuando la falla se establece a través de un arco eléctrico.

Comúnmente los tipos de fallas estudiados son trifásicos y monofásicos.

De acuerdo con el tipo de análisis, se deben seleccionar del diagrama uni filar las reactancias o impedancias apropiadas para la realización del es tudio; así por ejemplo, para una falla trifásica se seleccionan únicamente reactancias o impedancias de secuencia positiva (+), mientras que para

 $\sim 1.3$   $\mu$ 

el cálculo de una falla de línea a tierra se seleccionan reaccancias o impedancias de secuencia positiva  $(+)$ , negativa  $(-)$  y cero  $(0)$ .

La impedancia o reactancia de los elementos pasivos (transformadores, li neas de transmisión, cables) se considera constante a través del tiempo.

La impedancia o reactancia de los elementos activos (máquinas rotatorias) se representa en estos estudios como una fuente de voltaje constante en serie con su impedancia, la cual varía a través del tiempo, después de ocu rrida la falla.

#### oltaje base

 $\overline{3}$ 

 $.09$ 

Para el estudio y solución de este tipo de fallas se utiliza el método es tándar de en por unidad (en p.u.), debido a que el cálculo de los parámetros de los sistemas eléctricos se simplifica si todas las cantidades eléctricas (impedancias, voltajes, corrientes, potencias, etc.), se expre san como el cociente de la cantidad eléctrica y una magnitud de referencia (llamada base) de las mismas unidades.

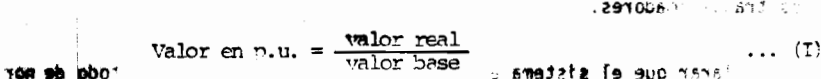

Con este método se tienen las sicuientes ventajas: duple estuer 26 **La Boter** 

- los parámetros de los elementos del sistema tienden a<sup>2</sup>eden<sup>t</sup>en'un intervalo relativamente angosto, lo que hace resaltar estos valores y permite detectar errores,
- se eliminan los transformadores ideales que aparecen en la red,
- el voltaje en las diferentes secciones de la red es normalmente cerca no a la unidad,
- los fabricantes de equipo eléctrico expresan normalmente la impedancía de sus aparatos en por ciento o en por unidad de los valores nominales que figuran en la placa de características.

Sin embargo, también el método presenta las siguientes desventajas:

ંય

م !

- el sistema modifica los componentes de los circuitos equivalentes, haciéndolos más abstractos,

- algunas veces los desplazamientos de fase que están claramente presen tes en un circuito normal, desaparecen en el circuito en por unidad.

En el sistema en por unidad existen cuatro cantidades base:

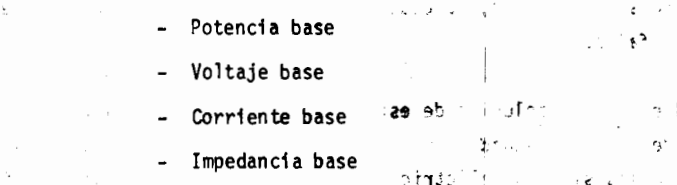

Usualmente se selecciona un valor conveniente para la potencia base en volt-ampere y un voltaje base en determinado nivel, quedando establecidos los voltajes base en otros niveles por la relación de transformación de los transformadores.

Cabe aclarar que el sistema en por unidad es simplemente un método de nor malización.

 $\cdot$  ...

 $F = -1$ 

En las fórmulas siguientes, los voltajes base son voltajes de linea a linea en KV y la potencia base es la potencia trifásica en KVA o MVA.

La corriente base y la impedancia base en cada nivel se obtienen a partir de las relaciones:

de donde, para un sistema trirasion de bottenen las siguientes relaciones:

ales c

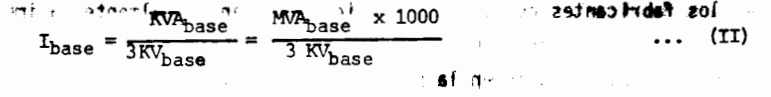

ാദാമദ

 $= 12$ 

 $\cap$   $\cup$  :

 $29.5$ 

 $,$ ber

 $\mathfrak{m}$ 

$$
Z_{\text{base}} = \frac{(K V_{\text{base}})^2}{M N_{\text{base}}} = \frac{M V_{\text{base}} \times 1000}{M V_{\text{base}}} \qquad \qquad \dots \qquad \text{III}
$$

Cuando las impedancias de los elementos del sistema se exoresan en ohms, se convierten en valores en por unidad mediante la siquiente relación:

$$
Z_{p.u.} = \frac{\text{Impedancia en ohms} \times \text{MVA}_{base}}{(KV_{base})^2} \qquad \qquad \dots \quad (IV)
$$

La impedancia de los transformadores, expresada en por ciento y referida a su potencia nominal en KVA, se convierte en valor en por unidad de acuerdo con la siguiente relación:

$$
Z_{p.u.} = \frac{Im \times \text{dancia en 8} \times \text{KN4}_{base}}{K\text{N4}_{transformation} \times 100} \qquad \qquad \dots \qquad (V)
$$

La reactancia de los motores y generadores expresada en por unidad y re ferida a su potencia en KVA, se convierte en la nueva base con la relación:

$$
X_{p.u.} = \frac{X_{p.u.} \text{ Motor } \times \text{KVR}_{\text{base}}}{\text{KN}_{\text{Motor}}} \qquad \qquad \dots \text{ (VI)}
$$

Las reactancias para representar las máquinas rotatorias de la compañía suministradora, se determinan suponiendo que los MVA disponibles toman el valor de 1.0 en por unidad referida a una base unitaria en MVA, o que una potencia de 1.0 en por unidad corresponde a una reactancia de 1.0 en p.u. a un voltaje de 1.0 en p.u.

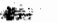

Í

## II. COMPONENTES SIMETRICAS

I Al ocurrir una falla en un sistema triffisico balanceado y dependiendo del tipo de ésta, las magnitudes y posiciones de los voltajes y corrientes va rían, convirtiéndose en un sistema desbalanceado, cuyo análisis para la determinación de estas magnitudes y angulos requiere del método denominado componentes simétricas.

*7* 

 $29.1$ 

Las componentes simétricas son una herramienta matemática, que se aplican comúnmente en el cálculo de fallas en un sistema eléctrico de potencia. El método consiste en que cualquier sistema desbalanceado de N fasores, puede ser resuelto como la suma de N sistemas de fasores balanceados, lla mados componentes simétricas de los fasores originales (Teorema de Fortes cue).

Por lo tanto, los fasores desequilibrados de un sistema trifásico pueden descomponerse en tres sistemas equilibrados de fasores que son: un siste ma de secuencia positiva (1), un sistema de secuencia negativa (2) y otro de secuencia cero (0), que sumados vectorialmente dan como resultado el sistema de fasores desbalanceado original.

**1 de esta forma, los f**asones fellos esta comunicación SUS COMPORE c. Este conjunto de componentes balanceados son: **SHINE** 

1. De secuencia positiva, que consiste de tres fasores de igual magnitud, separados cada uno por 120° y con la misma secuencia de fases que los fasores originales (abc).

2. De secuencia negativa, que consiste de tres fasores de igual magnitud, separados cada uno por 120° y con la secuencia de fases-opuesta de los fasores originales (acb). 1 影响

 $\angle$   $\rightarrow$ 

3. De secuencia cero, que consiste de tres fasores de igual maghitud y con cero grados de espaciamiento entre ellos (están en fase).

 $4 - 5 > 13$ 

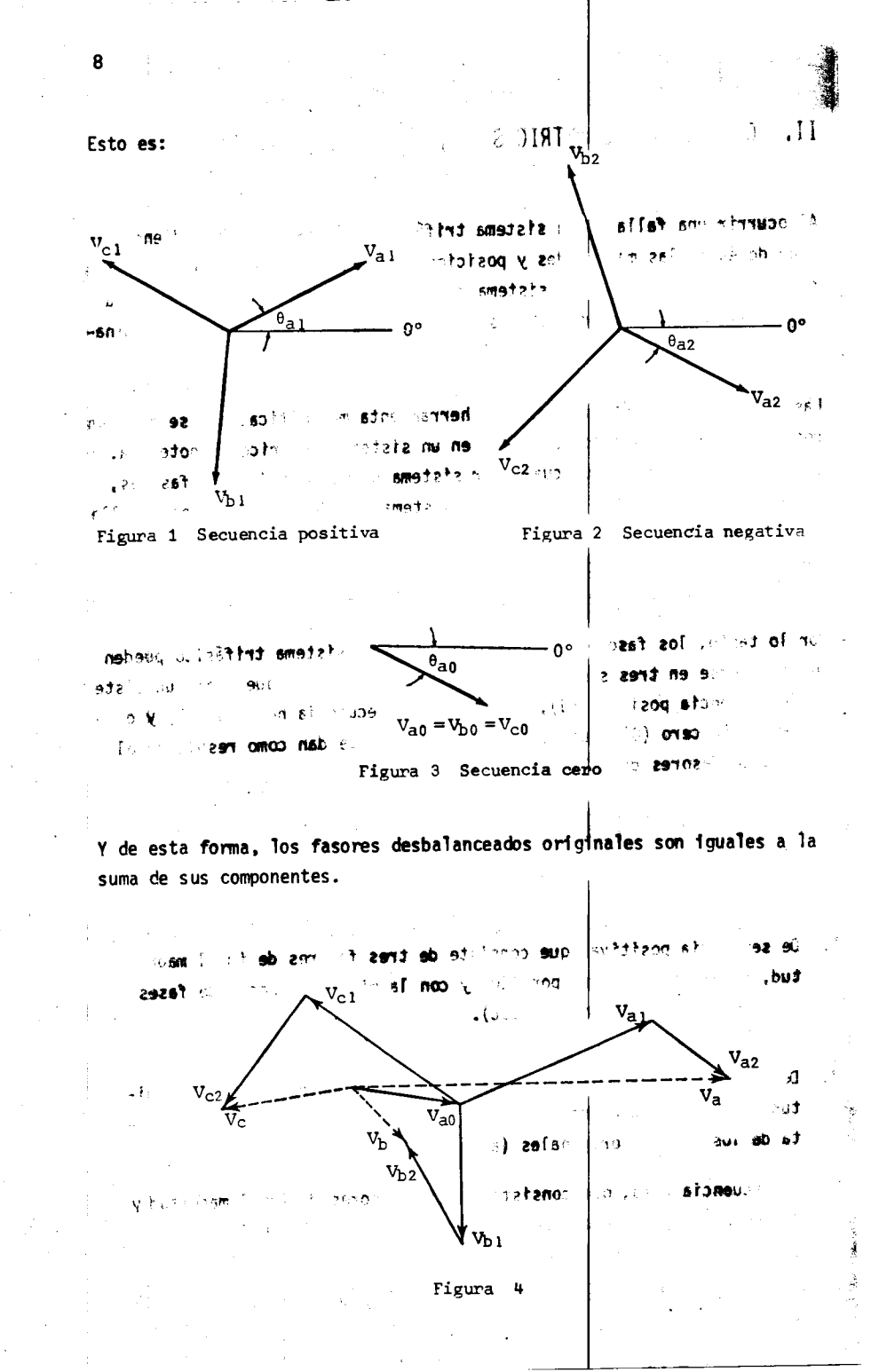

 $\mathbb{F}$ 

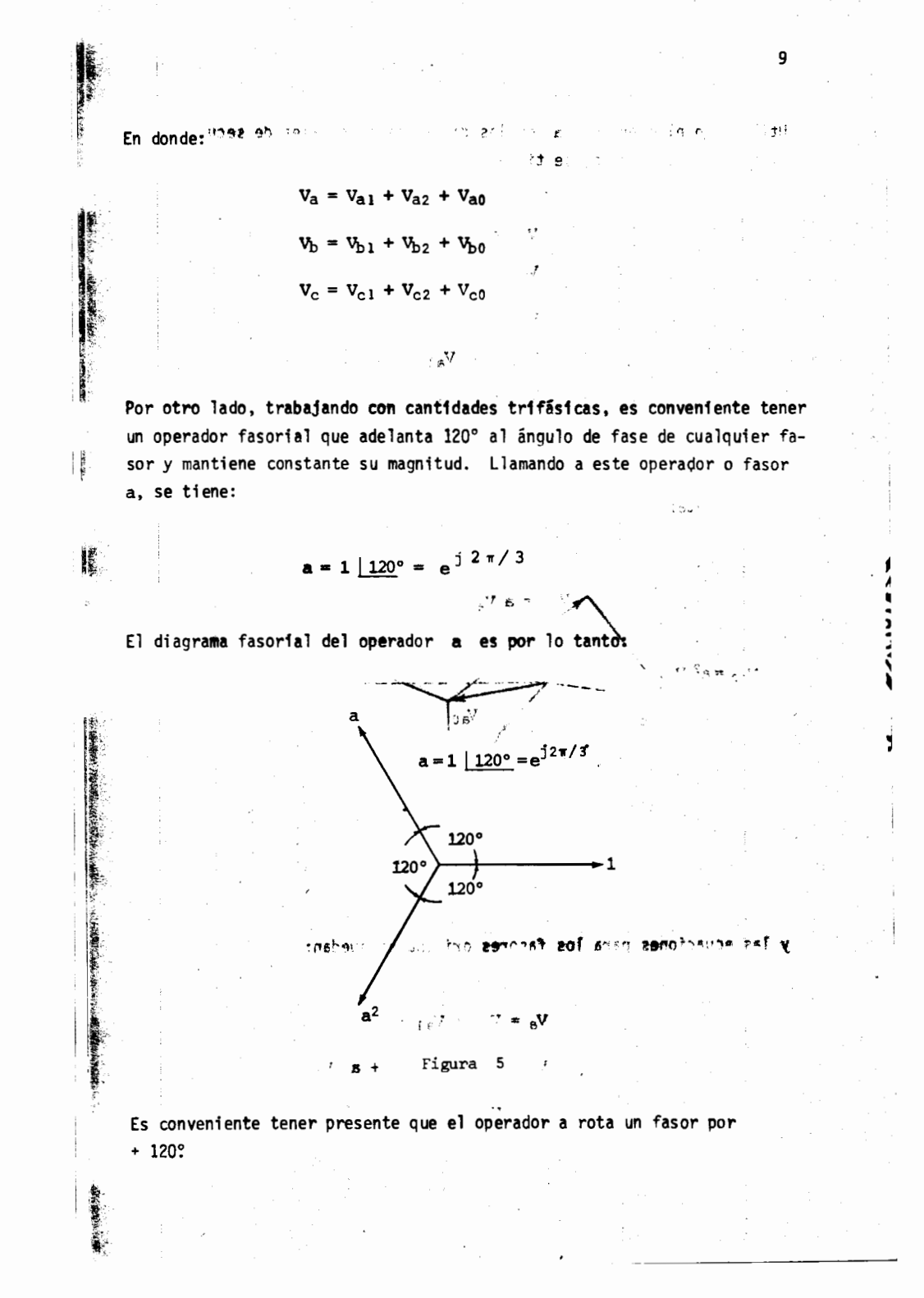

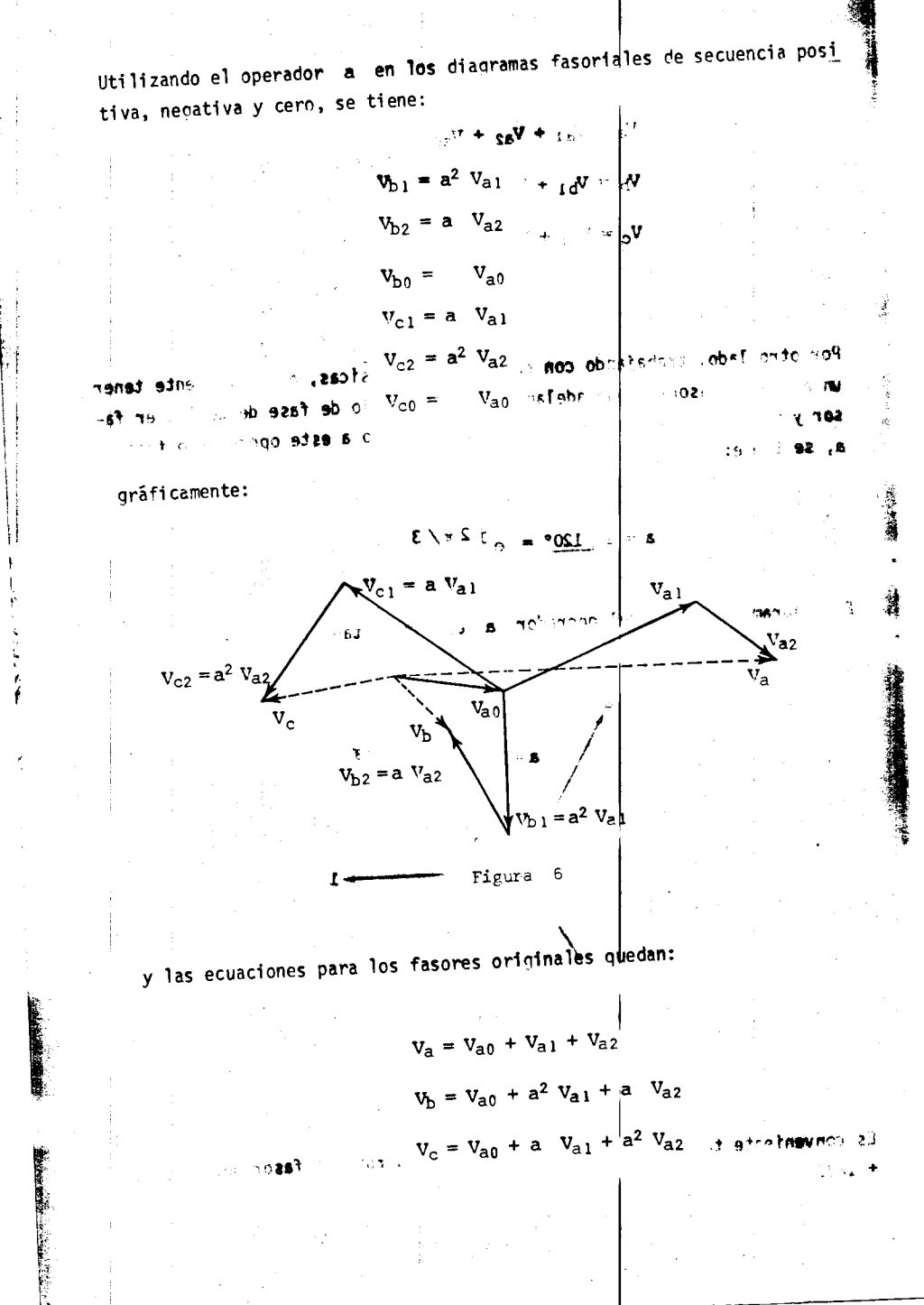

186.0089 En forma matricial:  $\begin{bmatrix} v_{a} \\ v_{b} \\ v_{c} \end{bmatrix} = \begin{bmatrix} 1 & 1 & 1 \\ 1 & 1 & 1 \\ 1 & a^{2} & a \\ 1 & a & a^{2} \end{bmatrix} \begin{bmatrix} v_{a0} \\ v_{a1} \\ v_{a2} \end{bmatrix}$ 澜 anato esto mismo 51554  $\sim 5\epsilon T$ y si se hace: :29  $\rightarrow -\pi\alpha$  $A = \begin{bmatrix} 1 & 1 & 1 \\ 1 & a^2 & a \\ 1 & a & a^2 \end{bmatrix}$ **ANGELINE** a los voltajes: en donde se verifica que:  $= 1/3 \begin{bmatrix} 1 & 1 & 1 \\ 1 & 1 & 1 \\ 1 & a & a^2 \\ 1 & a^2 & a \end{bmatrix}$   $\begin{bmatrix} -1 & 1 & 1 \\ 1 & 1 & 1 \\ 1 & a^2 & a \end{bmatrix}$ 288 1129  $\frac{1}{2}$ al  $1/3$   $1/4a$  $\mathbf{I} \in \mathcal{I}$  $+ 3^2$  I<sub>b</sub>  $\gamma_{\rm c}$  .  $\blacksquare$ Las ecuaciones para los fasores originales en forma reducida quedan:  $00\pm1$ of state  $V_{abc} = A V_{a012}$  $\frac{1}{2}$ premultiplicando ambos lados de la última ecuación por  $A^{-1}$ , se tiene: j.  $V_{a0 12}^{(-1)} = A^{-1} V_{abc}$ <sup>2</sup> 3207  $\mathbb{Z}^2$ 

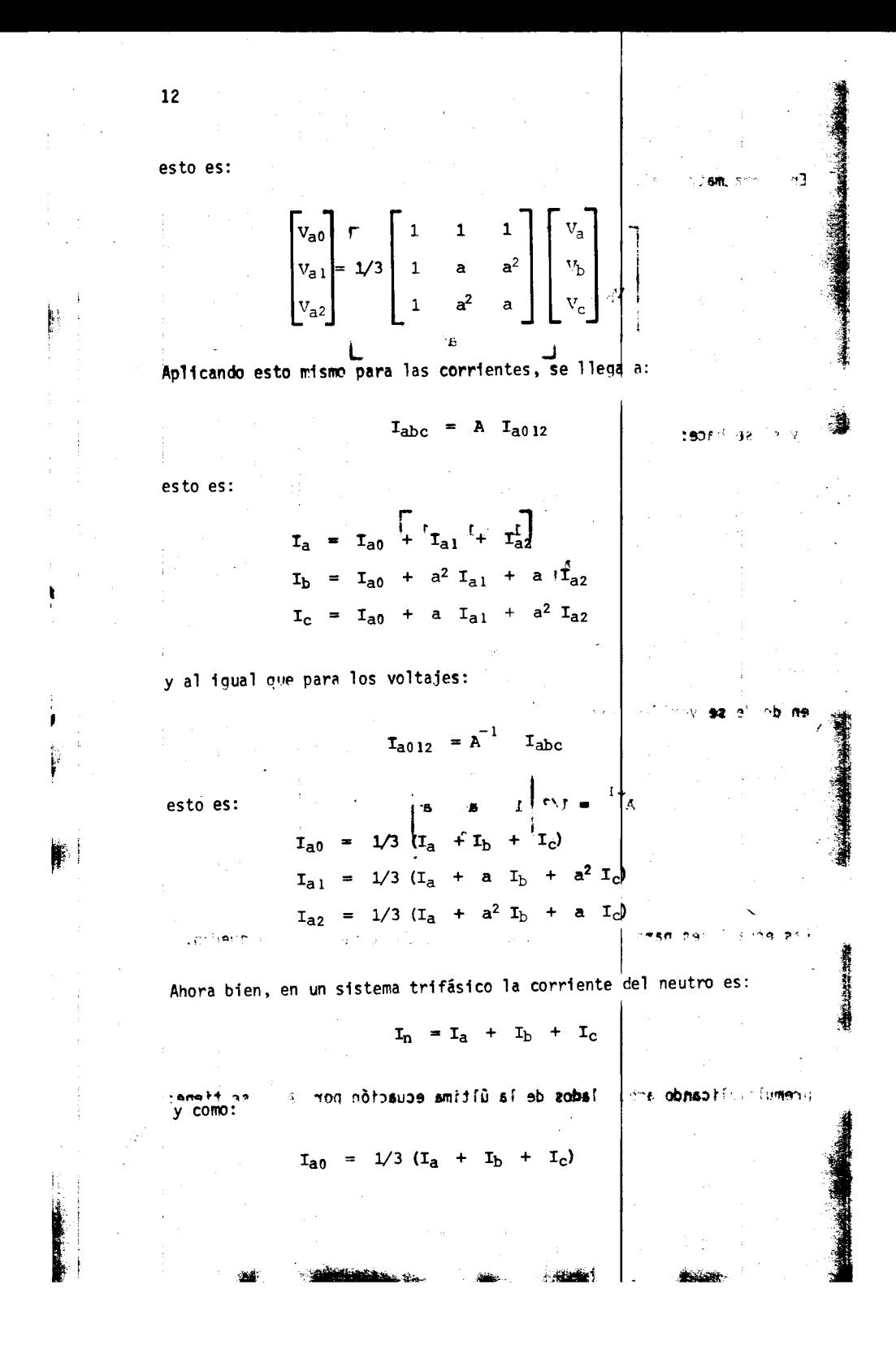

en donde:

3  $I_{a0}$  $T_n =$ rizada-sbelte. Las bancos de transformadores conectad sean feb  $1 + 1$ **AT & B.TR** Lenda demo de un los a otro a corriente de  $0250$   $6$   $9500$ sb contish syld insec bance: por lo tanto, la impériation madores se debe connotar en serie II.1 DIAGRAMAS DE SECUENCIAS en circuito abierto.

Una condición para un sistema balanceado o simétrico es que las tres com ponentes de secuencia positiva, negativa y cero sean independientes entre sí, por lo tanto, al analizar una falla es necesario formar los tres diagramas de secuencias. do del common esta, se puede conso ual se came of voltaje de secuencia no sive y ceru en es pour 119 En el diagrama de secuencia positiva se deberán conocer todos los voltajes en por unidad de los nodos del sistema; en caso contrario, se asigna rá el valor de 1.0 p.u., a cada nodo, debido a que el voltaje real siempre es cercano a la unidad. En este diagrama deberán mostrarse las impe dancias de los generadores, transformadores y líneas de transmisión.

El diagrama de secuencia negativa, generalmente, es identico al diagrama de secuencia positiva, excepto que los voltajes de los generadores no deben aparecer y que la reactancia de secuencia negativa de las máquinas sin cronas ocasionalmente puede ser diferente al valor de secuencia positiva.

El diagrama de secuencia cero es generalmente similar al diagrama de secuencia negativa, excepto que, dependiendo del tipo de conexiones de los transformadores, es necesario hacer consideraciones especiales y que las impedancias a tierra, tales como reactores o resistencias conectadas entre los neutros de generadores o transformadores y tierra, únicamente se deben mostrar en los diagramas de secuencia cero y con tres veces su valor nominal. man chan  $-92$ 

En general, los transformadores conectados en estrella aterrizada permiten el flujo de las corrientes de secuencia cero, desde el sistema que está conectado a un lado del banco al sistema que está conectado al otro lado del banco, de modo que en este caso, la conexión para el banco de transformadores es una conexión en serie en cada uno de los tres diagra-

13

stomations of sea

### mas de secuencia.

Los bancos de transformadores conectados en estrella aterrizada-delta, permiten el flujo de corriente a través del neutro aterrizado, pero blo quean el paso de esta corriente de secuencia cero de un lado a otro del banco; por lo tanto, la impedancia representativa del banco de transfor madores se debe conectar en serie con el neutro y la conexión en delta  $\mathbf{I}$ en circuito abierto.

En un sistema balanceado, las corrientes de secuencia negativa y cero no pueden circular, debido a que las máquinas síncronas o de inducción gene ran solamente voltajes de secuencia positiva. Cuando ocurre una falla y dependiendo del tipo de ésta, se puede considerar como una conversión, en la cual se cambia el voltaje de secuencia negativa y cero en el punto de falla. Así la distribución de las componentes de secuencia negativa y cero pueden ser determinadas, suponiendo que se tiene en los diagramas

<sup>~</sup>on6:rti!P ?'1q

,  $\frac{1}{2}$ 

de secuencia negativa y cero, una sola fuente de voltaje en la falla. Resumiendo, se puede decir que: 5111"1<rlZnn:t , 2~ 1

a) Voltajes de secuencia positiva, negativa y cero inducen únicamente co rrientes de secuenc1a positiva, negativa o cero, respectivamente.

b) Corrientes de determinada secuencia sólo podrán producir voltajes de esa m1sma secuencia.

c) Por lo tanto, no existe interconexión entre secuencias distintas.

d) Los elementos activos de la red sólo generan voltaje de secuencia po sitiva; lo anterior es obvio, para que una máquina genere tensiones  $-0.5$ de secuencia negativa, tendria que girar en sentido contrario. Se•  $\frac{1}{2}$  is a scale for imposible que  $V_a$ ,  $V_b$  y  $V_c$  fueran 1guales en magnitud

-8~ y estuvieran en fase, como es la caracteristica de las cantidades de secuencia cero.

e) Los voltajes de secuencia negativa y cero se consideran en el punto de falla y disminuyen en magnitud conforme se alejan de éste.

f) El voltaje de secuencia positiva es cero en el punto de falla y máxi 100 en los puntos de generaci6n.

> -? 59 ∵:rxen **bfU 29 cm**

l f **'**<br>. g) Como las corrientes de secuencia cero están en fase y son de la misma magnitud, necesitan el neutro o la conexión a tierra para poder circular.

Por lo tanto, aplicando el método de las componentes simétricas y suponiendo que las fuerzas electromagnéticas del sistema son equilibradas, los circuitos equivalentes de secuencia positiva, negativa y cero de un sistema eléctrico de potencia son:

Secuencia positiva:  $\tilde{\phantom{a}}$ 

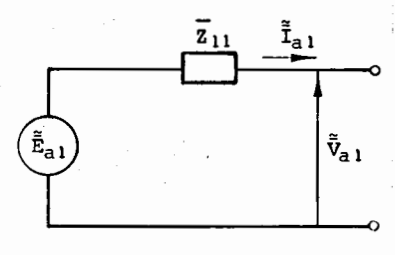

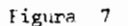

- Secuencia negativa:

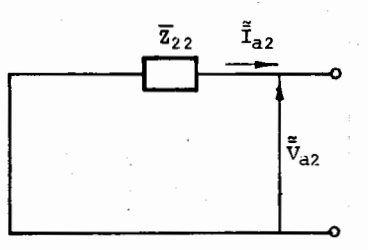

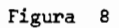

 $\mathbb{R}$ Secuencia cero:

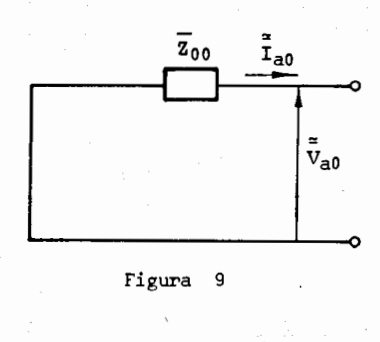

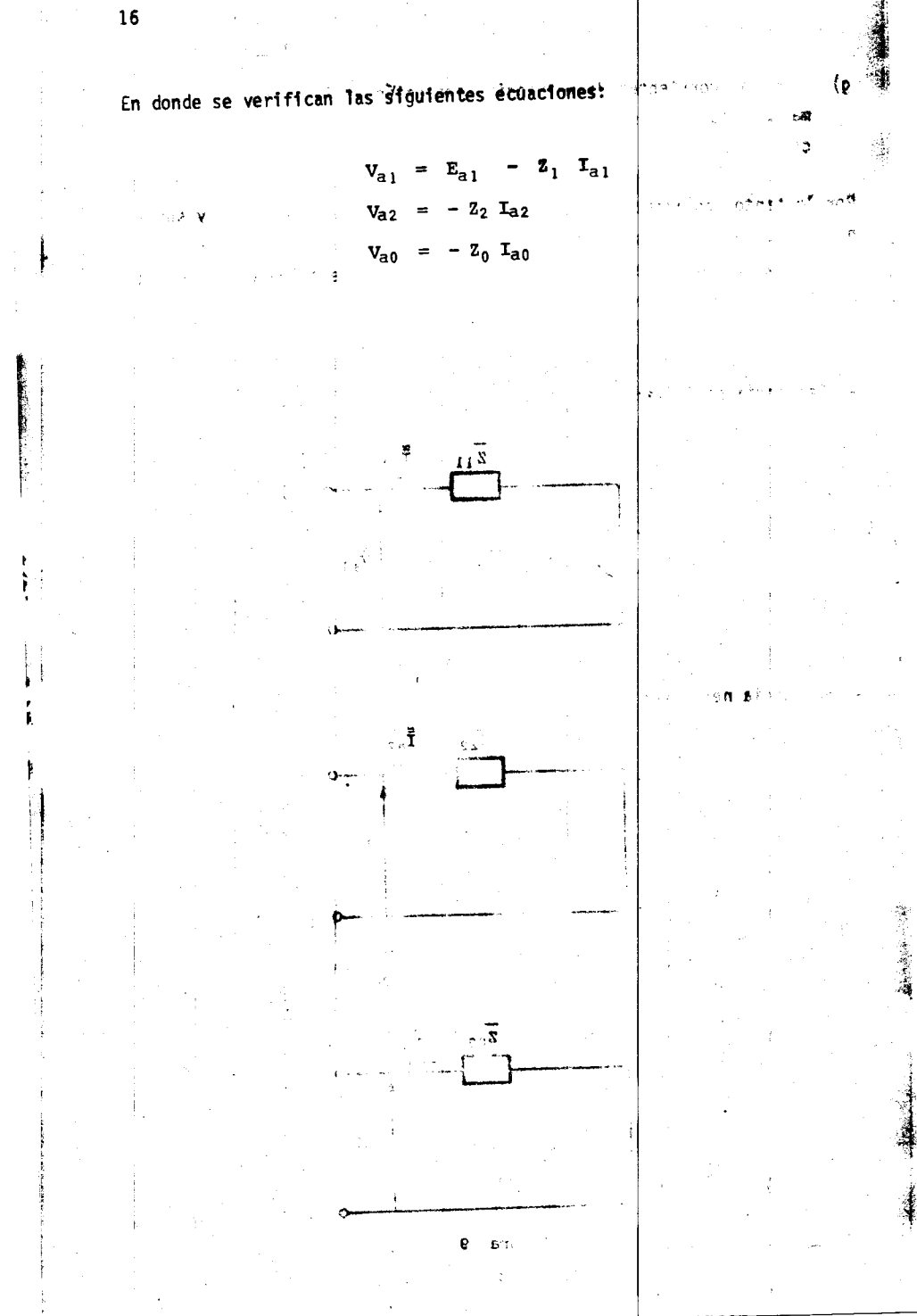

峰

## III. OBTENCION\DE LAS MATRICES DE ADMITANCIA NODAL PARA SECUENCIAS POSITIVA, NEGATIVA Y CERO

La matriz de admitancia nodal, para secuencia positiva, negativa y cero, se encuentra mediante una simple inspección de la red. Esta matriz sirve para obtener la matriz de impedancia nodal, la cual es útil para hacer el análisis en el nodo de falla.

esb⊙

ು ತಿ∂∫್\*\* 4. 医抗原的 ं के प III.1 FORMACION DE LAS MATRICES DE ADMITANCIA NODAL Y bus

is a set  $\sim$  , 263  $^{\circ}$ 

 $92.93...$ 

En el análisis de circuitos eléctricos, así como en la solución de algunos problemas relacionados con los sistemas eléctricos de potencia, es común la formulación de ecuaciones de red basadas en un análisis nodal y que tomen como punto de partida la aplicación de la ley de corrientes de Kirchhoff. Esta formulación sistemática aplicada a cada nodo de un circuito, representa una excelente base para la solución por computadora de muchos problemas que se presentan en el análisis de los sistemas eléctri cos de potencia.

and Y de offensent non aud T de of computer

El método nodal de análisis conocido como *método de inspección para* for mar *Y bus* es adecuado para desarrollar una buena formulación del problema por computadora.

Por lo tanto, se deben elaborar los diagramas de secuencia positiva, nega

 $\mathbf{a}^i$ 

' -<br>F **L**  tiva y cero, indicando todos los elementos que integran el sistema, ano tando sus valores de impedancia y admitancia expresados en por unidad y referidos a una base común, para posteriormente obtener las matrices Y bus  $(+)$ , Y bus  $(-)$  y Y bus  $(0)$ 

s he admittered in singurer securities of the security of a  $-9<sub>b</sub>$ ame وفضا 16 TD9.  $149.$ 

III.2 FORMACION DE LAS MATRICES DE IMPEDANCIA NODAL Z bus

En los cursos de circuitos o redes eléctricas, generalmente se analizan los circuitos eléctricos por los métodos de mallas y nodos, y se trabaja de acuerdo con el método adoptado, con las matrices de impedancias de malla (Z malla) o de admitancia nodal (Y bus), las cuales se usan con' cierta frecuencia en algunos problemas del análisis de sistemas eléctri cos de potencia como es el caso de flujos de energía o despacho económi co de carga.

 $63.90 \times 10^{-4}$ 

 $-\frac{1}{2}$  .  $\epsilon$ 

 $\sim$  20  $\sim$  60  $\sim$ 

Production

÷,

Se puede decir que la matriz de impedancia nodal (2 bus) tiene menos apli cación en los estudios de redes eléctricas; sin embargo en el análisis de los sistemas de potencia tiene aplicaciones específicas como es el caso de estudios de corto circuito, en donde los métodos computacionales requieren de planteamientos algoritmicos.

Se pueden mencionar básicamente tres métodos para la formación de la matriz de impedancia nodal: ்த

 $6<sub>z</sub>$ 

i) Obtención de Z bus por inversión de Y bus

ii) Obtención de Z bus por algoritmo basado en la topología de la red.

iii) Obtención de Z bus por un algoritmo que tome en consideración la dispersidad de los elementos de la red.

Los métodos de inversión que se emplean, generalmente, pueden utilizar el determinante y menores, o bien usar un método numérico como el de Gauss-Jordan.

l.

Ű

El método de Gauss-Jordan usado para la solución de sistemas de ecuacio nes lineales se puede emplear para la inversión de matrices no singulares (con determinante diferente de cero). Este método resulta ventajoso para la inversión de matrices de orden más o menos grande, comparati vamente con el método de inversión de matrices por menores y cofactores, en el cual se requiere el cálculo del determinante. ويدة

Este método usa el mismo algoritmo que el empleado en la solución de sis temas de ecuaciones lineales, es decir se normaliza una fila y se modifi ca el resto de filas, repitiendo el procedimiento tantas veces como filas tiene la matriz por invertir.

Inicialmente, se amplía la matriz por invertir con una matriz unitaria del mismo orden, es decir, si la matriz por invertir tiene la forma:

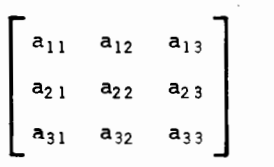

se amplia con una matriz unitaria del mismo orden:  $\frac{1}{2}$ 

> a Matriz trian ar inferior come ele al and a  $\begin{bmatrix} a_{11} & a_{12} & a_{13} & 1 & 0 & 0 \\ a_{21} & a_{22} & a_{23} & 0 & 1 & 0 \\ a_{31} & a_{32} & a_{33} & 0 & 0 & a \end{bmatrix}$

El algoritmo de solución consiste en normalizar una fila y modificar el resto de elementos para las otras filas, una por una hasta que se modifi can todas, de tal forma que la matriz unitaria quede del lado izquierdo de la matriz ampliada, esto es:<br>sqms sezeb in mother is u 34.92

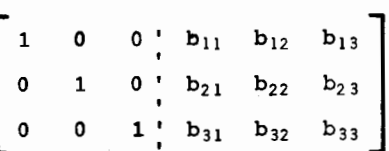

 $>5\,$ 

**EL: 5** 

de la e

— "J

ିପ

ं ई

ക്

 $\mathbf{A}$ 

donde los elementos  $b_{11}$ ,  $b_{12}$ , ...,  $b_{32}$ ,  $b_{33}$ , constituyen la matriz inversa que se buscaba.

#### $4123$  $(90.910916)$  $\pm$   $\mathbb{R}^n$  is to see orden make 0 mm. state of an inter- $\cdot$

 $\ddot{\phantom{0}}$ 

El método de formación de la matriz de impedancia nodal por algoritmo, ba sado en la topología de la red, es básicamente computacional y se apova en la construcción de la matriz de impedancias Z bus, elemento por elemen to a partir de los conceptos de topología de redes. Es decir, al agregar elemento a elemento, se debe considerar la gráfica de la red para analizar cuándo un elemento corresponde a una rama de árbol, o cuándo a una unión, o a un eslabón.

son issuest not thatem at allome as athor-Si se desarrolla un algoritmo que tome en consideración la dispersidad de los elementos de la red, la matriz de impedancias nodal se puede formar a partir de la matriz Y bus dispersa, aprovechando que esta matriz es simétrica y a partir de la descomposición:

Y bus  $=$ L  $\mathbf{d}$   $\mathbf{r}^{\mathbf{t}}$ 

donde:

 $L =$  Matriz triangular inferior con los elementos de la diagonal principal iqual a la unidad  $(L_{KK} = 1)$ .

 $B =$  Matriz diaconal.

 $\mathbf{I}$ 

 $\cdot$  o :

 $L^t$  = Transpuesta de la matriz L.

Finalmente, utilizando alguno de los métodos mencionados anteriormente, se obtienen las matrices de impedancia nodal  $Z$  bus  $(+)$ ,  $Z$  bus  $(-)$  y  $Z$  bus  $(0)$ .  $\overline{\phantom{a}}$  is f of lad serve  $-8^{\circ}$  $\sim$  1

Se recomienda al lector que si desea ampliar este tema, consulte el li $bro:$ 

 $\sqrt{1 + x^2 - x^2}$  and  $\sqrt{1 + x^2 - x^2}$  $\lceil$  1 STAGG, G. Y EL ABIAD, H.A. Computer methods in power system analysis, New York, McGraw-Hill, 1968.

 $20$ 

**British** 

~~~

El procedimiento que se S@guira **para** analizar fallas en un sistema electrico de potencia puede resumirse en los siguientes puntos:

- Elaborar el diagrama trifilar en el punto donde ocurre la falla, mostrando todas las conexiones de las fases con la falla. ्क्
- Escribir las ecuaciones (condiciones) que caracterizan a la falla.
- Transformar los voltajes y/o corrientes de cantidades de fase  $(a, b, c)$ a cantidades de secuencia (0, 1, 2), respetando el punto anterior.
- Examinar los voltajes y/o corrientes de secuencia para determinar las conexiones apropiadas de los circuitos equivalentes de secuencia.

-·----------- -··-----y-El objetivo de un estudio de fallas consiste en determinar las corrientes y voltajes de secuencia (I<sub>a0</sub>, I<sub>a1</sub>, I<sub>a2</sub>, V<sub>a0</sub>, V<sub>a1</sub>, V<sub>a2</sub>) y posteriormente determinar las corrientes y voltajes de fase  $(I_a, I_b, I_c, V_a, V_b, V_c)$ .

En un sistema eléctrico de potencia se pueden presentar los sinuientes ti pos de falla:  $\rightarrow$ 

 $C = -1$   $\rightarrow$ 

 $\mathbf{I}$ 

Fallas serie

Fallas paralelo

Salida de una lfnea de transmisi6n. Salida de un transformador, etc.

. efist af eb asitateristarso enoro -<br>Falla monofásica a tierra (franca o a través de una imoedancia).

'+ **'1'-** I+ .,

Falla bifásica (franca, a través de una impedancia o a tierra).

Falla trifásica (franca o a través de una impedanci a).

 $t$ ,  $2x^2$  ,  $\rightarrow$   $\bullet$ 

遽

En este cur30'se estudiarán únicamente las fallas en paralelo. Se analizarán, en primer lugar, las corrientes y voltajes en el punto de falla y, posteriormente, se verá el cálculo de las corrientes y voltajes en todas las ramas de la red, cuando se presente una falla en algún punto de esa red.  $\sim$   $<$  $\sim 100$ 

Para fatilitar la deducción de las fórmulas se marcarán las fases de las fallas de manera que resulten simétricas con respecto a la fase a.

 $\sim$ 

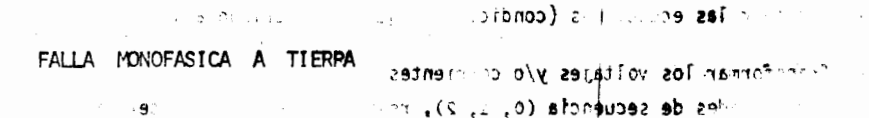

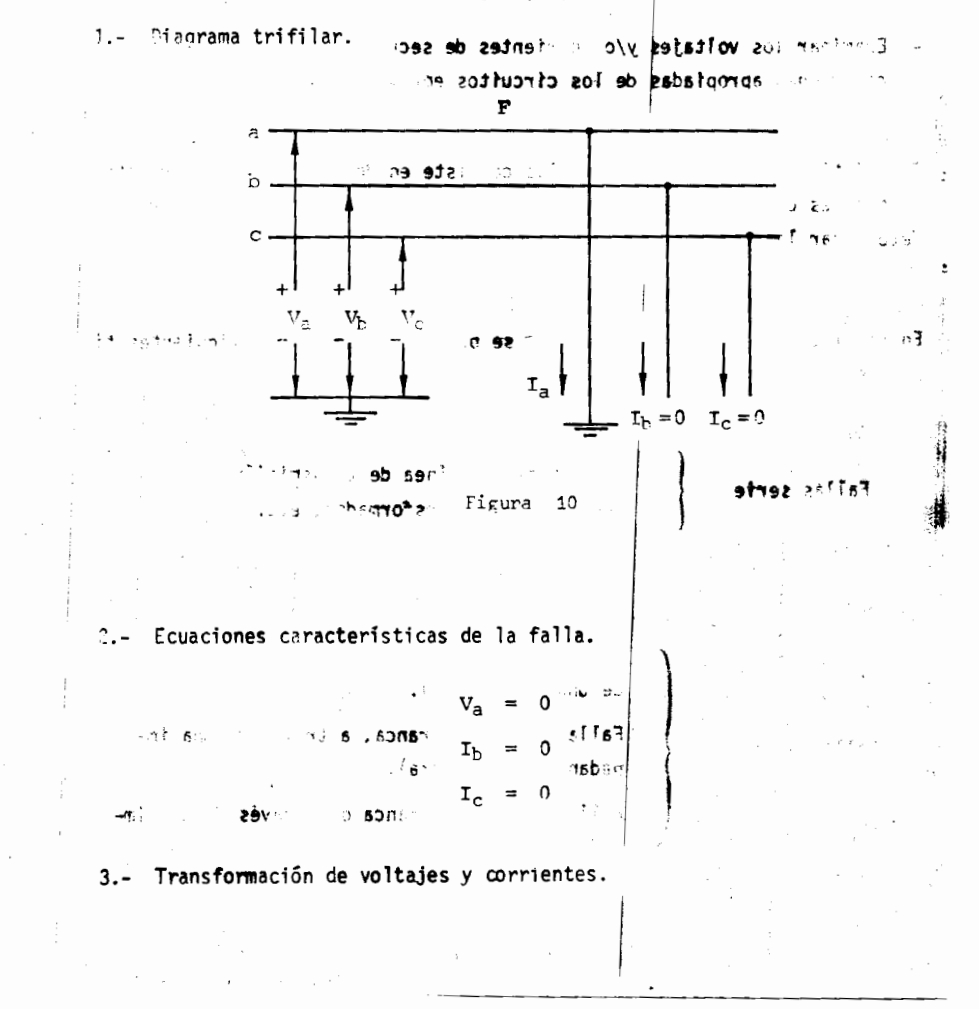

 $22$ 

 $\mathbf{a}$ 

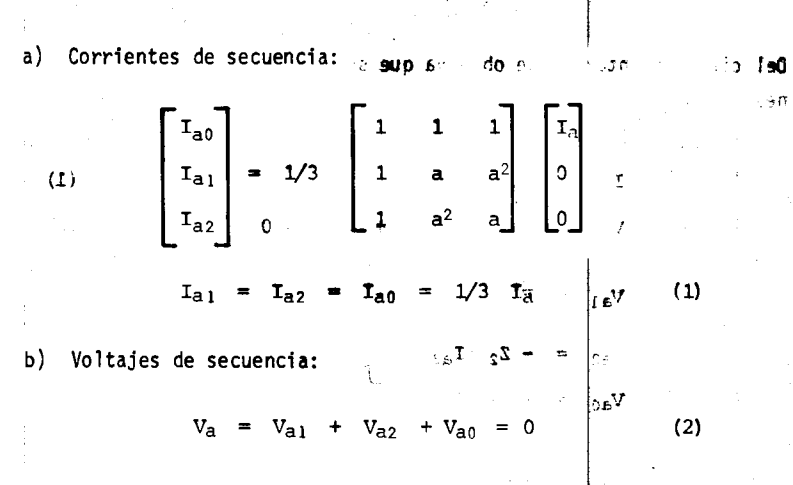

4.- "Conexiones de los circuitos equivalentes de las ecuaciones (1) y (2).

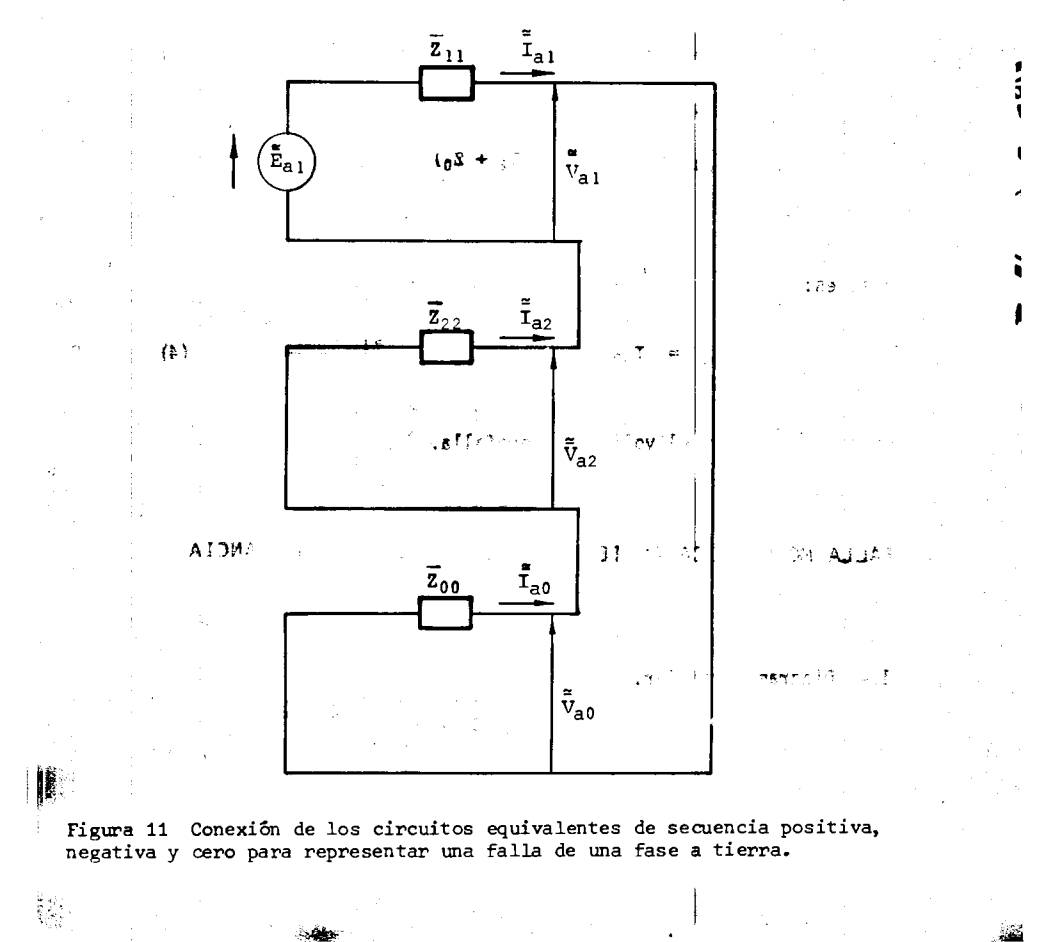

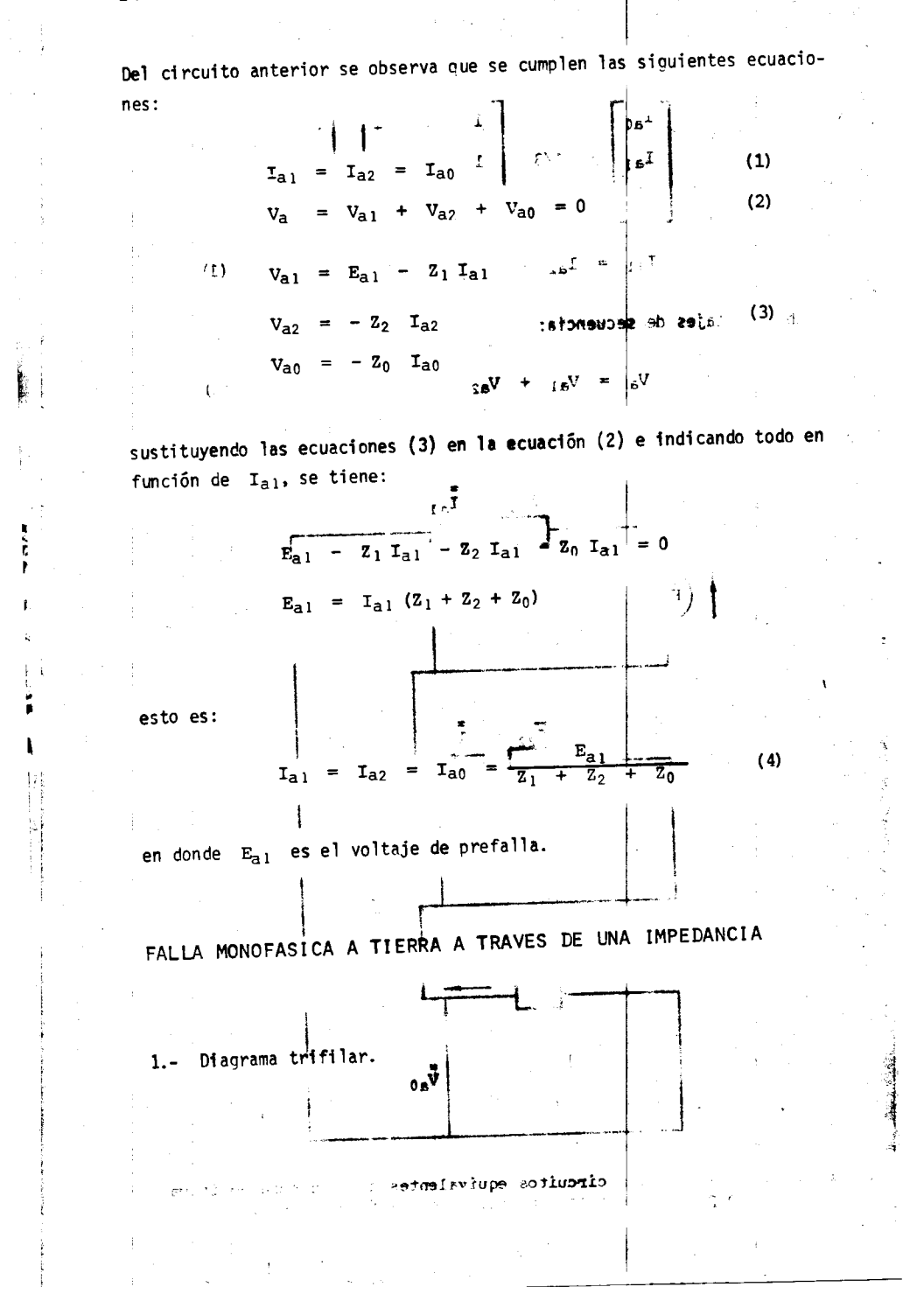

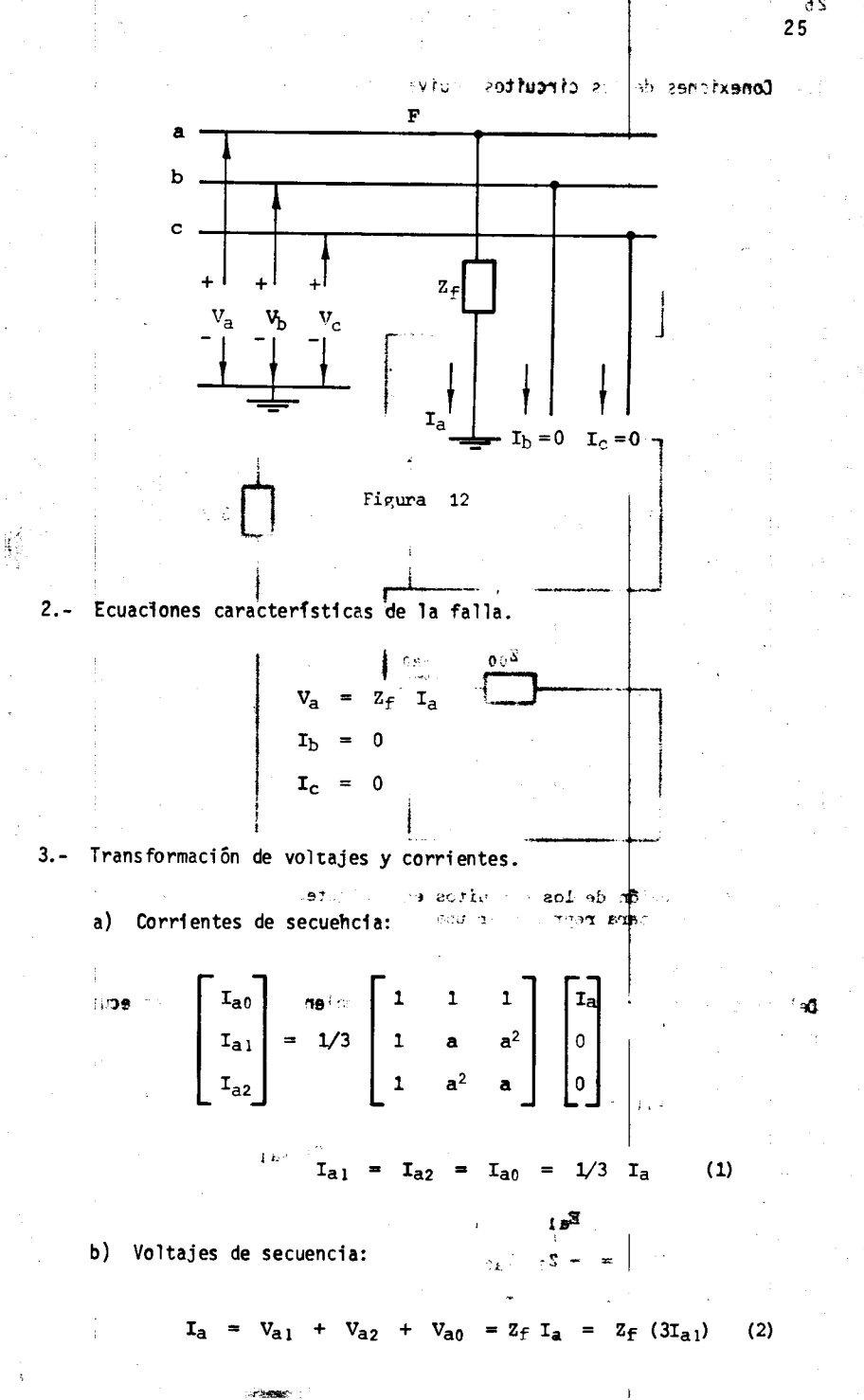

 $26 25$ 

ł

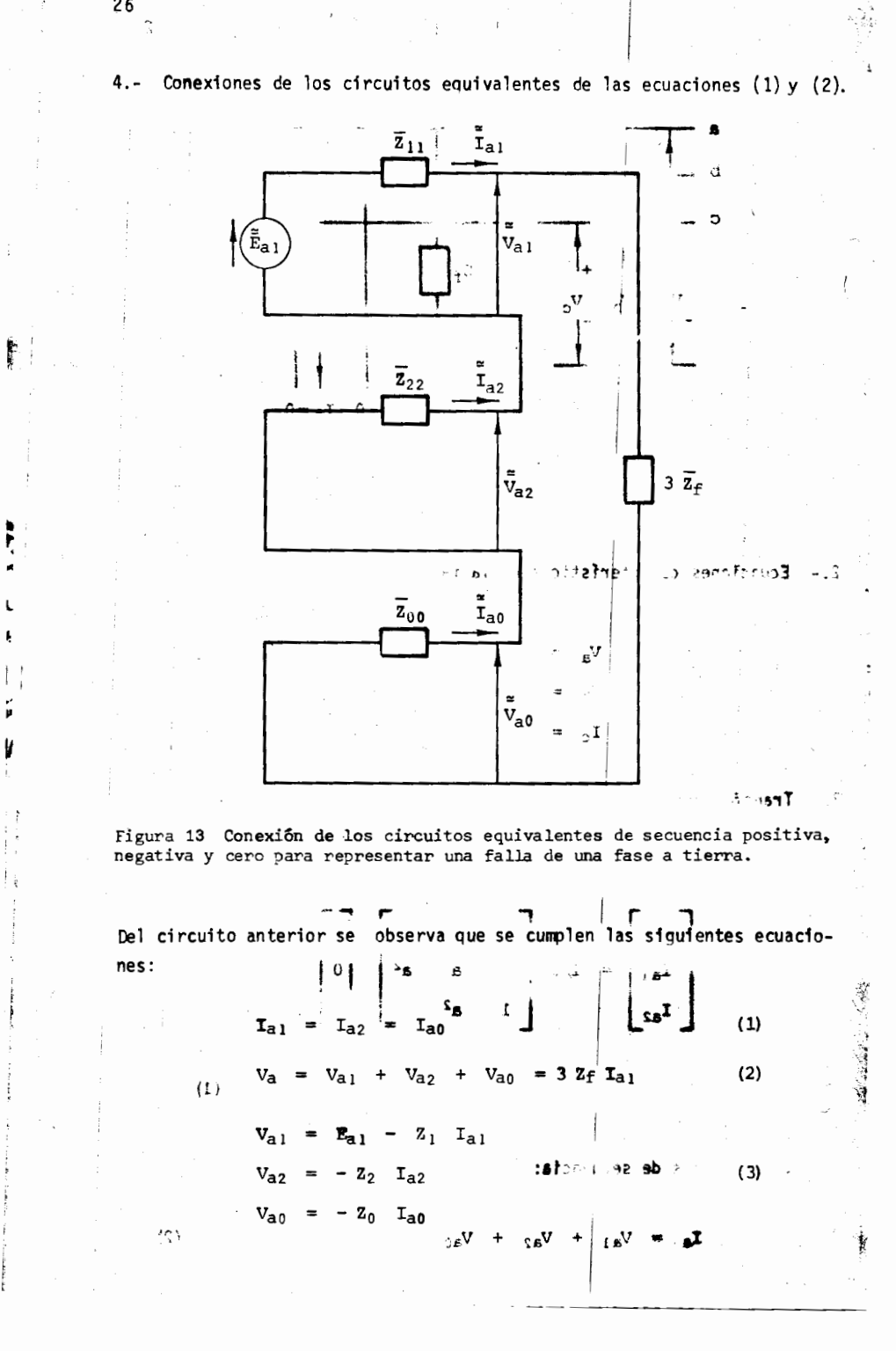

**ALC: NO** 

 $26\,$ 

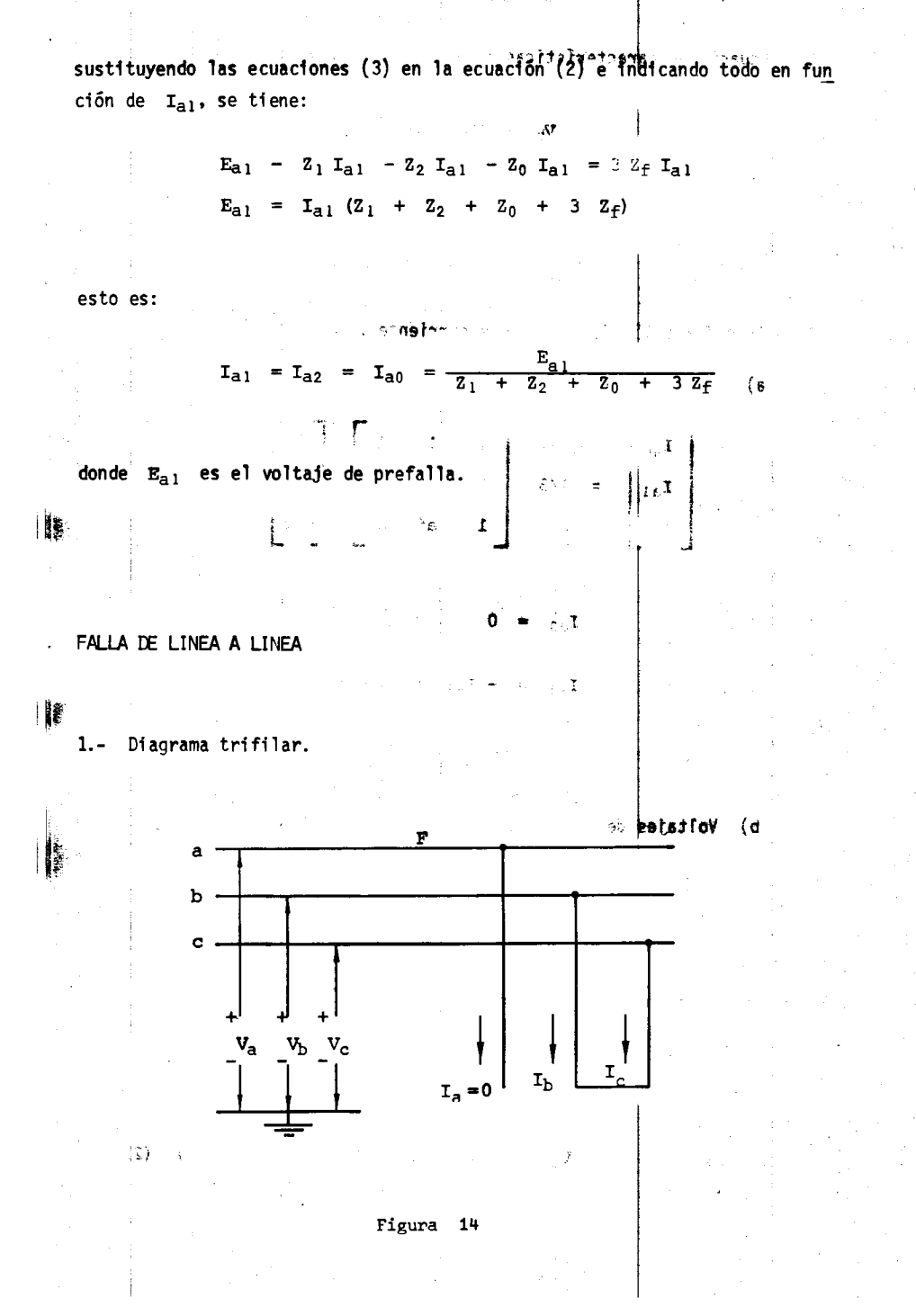

计保留 (1)

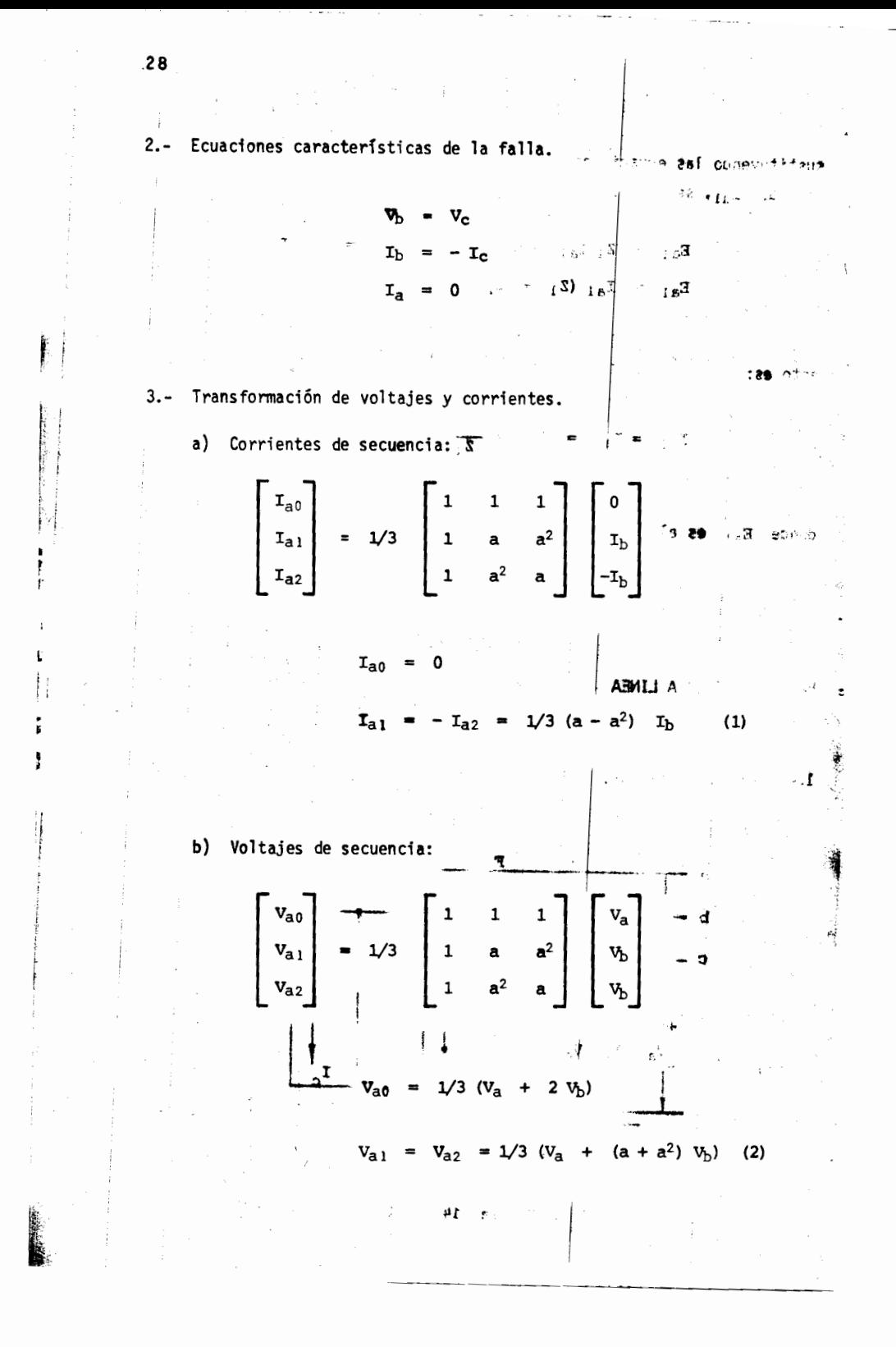

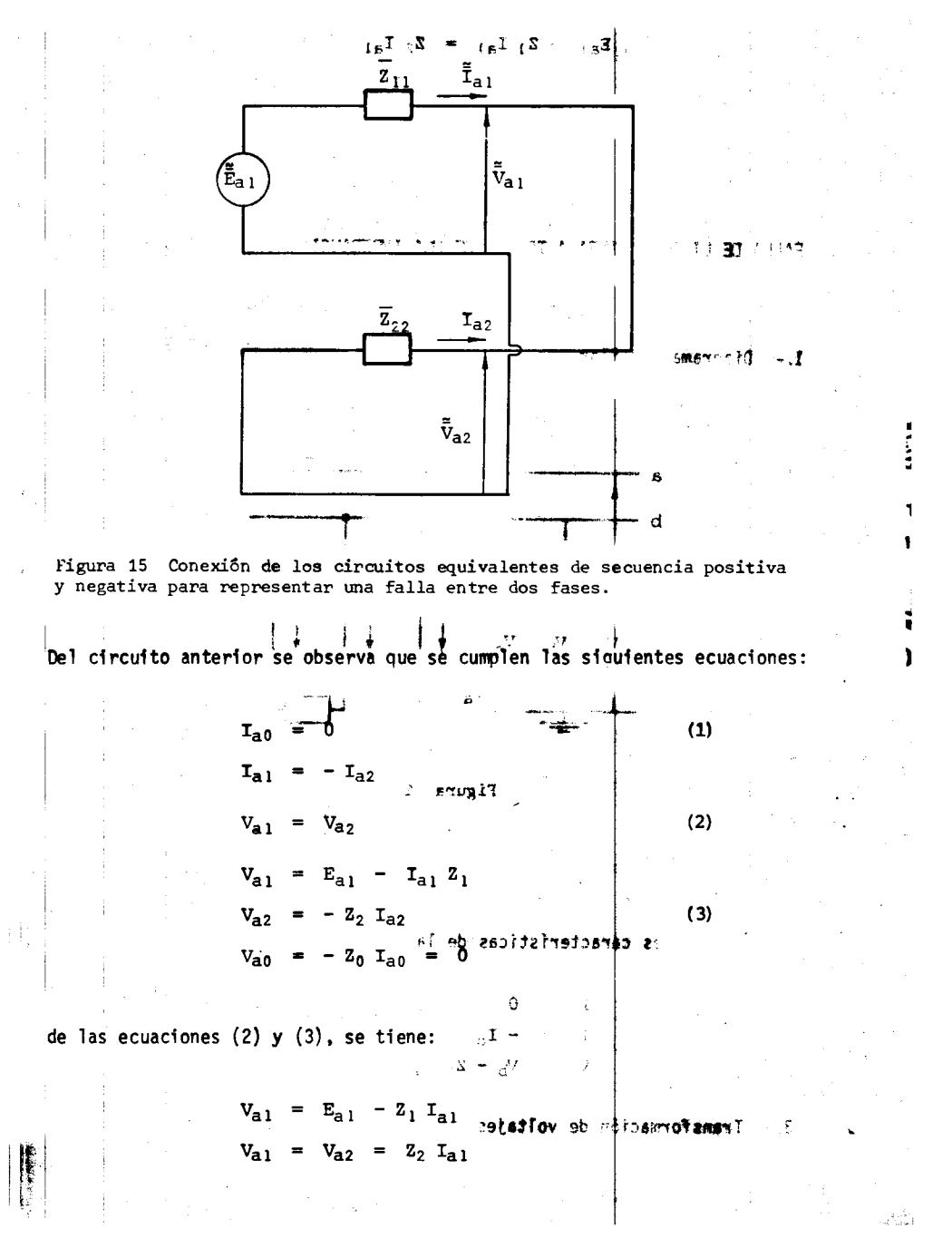

4.- Conexiones de los circuitos equivalentes de las ecuaciones (1)? (2).

 $\sim$   $^{-1}$   $^{-1}$ 

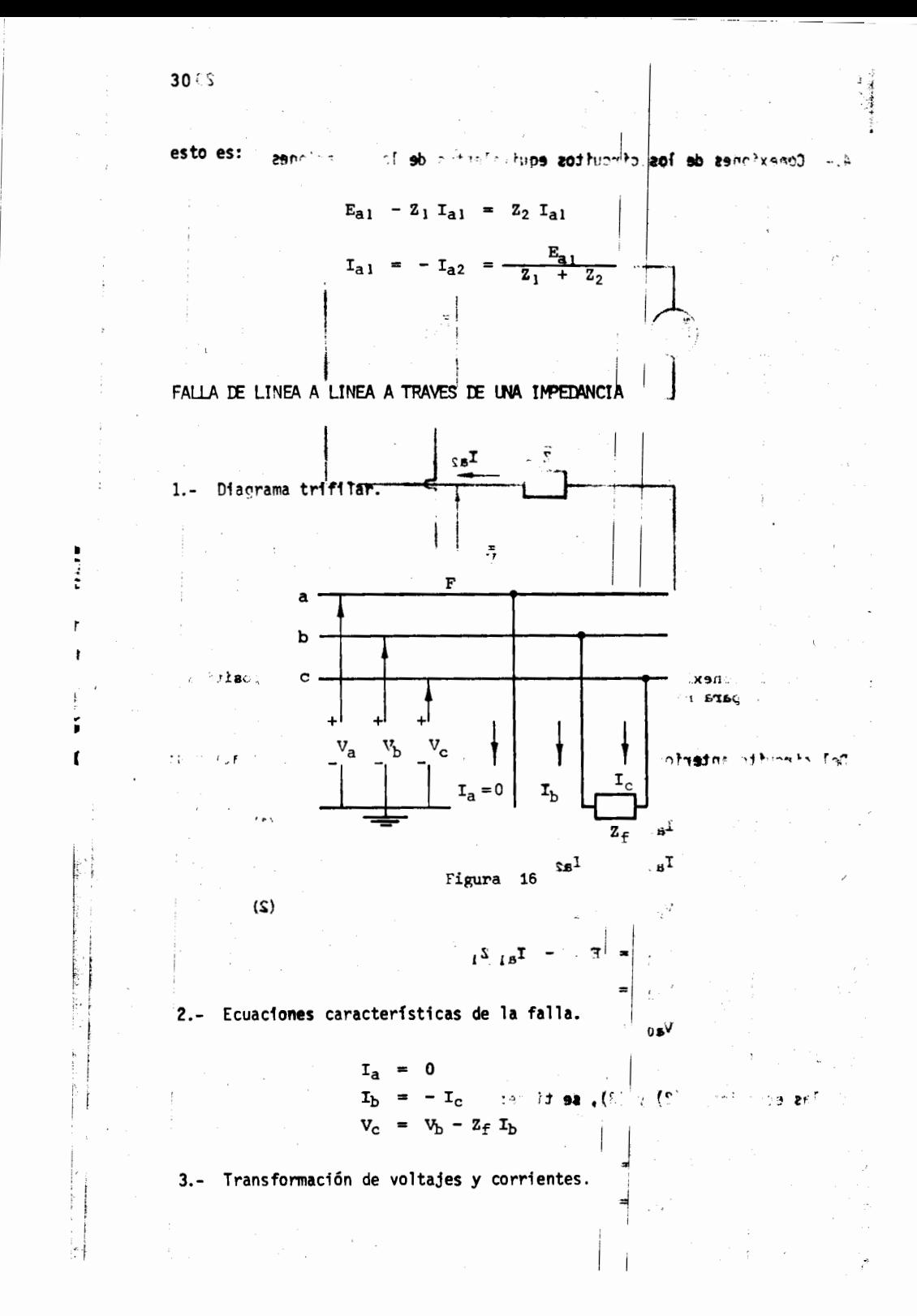

a) Corrientes de secuencia:  $\begin{bmatrix} I_a \\ I_a \\ I_a \end{bmatrix} = 1/3 \begin{bmatrix} 1 & 1 & 1 \\ 1 & a & a^2 \\ 1 & a^2 & a \end{bmatrix} \begin{bmatrix} 0 \\ I_b \\ -I_b \end{bmatrix}$ restando ()  $v_{\parallel}$   $v_{\parallel}$   $= 1/3$  (a - a<sup>2</sup>)  $z_f$   $0 = 0$   $z = 0.5$  $\begin{bmatrix} 1 \end{bmatrix}$  : 01990  $I_{a1} = -I_{a2} = 1/3 (a - a^2) I_b$  $\mathbf{I}_b = \mathbb{P} \times \mathbb{P} \times \mathbb{$ b) Voltajes de secuencia:  $\begin{bmatrix} v_a \\ v_a \\ v_a \end{bmatrix}$  = 1/3  $\begin{bmatrix} 1 & 1 & 1 \\ 1 & a & a^2 \\ 1 & a^2 & a \end{bmatrix}$   $\begin{bmatrix} v_a \\ v_b \\ v_c \end{bmatrix}$  39 (b)  $\begin{array}{c} \begin{array}{c} \end{array} \end{array}$ 一緒  $V_{a0}$  = 1/3 ( $V_a$  +  $V_b$  +  $V_c$ )  $V_{a1}$  = 1/3 ( $V_a$  + a  $V_b$  + a<sup>2</sup> $V_c$ )<sup>2</sup>  $V_{a2}$  = 1/3 ( $V_a$  +  $a^2V_b$  + a  $V_c$ ) 丰门  $\langle \Omega^{\rm eff} \rangle \simeq -18 \rm \textit{V}$ y como  $\frac{5}{3}r$  d<sub>a</sub>  $V_{a2}$  =  $V_{a}$ .  $z_f$   $I_b$  $V_{a1} = 1/3$   $(V_a + a V_b)$ +  $a^2(V_b - Z_fI_b) = 1/3$   $(V_a + (a + a^2)V_b - a^2Z_fI_b)$  $\ldots$  (2a)

 $31$ 

÷

 $\mathcal{L}_{\mathcal{A}}$  and  $\mathcal{L}_{\mathcal{A}}$  are the set of the set of the set of the  $\mathcal{A}$ 

 $\begin{array}{c} \mathbf{A} \\ \mathbf{B} \end{array}$ 

 $\begin{array}{c} \begin{array}{c} \begin{array}{c} \begin{array}{c} \end{array} \\ \begin{array}{c} \end{array} \\ \begin{array}{c} \end{array} \\ \begin{array}{c} \end{array} \end{array} \end{array} \end{array}$
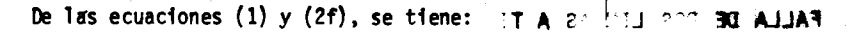

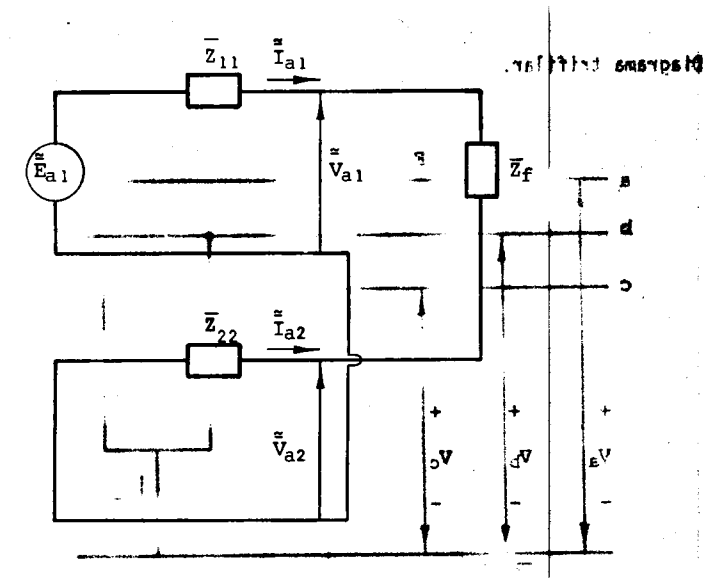

Figura 17 Conexión de los circuitos equivalentes de secuencia positiva represent to the contract of the contract of the state of the product of the partition parameter and falls entre las fases by c a través de una impedancia.

Del circuito anterior se observa que se cumplen las siguientes ecuaciones:

$$
I_{a} = 0
$$
  
\n
$$
I_{a1} = -I_{a2}
$$
  
\n
$$
V_{a2} = V_{a1} - Z_{f} I_{a1}
$$
  
\n
$$
V_{a1} = E_{a1} - Z_{1} I_{a1}
$$
  
\n
$$
V_{a2} = -Z_{2} I_{a2}
$$
  
\n
$$
V_{a0} = -Z_{0} I_{a0} = 0
$$
  
\n
$$
V_{a1} = V_{a1} - V_{a1} I_{a1}
$$
  
\n
$$
V_{a2} = -Z_{0} I_{a2}
$$
  
\n
$$
V_{a2} = -Z_{0} I_{a0} = 0
$$
  
\n
$$
V_{a2} = V_{a1} - V_{a1} I_{a1}
$$
  
\n
$$
V_{a3} = V_{a1} - V_{a1} I_{a1}
$$
  
\n
$$
V_{a2} = -V_{a1} I_{a1}
$$
  
\n
$$
V_{a3} = V_{a1} - V_{a1} I_{a1}
$$
  
\n
$$
V_{a1} = V_{a1} - V_{a1} I_{a1}
$$
  
\n
$$
V_{a2} = -V_{a1} I_{a1}
$$
  
\n
$$
V_{a1} = V_{a1} - V_{a1} I_{a1}
$$
  
\n
$$
V_{a2} = -V_{a1} I_{a1}
$$
  
\n
$$
V_{a2} = -V_{a1} I_{a1}
$$
  
\n
$$
V_{a1} = V_{a1} - V_{a1} I_{a1}
$$
  
\n
$$
V_{a2} = -V_{a1} I_{a1}
$$
  
\n
$$
V_{a2} = -V_{a1} I_{a1}
$$
  
\n
$$
V_{a1} = V_{a1} - V_{a1} I_{a1}
$$
  
\n
$$
V_{a2} = -V_{a1} I_{a1}
$$
  
\n
$$
V_{a1} = V_{a1} - V_{a1} I_{a1}
$$
  
\n
$$
V_{a2} = -V_{a1} I_{a1}
$$
  
\n
$$
V_{a1} = V_{a1} - V_{a1
$$

y se determina que:

de secuencia: a) Corrientes

(4) 
$$
I_{a1} = -\vec{I}_{a2} = \frac{E_{a1}}{Z_1 + Z_2 + Z_f}.
$$

 $\ddotsc$ 

 $\pmb{z}$ 

ĩ  $\mathbf{I}$ 

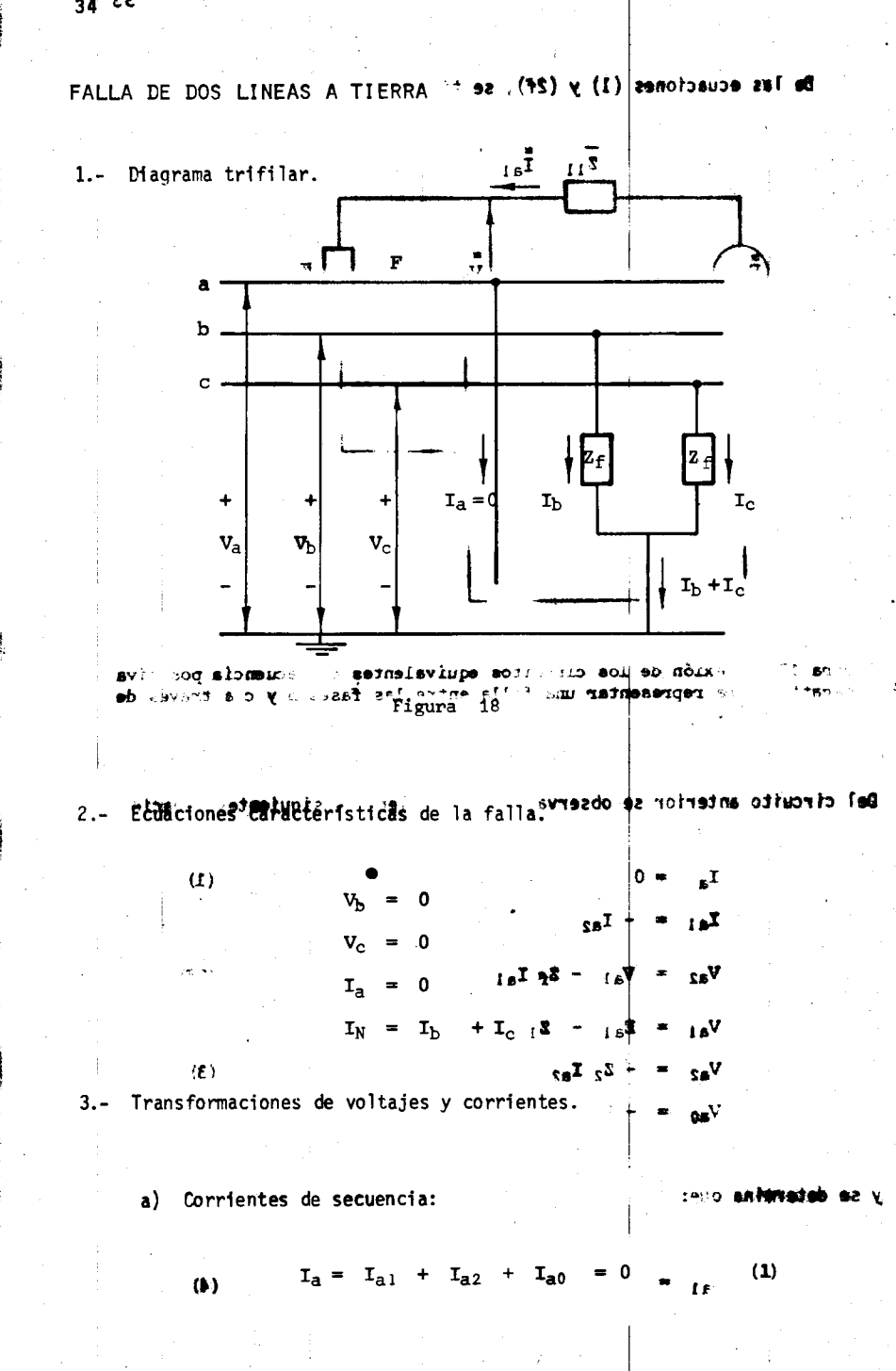

 $34$  EE

Ē

ř, ŧ - -- ---- -

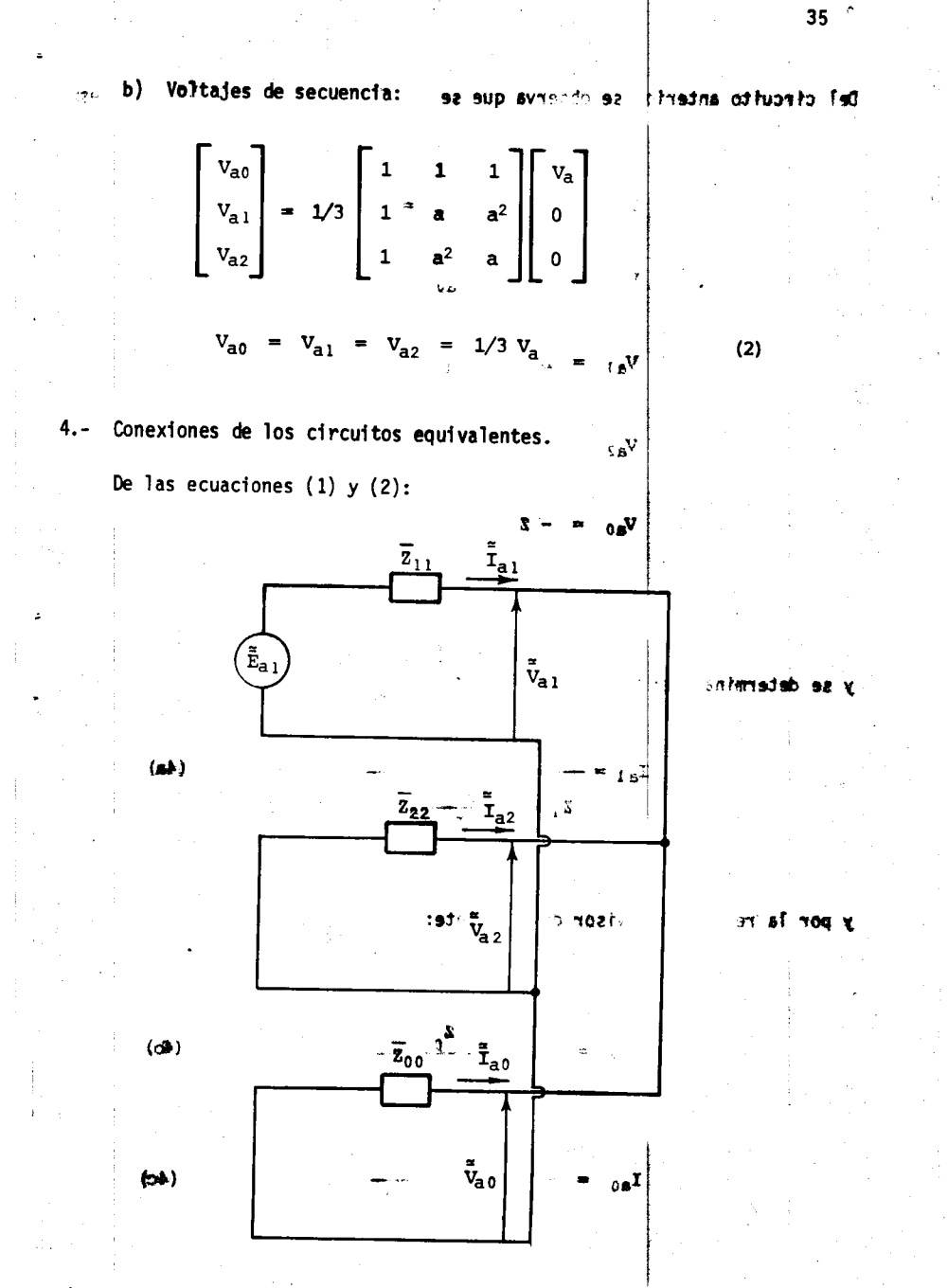

Ē

î

 $\mathbf{I}$ 

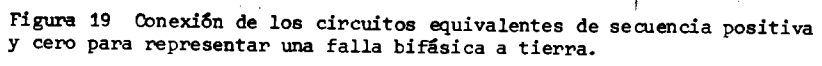

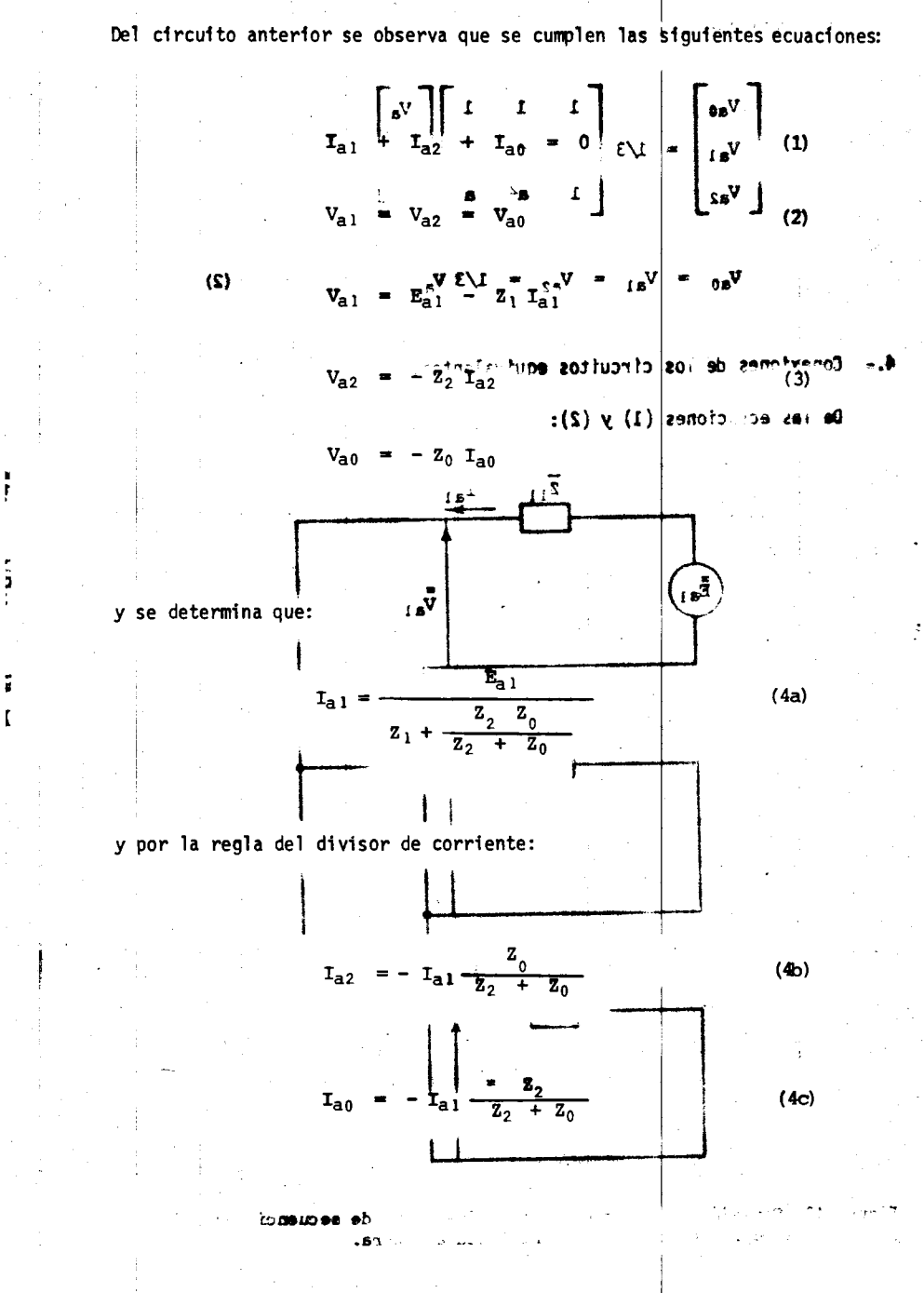

 $\mathbf{r} = \left( \mathbf{r} \right) \in \mathbb{R}^{N}$ 

 $36 - E$ 

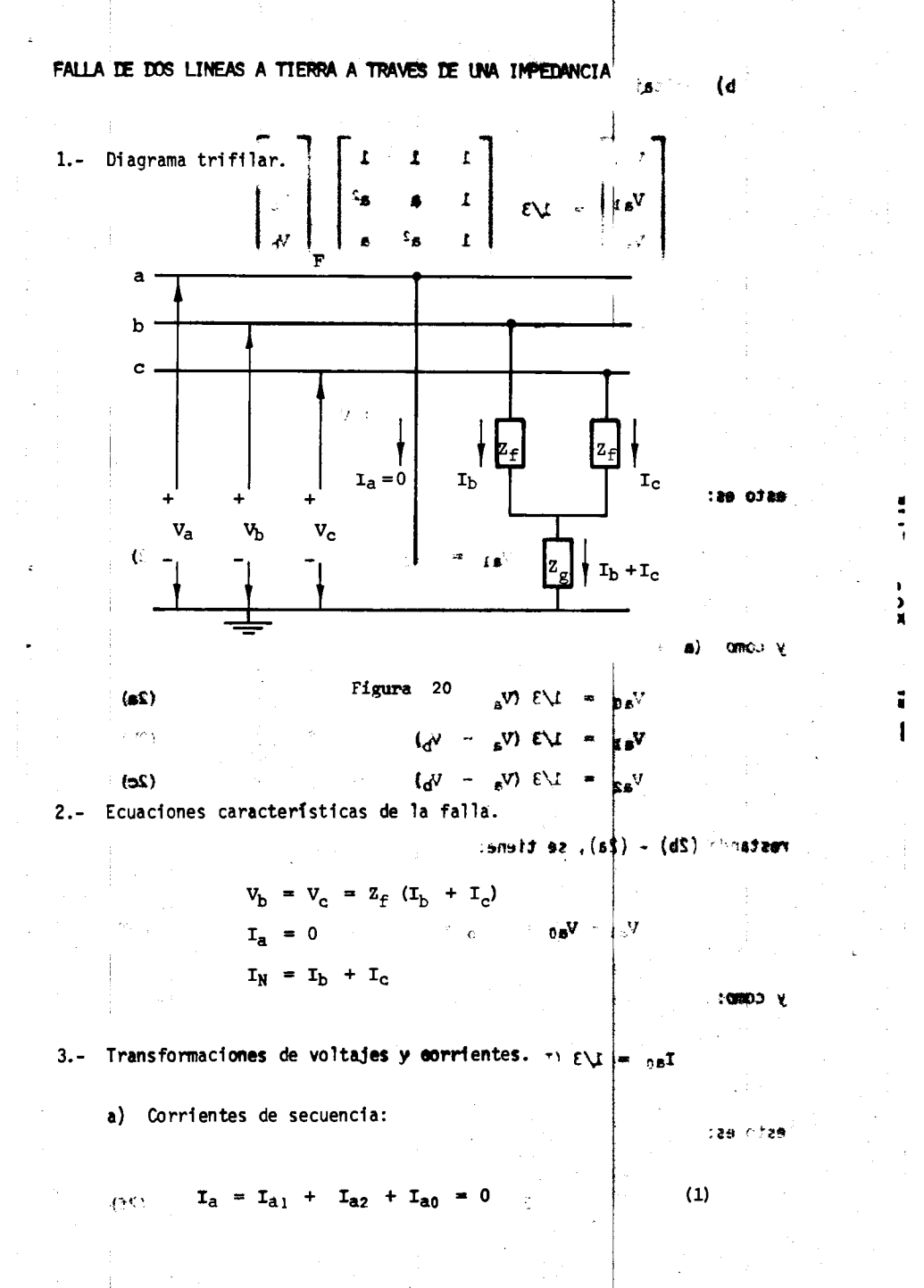

 $37<sub>1</sub>$ 

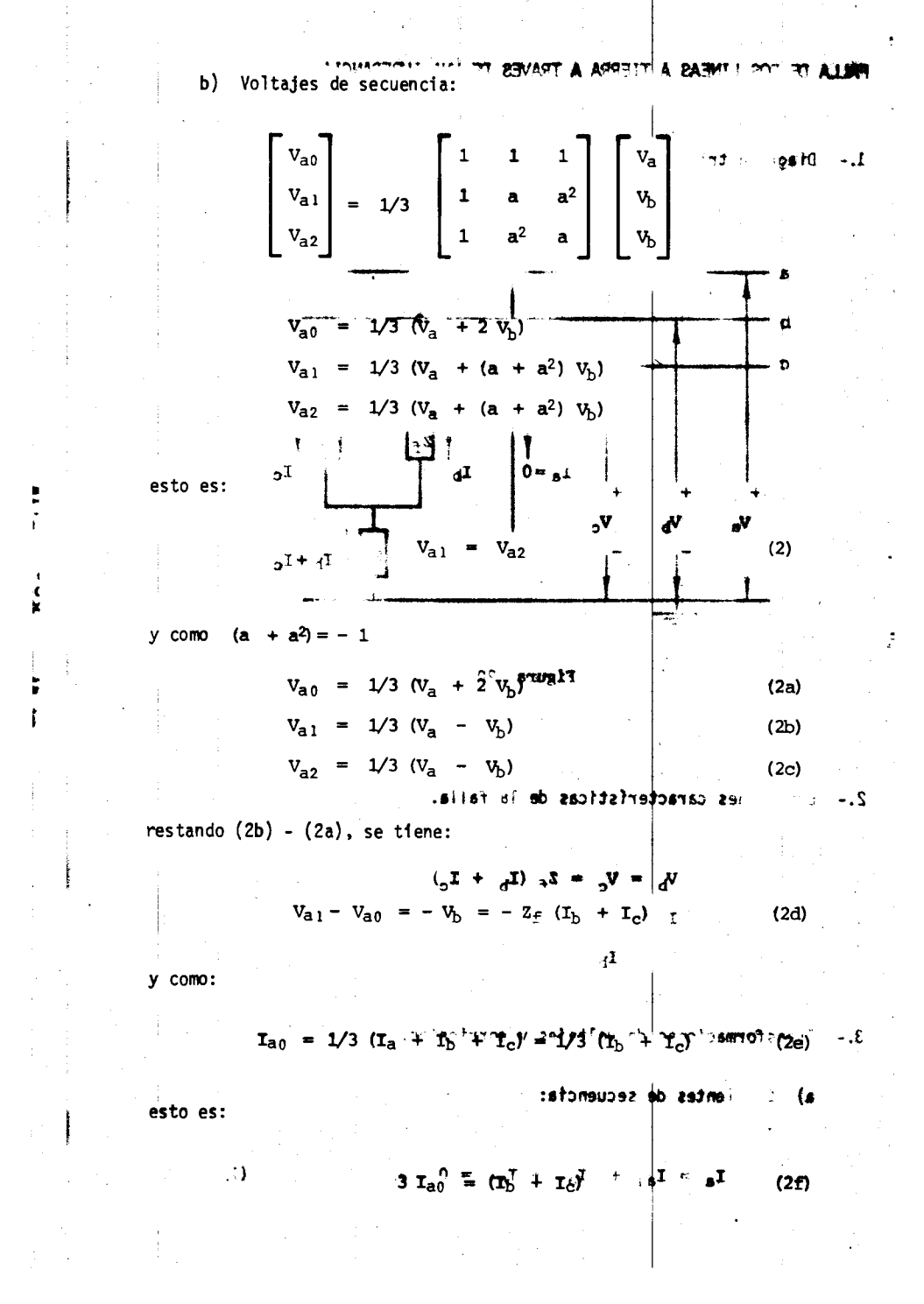

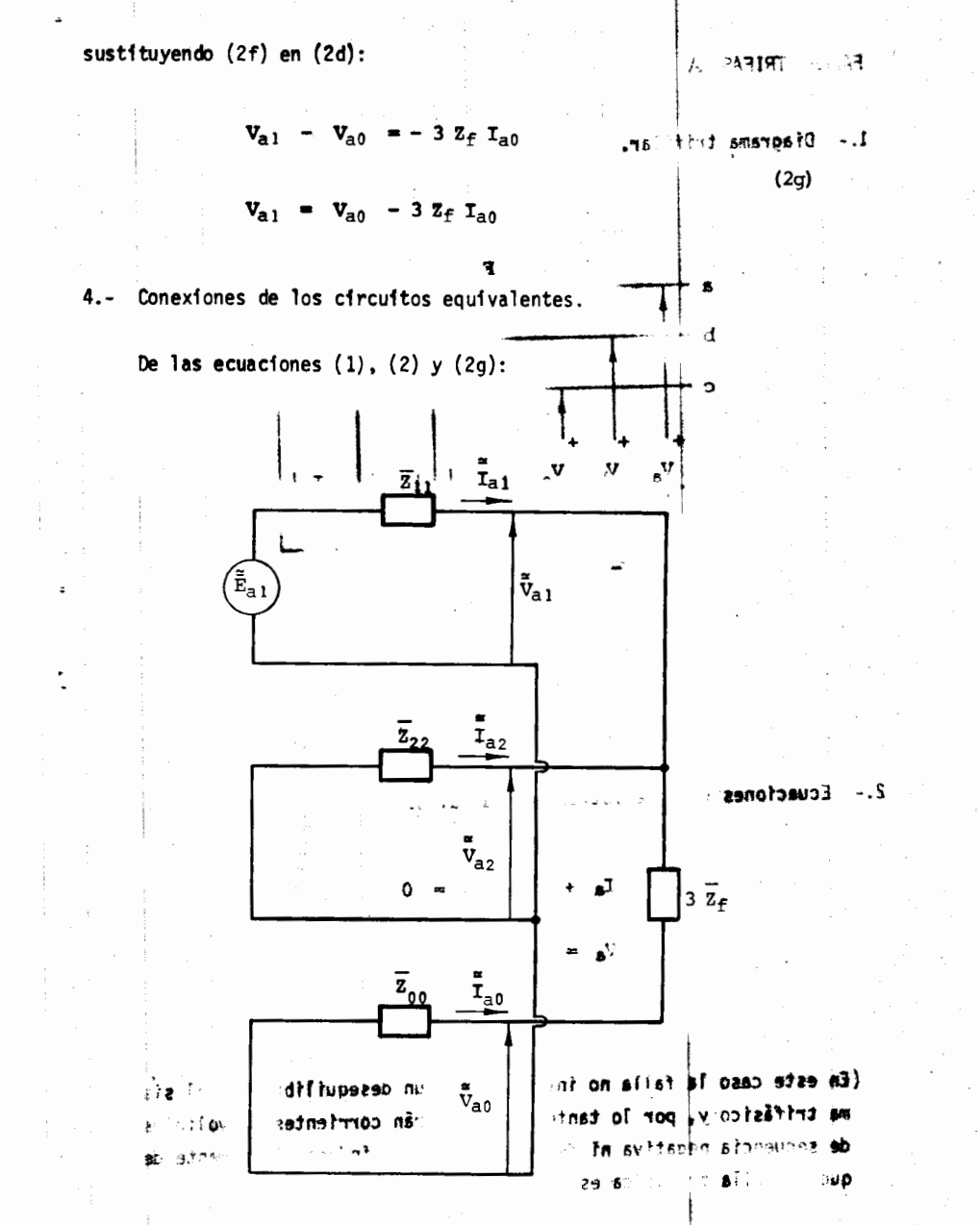

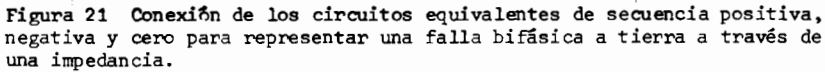

å

J.

F

ŧ

 $\overline{\phantom{a}}$ 

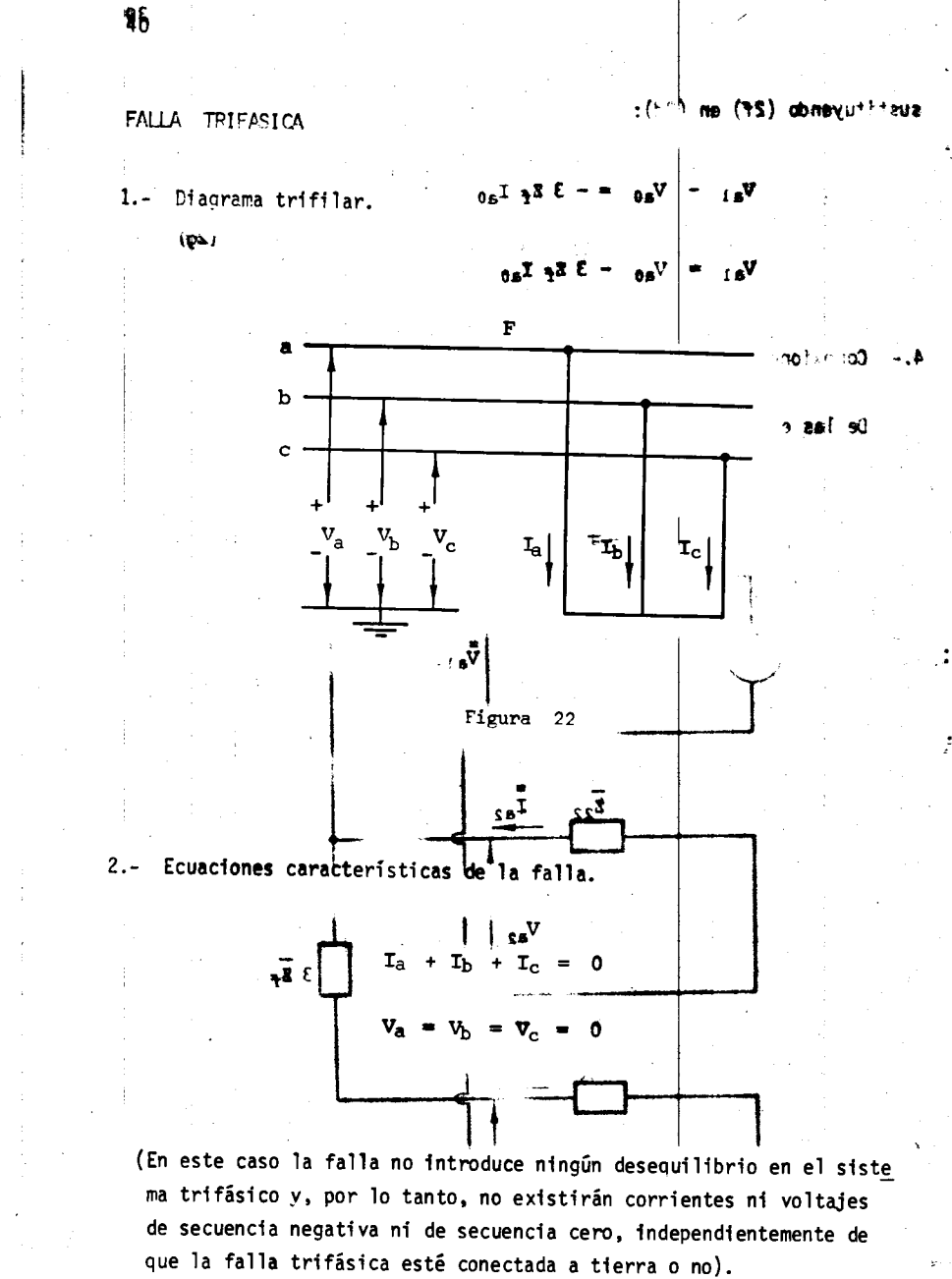

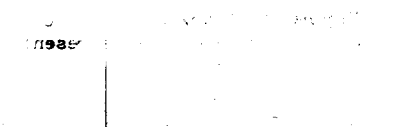

è

 $\mathbf{r}$ 

 $\ddot{\phantom{0}}$ 

 $\ddot{z}$ 

Del circuito anterior se observa que se cumplen las siguientes ecuaciones: states of os affat de  $\vec{r}_{a1} + \vec{r}_{a2} + \vec{r}_{a0} = 0$  the onotion of  $\vec{r}_{a2}$  (1) ancia positiva.  $V_{a1} = V_{a2}$  $(2)$ a) Corrientes de secuencia:  $V_{a1}$  =  $V_{a0}$  - 3  $z_f$   $I_{a0}$  $(2q)$  $V_{a1} = E_{a1} - A^{T}Z_{1}T_{a1}A^{T}$  $V_{a2} = -Z_2 I_{a2}$  $(3)$ ales de secuencia:  $\gamma$  ,  $\gamma$ ίû  $V_{a0}$  = -  $Z_0$   $I_{a0}$  $v_{a,i}$  = al igual que para la falla de dos líneas a tierra:  $I_{a1} = \frac{E_{a1}}{Z_1 + \frac{Z_2 (Z_0 + 3 Z_f)}{Z_2 + (Z_0 + 3 Z_f)}}$ Conext  $-1$ De las ecu y por la regla del divisor de corriente:  $\frac{(z_0 + 3 z_f)}{(z_0 + 3 z_f)}$  $I_{a2}$  = -  $I_{a1}$ Ē,  $I_{a0}$  $\overline{z_2}$  $3Z_f$ 

i

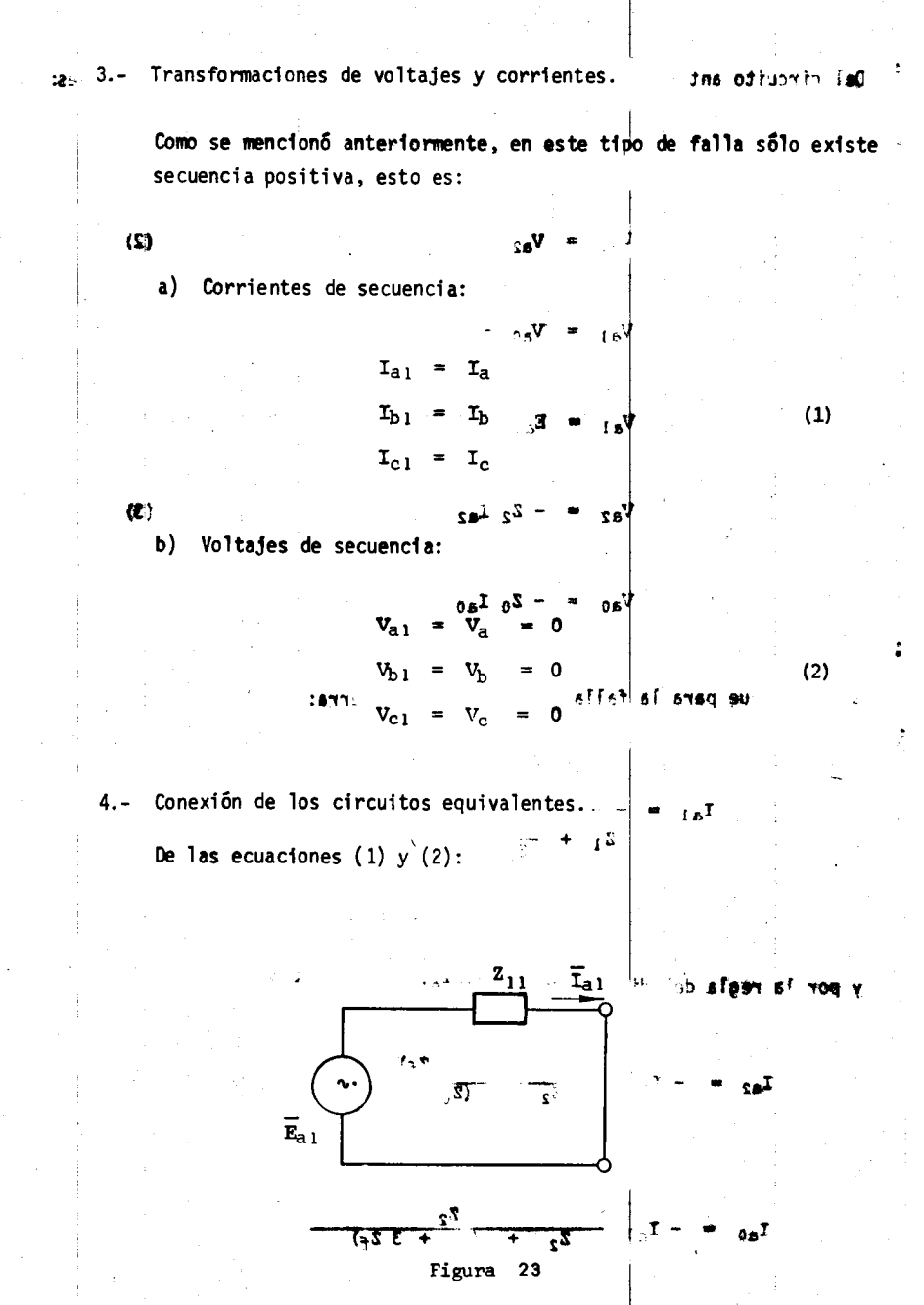

 $\sqrt{42}$ 

 $\frac{1}{2}$ 

i

ř

Del circuito anterior se observa que se cumplen las siguientes ecuaciones:  $\blacksquare$  $I_{a1} = I_a$  $\mathbb{R}$  $V_{a1} = V_a = 0$  $V_{a1} = E_{a1} - Z_1 I_{a1}$ y se determ1na que:  $I_{a1} = I_{a1}$  $(3)$  $I_{a2} = I_{a0}$ 1. Finalmente, de acuerdo con el tipo de análisis, se deben seleccionar del diagrama unifilar las reactancias o impedancias apropiadas para el estudio. Así por ejemplo, para una falla trifásica se seleccionan únicamente reactancias o impedancias de secuencia positiva, mientras que para el cál culo de una falla de linea a tierra se seleccionan reactancias o impedan-1 cias de secuencia positiva, negativa y cero.  $\left| \frac{1}{3} \right|$ La impedancia o reactancia de los elementos pasivos (transformadores, 1fneas de transmisión, cables, etc.) se considera constante a través del tiempo. La impedancia o reactancia de los elementos activos (máquinas rotatorias), se representa en estes estudios como una fuente de voltaje constante en serie con su impedancia, la cual permanece constante duran te la falla y varia a través del tiempo después de ocurrir ésta. 撑

تجهمه

وتخوانه

43

## v. VOLTAJES Y APORTACIONES DE CORRIENTE EN UN SISTEMA ' ELECTRICO DE POTENCIA

En un sistema eléctrico de potencia, la relación entre los voltajes de no do y las corrientes de nodo expresada matricialmente es:

·l

 $+1$ 

 $| \cdot |$  .  $|$ 

 $= 2$  bus I bus

En forma desarrollada se puede escribir como: ... pedantes

ZNN  $\mathbf{v}_2$ ء<br>ج

 $|_{\mathbb{F}_+}$ 

||纂

 $\ddot{\ddot{\cdot}}$ 

Si se considera sólo la corriente inyectada  $I_f$  en el nodo de falla (su poniendo el nodo 2 por ejemplo) y las demás inyecciones de corriente igual a cero, se tiene:

 $\begin{pmatrix} 1 & 1 \\ 1 & 1 \end{pmatrix}$  $\pm$   $\Rightarrow$   $\phi$ 0  $V_2$  $\ddot{\phantom{a}}$  $\pm \alpha$  ( los voltajes en  $\pm$  $Z_{NN}$ 0

45

.. •

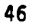

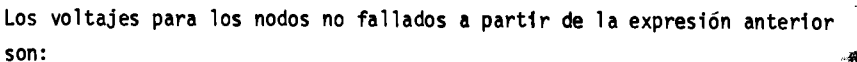

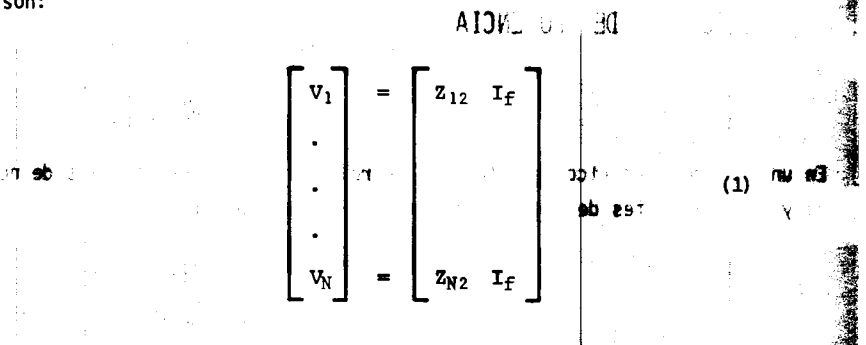

en donde estos voltajes se deben únicamente a la corriente de falla (considerando que no existen otras fuentes de corriente).

荸 Las contribuciones de corriente para los nodos adyacentes se pueden calcu lar como sigue: 的复数形式 计自动控制 医肝

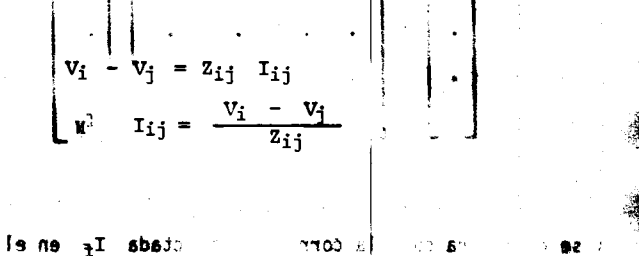

 $\lambda$ 

stada If en el mai sel famob na ∣⊭ כסדר  $-0.2$  .  $B^{(n)}$ and education with a first first and company of the company of the company of the company of the company of the  $\Theta_{\rm eff}$ - 一つ頃 玉

 $z_{ij}$  = es la impedancia primitiva de la línea  $\lambda$ 

 $i = node$  de início  $j =$  nodo de recepción  $|| \cdot ||_2$ 

Como los voltajes en los nodos i y j son (ecuación 1) para los nodos no fallados:

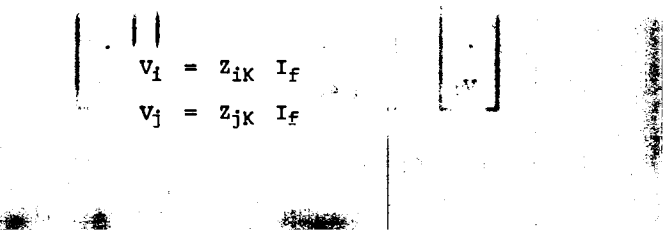

 $\mathbf{1} \cdot \mathbf{Z}_{2, \mathbb{N}}$  .

 $donde:$ 

ł.

 $\ddot{\ddot{\zeta}}$ 

## $K =$  nodo fallado

sustituyendo estos valores en la ecuación (2), se tiene:

$$
I_{ij} = \frac{z_{ik} I_f - z_{jk} I_f}{z_{ij}}
$$
  

$$
I_{ij} = \frac{z_{ik} - z_{jk}}{z_{ij}}
$$

y por ejemplo, si la falla es trifásica:

$$
I_f = I_{a1} = \frac{E_{a1}}{Z_{KK}} = \frac{1}{Z_{KK}}
$$

la ecuación (3) nos queda:

$$
\mathbf{I}_{ij} = \frac{z_{iK} - z_{jK}}{z_{ij} - z_{KK}}
$$

 $(3)$ 

: obnob

 $\sim 10$ 

 $\sim$ 

 $\sim 1$ 

÷

 $\mathcal{A}$ 

 $\mathbb{I}$ 

 $\vec{f}$ 

 $x = \text{node}$  fallado

 $\mathbf{I}$ 

sustitute destos valores en la ecuación (2), se tiene:

 $\sim$ 

 $\bar{\chi}$ 

$$
\tau_{21} = \frac{z_{1K} z_f - z_{1K} z_f}{z_{11}} \tag{3}
$$

y por ejemplo, si la falla es trifásica:

l.

la ecuación (3) nos queda:

 $\sim$ 

$$
I_{1j}\Bigg| = \frac{z_{1K} - z_{1K}}{z_{1j} - z_{1K}}
$$

 $\ddot{\bullet}$ 

 $\mathbf{u}$  $\hat{\mathbf{L}}$ 

 $\mathcal{L}$ 

Ì.

÷

i)<br>V

τ.

 $\mathbb{R}$ FATRI y FAMON, programas destinados a resolver los cálculos para el estu dio de fallas trifásicas y monofásicas, utilizan los datos de las líneas (que incluyen sus impedancias así como las reactancias de transformadores y generadores) para formar las matrices de impedancias de secuencia cero y positiva. (La red de secuencia negativa es generalmente la misma que la red de secuencia positiva). Esta información se debe alimentar a la computadora con valores en p.u., puesto que el programa está codifica do para operar de esta manera, además los resultados (que incluyen volta jes en los buses, corrientes de corto circuito en el bus de falla y corrientes entre buses) los proporciona en valores en p.u.  $\lambda$  .

 $: dI$  $\mathfrak{sl}_\mathbb{C}$   $\tau$   $\rightarrow$   $\mathbb{R}^2$  $\lambda_0 = 23 + 118 \Omega$ Al correr los programas primero se pide el número de buses y de lineas, y enseguida el número de línea, nodo de envío, nodo de recepción, R y X. Una vez alimentada esta información se muestra la matriz de admitancia Y bus, y la matriz de impedancia Z bus, para después proporcionar las stroque corrientes de corto circuito en el bus de falla, voltajes en los buses y

- corrientes entre buses.<br>  $\epsilon$  alla de falla de rerriences de falla e **A** las critations nes de infentes en cada bus fallado y  $\mathbf{h}$ √! ov sbac EJEMPLO:  $\mathcal{L}$
- Para el sistema mostrado en el siguiente diagrama unifilar silal snu sisq (8 rra, los voltajes en cada bus y las corrientes entre buses.

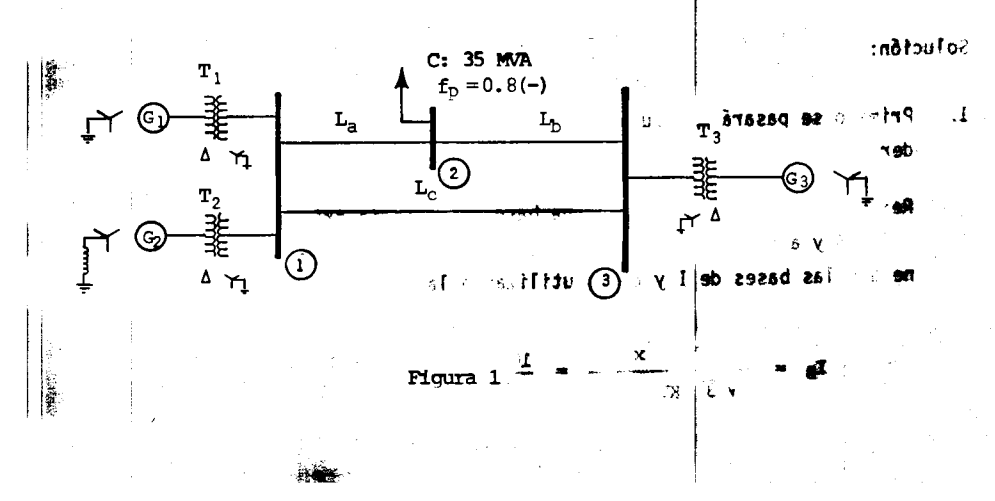

 $: 80^+ \, h$ 

f

datos:

÷

ł.

 $h^{0.7}$  $DE \wedge$ 

. IV

्ट्रें

100 MVA, 13.8 KV,  $\overline{X}_1 = \overline{X}_2 = 10.2 \Omega$ ,  $\overline{X}_0 = 10.16 \Omega$  (A3 y ISTAR  $G_1$ :  $\overline{x}_1 = \overline{x}_2 = j0.2 \Omega$ ,  $\overline{x}_0 = j0.16 \Omega$ ,  $x_n = j0.6 \Omega$ 100 MVA, 13.8 KV,  $G_2$ : %)}  $\overline{x}_1 = \overline{x}_2 = j0.1 \Omega$ ,  $\overline{x}_0 = j0.3 \Omega$ 100 MVA, 6.6 KV,  $G_3:$  $X, R$  $V$  or ap 100 MVA, 13.2/115 KV,  $\bar{x}_1 = \bar{x}_2 = \bar{x}_0 = j0.10 \Omega$ Tቸ' ⊤F ano 191098 100 MVA, 13.2/115 KV,  $\overline{x}_1 = \overline{x}_2 = \overline{x}_0 = j0.10 \Omega$  $T_2$ : 100 MVA, 6.6/110 KV,  $X_1 = X_2 = X_0 = 10.15 \Omega$  $T_3:$ ∙e sb  $100<\frac{1}{2}$  . We have in ourside  $\frac{1}{2}$  $\blacksquare$ aud zel m '9t  $Z_1 = Z_2 = 10 + 120 \Omega$ ,  $Z_0 = 30 + 1110 \Omega$ 1091d snine 283 La:  $\overline{z}_1 = \overline{z}_2 = 80 + j15 \Omega$ ,  $\overline{z}_0 = 23 + j118 \Omega$ Ib: م≠ بہ شت  $20^{8} - 10^{6}$  $\overline{z}_1 = \overline{z}_2 = 4 + i10 \Omega$ ,  $\overline{z}_0 = 18 + i80 \Omega$ Lc: f e  $\gamma_{\rm th}$ ٦J ∋ matriz - សពា 3120 sto ≓ॉ suponiendo que la carga C está desconectada antes de la falla, calcular:  $\infty$ c. A) Para una falla trifásica, las corrientes de falla en todos los buses, las contribuciones de corrientes en cada bus fallado y los voltajes en ्रनु cada bus. B) Para una falla de línea a tierra, las corrientes de falla en cada ba- <sup>ari69</sup> rra, los voltajes en cada bus y las corrientes entre buses. Solución:  $25-12$  $\mathbf{r}$  $1<sub>1</sub>$ Primero se pasará en p.u., y se arreglará todo el problema para poder hacer uso de los programas. Refiriendo las impedancias a una base de potencia trifasica de 100 MVA y adoptando una base de voltaje entre hilos de 110 KV, se tie ne que las bases de I y de Z, utilizando la ecuación (II), son:

$$
I_{B} = \frac{MVA_{b}}{\sqrt{3} \ KV_{b}} \approx \frac{10^{3}}{\sqrt{3}} = \frac{100 \times 10^{3}}{\sqrt{3}} = 110
$$

 $51^{53}$ 

en la linea Lb:

 $\overline{z_1}$ 

 $\sqrt{2}$   $\sqrt{2}$ 

$$
\mathbf{I}_{\mathrm{B}} = 524.86 \text{ amp}
$$

de (III): <u>ு ந</u>  $+ 0.8$  $0.660 + 10.124$ 

$$
\mathbf{r} = \frac{(RV_{\rm b})^2}{MN_{\rm b}} = \frac{(110 \text{ KV})^2}{100 \text{ M/A}} = 121 \text{ }\Omega
$$

Además se tienen las siguientes bases de voltaje del lado de baja de los transformadores: en la linea. Lo:

del lado de los generadores  $G_1$  y  $G_2$ :

$$
v_{\text{BP}} = \frac{N_{\text{p}}}{N_{\text{s}}} v_{\text{B}} = \frac{13.2}{115} 110 = 12.63 \text{ KV}
$$

donde:

ab azac

t

 $= 0.149 + 10.661$  $z_0$  as es la relación de transformación

> las reactancias de linnitrias  $\pm$  Cz  $_{\odot}$  = 2, 21  $\pm$

 $\lambda$ 

 $\mathbf{r}$  $\mathbf{I}$ 

del lado del generador G<sub>3</sub>:

 $\mathbf{N}_{\mathrm{p}}$ 

 $\overline{\mathrm{N}}_\mathrm{e}$ 

$$
\mathbf{e} \mathbf{u} \cdot \mathbf{0} + \mathbf{v} \quad \mathbf{v} = \frac{1}{2} \mathbf{u} \cdot \mathbf{u} \cdot \mathbf{0} + \frac{1}{2} \mathbf{u} \cdot \mathbf{u} \cdot \mathbf{0} + \frac{1}{2} \mathbf{u} \cdot \mathbf{v} \quad \mathbf{v} = \mathbf{u} \cdot \mathbf{v}
$$

por lo tanto las impedancias de secuencia positiva, negativa y cero, en p.u., referidas a las bases mencionadas son:

en la Ifnea **La:**  
\n
$$
\overline{z}_1 = \overline{z}_2 = \frac{\overline{z}_1}{\overline{z}_B} = \frac{\overline{z}_2}{\overline{z}_B}
$$
\nTherefore the **factor** of a  
\n
$$
\overline{z}_1 = \overline{z}_2 = \frac{10 + 120}{121} = 0.083 + 10.165
$$
\n
$$
\overline{z}_0 = \frac{\overline{z}_0}{\overline{z}_B}
$$
\n
$$
\overline{z}_0 = \frac{z_0}{\overline{z}_B}
$$
\n
$$
\overline{z}_1 = \overline{z}_2 = \frac{10 + 120}{121} = 0.248 + 10.909
$$

en la línea Lb:

 $52_{+2}$ 

ÿ

$$
\mathbf{q}_B = \dots = \mathbf{q}_D
$$

$$
\vec{z}_1 = \vec{z}_2 = \frac{80 + j \ 15}{121} = 0.660 + j \ 0.124
$$

$$
a \quad \frac{1}{z_0} = \frac{23 + 1118}{121} = 0.190 + 10.975
$$

and the baja de lost a DASES OR VOILER Ad. 153 se tienen ras si ... transform? \res: en la línea Lc:

del lado de los generatores. Gi y Git

$$
z_1 = z_2 = \frac{4+110}{121} = 0.033 + j 0.083
$$
  
W  

$$
\overline{z}_0 = \frac{18 + j 90}{121} = 0.149 + j 0.661
$$
 : should

جہ of militator at me

las reactancias de los transformadores  $T_1$  y  $T_2$ , referidas a la base de voltaje 12.63/110 KV, son: PEOPT GE 190 0061 199

$$
\overline{x}_1 = \overline{x}_2 = \overline{x}_0 = \left(\frac{v_{Bp}}{v_B}\right)^2
$$
 x  $= \left(\frac{13.2}{12.63}\right)^2$  1 0.10 = 1 0.109

las reactancias del transformador tamages so estama mat esi otmas of non  $28L$  $1.0.9$  $+9 -$ 

> $\overline{x}_1 = \overline{x}_2 = \overline{x}_0 = 10.15$ and a sinea Lat

las reactancias del generador  $G_1$  son:  $\frac{1}{\sqrt{2}}$  $\mathbf{w} = \sqrt{\frac{1}{2}}$ 

$$
\frac{13.8}{x_1} = \frac{13.8}{x_2} = \left(\frac{13.8}{12.63}\right)^2 + \frac{3}{10.2} = \frac{1}{1}0.239
$$
  

$$
\frac{1}{x_0} = \left(\frac{13.8}{12.63}\right)^2 + \frac{1}{1}0.16 = 10.191
$$

**COMP.** 

53  $\blacktriangleright$ a

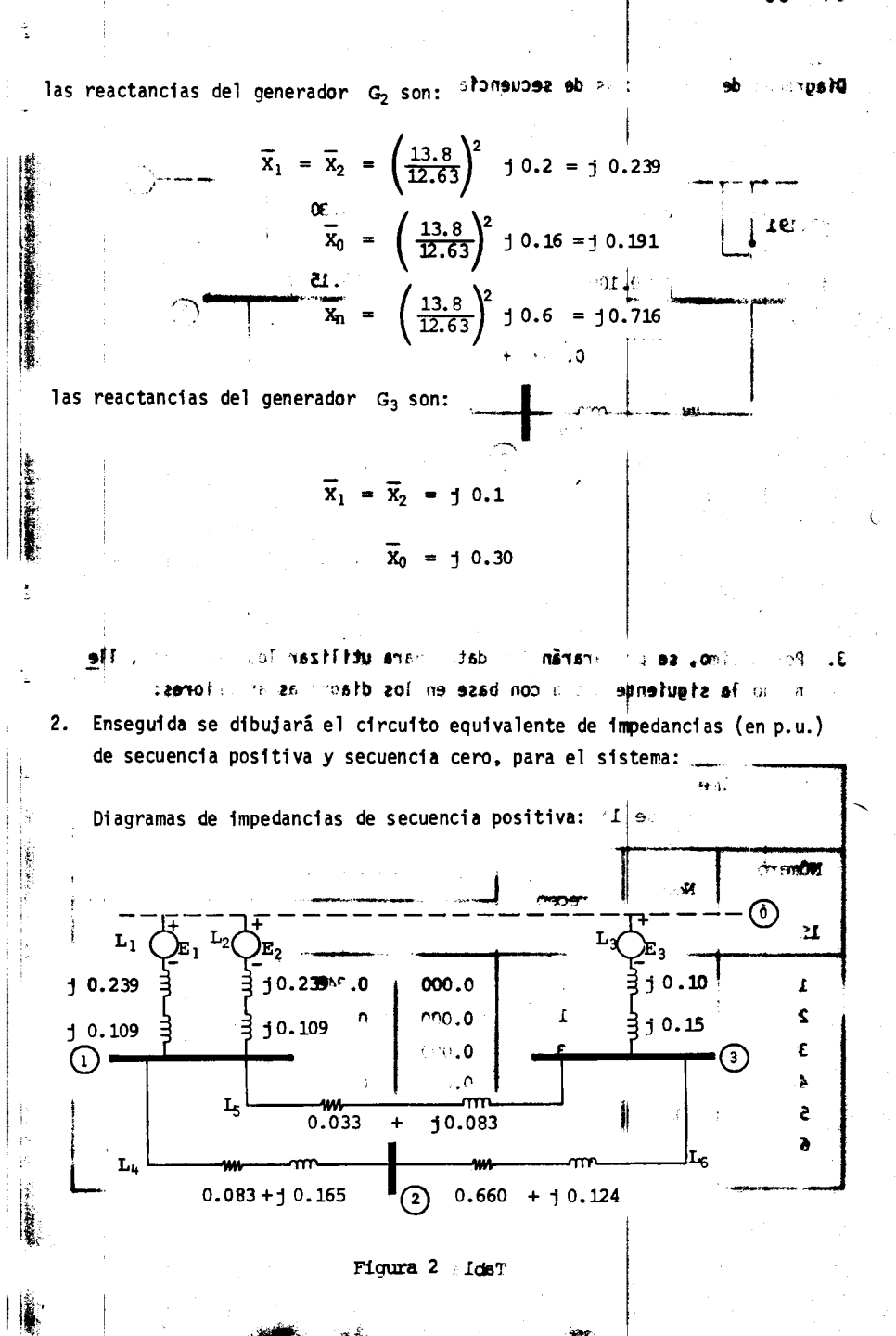

慢

54

 $\ddot{\phantom{a}}$ f

ľ

ì

 $\ddot{\ddot{\phantom{}}\phantom{}}$ 

÷

 $\sim 2$ 

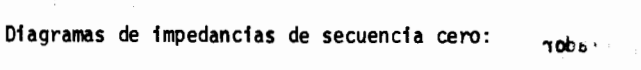

**b astons** our ast 第

 $\cdot$ 

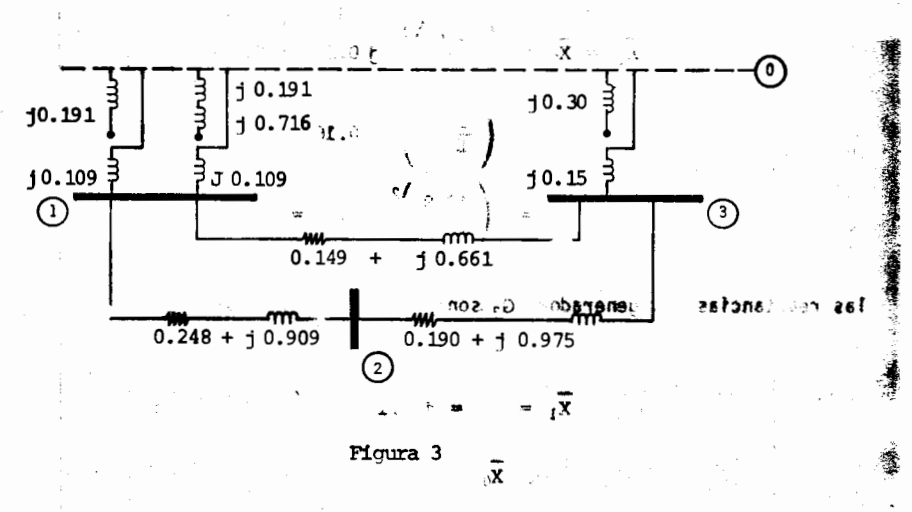

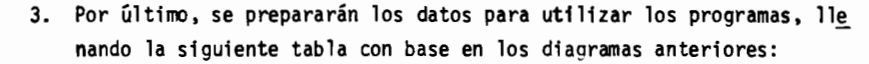

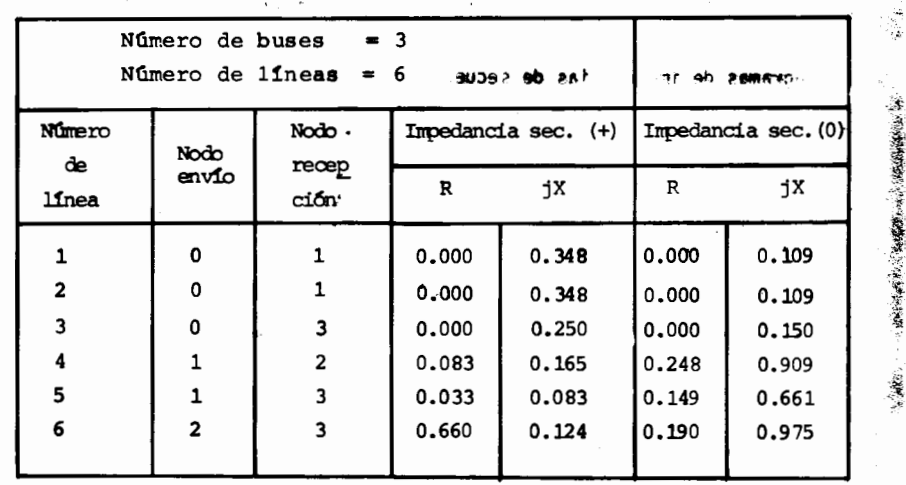

 $2z = E\hbar^{-1}z = \omega z$  se dio Pris el Ci unuo equiva $z = \omega$ e impr  $(14.4.00)$  can be a set of  $(12.00)$ 

Tabla 1

 $\frac{1}{\sqrt{2}}\sum_{i=1}^N\frac{1}{\sqrt{2}}\sum_{i=1}^N\frac{1}{\sqrt{2}}$ 

r gir

 $\mathbf{F}^+$ 

È,

ì

í ĭ

 $\frac{1}{\sqrt{2}}$ 

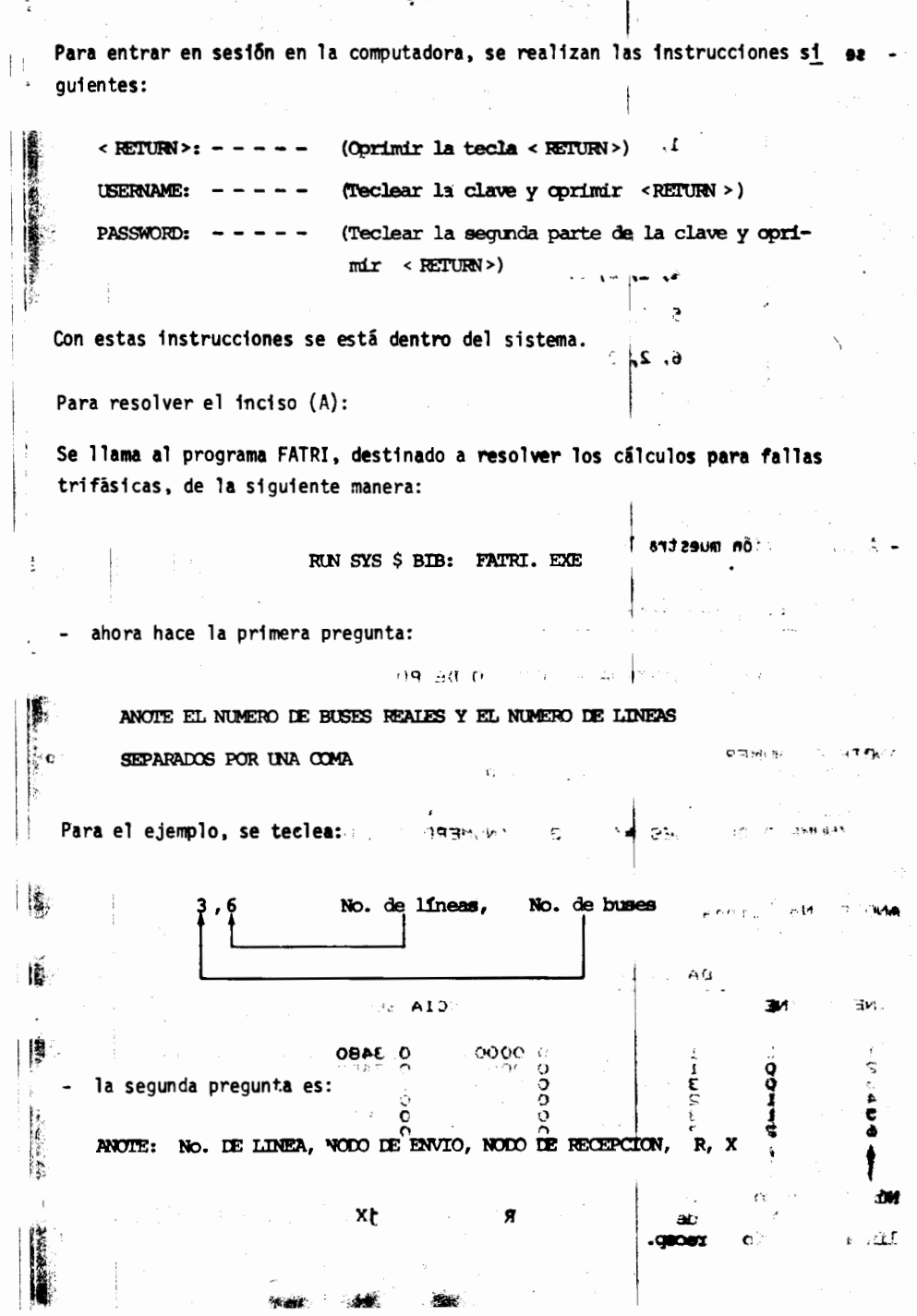

en.<br>En

 $\frac{d}{dt}$ 

ήğ. - se teclea (directamente de la tabla I): si no no se no morto oral 12071 1, 0, 1, 0.000, 0.348  $\cdot$  = < RETURN > レート 上の調度性別 う  $(1, 2, 0, 1, 0.000, 0.348)$  < RETURN > 25064.75 ್.ಚ Then  $\gamma \gg 3$ , 0, 3, 0.000, 0.250  $\pm$  < RETURN > **TO WE EAR** 4, 1, 2, 0.083, 0.165  $\overline{3}$  < RETURN > 5, 1, 3, 0.033, 0.083  $\leq$  RETURN $>$ Jon estas instrucci 6, 2, 3, 0.660, 0.124 < RETURN > ont is nevigen and collet must columned with the collection and top serve permission falled i.<br>Ma - A continuación muestra los datos que se alimentaron: PROGRAMA PARA CALCULAR FALLAS TRIFASICAS ahora hace le ... EN UN SISTEMA ELECTRICO DE POIENCIA **COMPRAY TO THE SPIRITUAL** ANOTE EL NUMERO DE BUSES ( al de referencia -se le dajel numero cero Y EL NUMERO DE LINEAS. - Ej : 6,5 "NUMERO DE BUSES ≃' 3 MUMERO DE LINEAS 4 92 6 29 MB la ana9 Š Rajak. ANDTE: No. Linea, Node and Env $\tilde{T}_0$ , November 2. Recepcion, R, X<sup>3</sup> DATOS DE LINEAS'  $N_{\rm R}$ IMPEDANCIA SERIE' LINEA<sup>'</sup> "NE" 0.3480<br>0.3480<br>0.2500<br>0.1650<br>0.0830<br>0.1240  $0.0000$ 000112 1<br>เมนตร 123456 0.0000<br>0.0000<br>0.0830<br>0.6600 ≫az af YO £⊡ **MOLDARY TEMPLE** ŦI. - 60  $\ddot{\phantom{1}}$ Nodo **Nimerc** Nodo  $1x$  $\mathbf R$ de.  $d\mathbf{e}$ de linea envio recep.

56

Bð

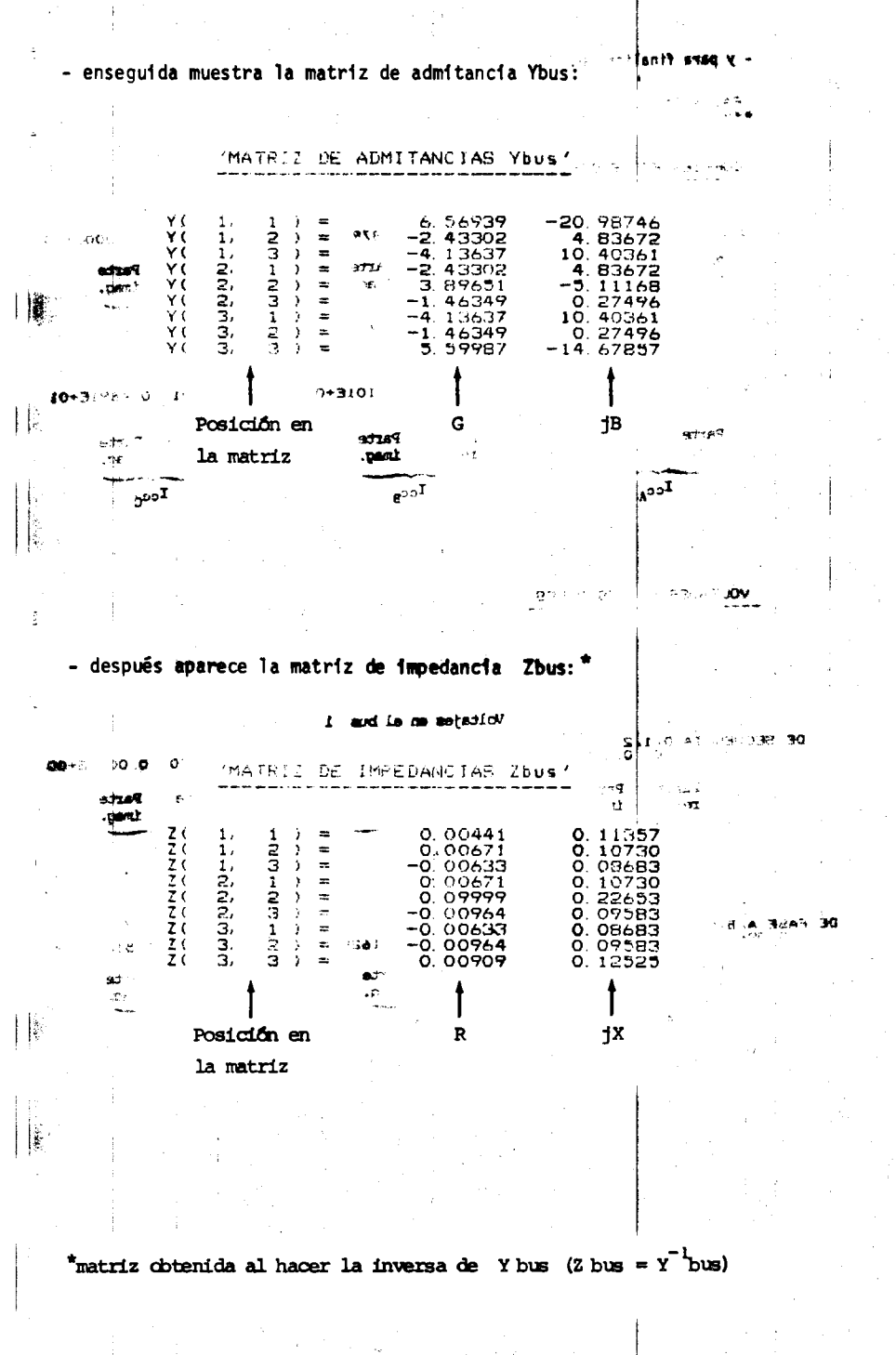

í

1

8ê

FALLA EN EL BUS<br>\*\*\*\*\*\*\*\*\*\*\*\*\*\*\*\*  $\mathbf 1$ 

CORP TENTER DE CORTO CIRCUITO - EN EL BUS DE FALLA

 $\mathcal{L}^{\mathcal{L}}(\mathcal{L}^{\mathcal{L}})$  , where  $\mathcal{L}^{\mathcal{L}}(\mathcal{L}^{\mathcal{L}})$ 

CE SENUENI I.a (1.1.1.2)<br>0,0000E+00 0,0000E+00 0,3410E+00 − B792E+01 0,0000E+00 0,0000E+00

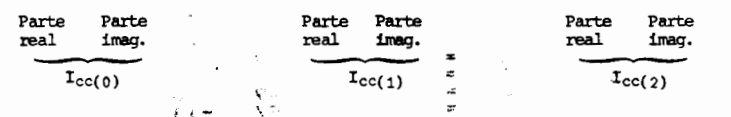

DE FASE A.B.C<br>0.3410E+00 - 8792E+01 - 7784E+01 0 4101E+01 0 7443E+01 0 4691E+01

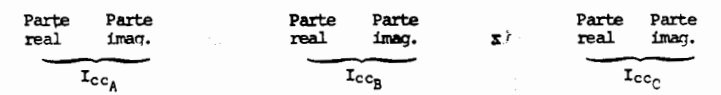

VOLTAJES EN LOS BUSES

## - después aparece la matriz de impedancia Zbus: \*

 $\ddot{\phantom{a}}$ 

Voltajes en el bus 1

DE SECUENCIA 0.1.2<br>0.0000E+00 0.0000E+00 0.3960E-07 0.0000E+00 0.0000E+00 0.0000E+00

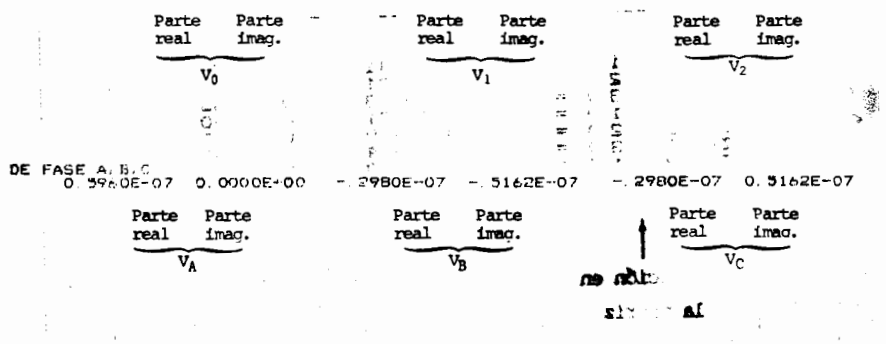

(sud<sup>1</sup>Y = sud 3) and Y ab aggregat af menan is shimado xhussa

 $\mathcal{L}(\mathcal{A}) = \mathcal{L}(\mathcal{A}) = \mathcal{L}(\mathcal{A})$ 

ŧ

 $\bar{\mathbb{R}}$ 

 $1995$ 

 $\ddot{\dot{\xi}}$ 

ı

 $\mathbf{I}$ ł  $\frac{1}{2}$ 

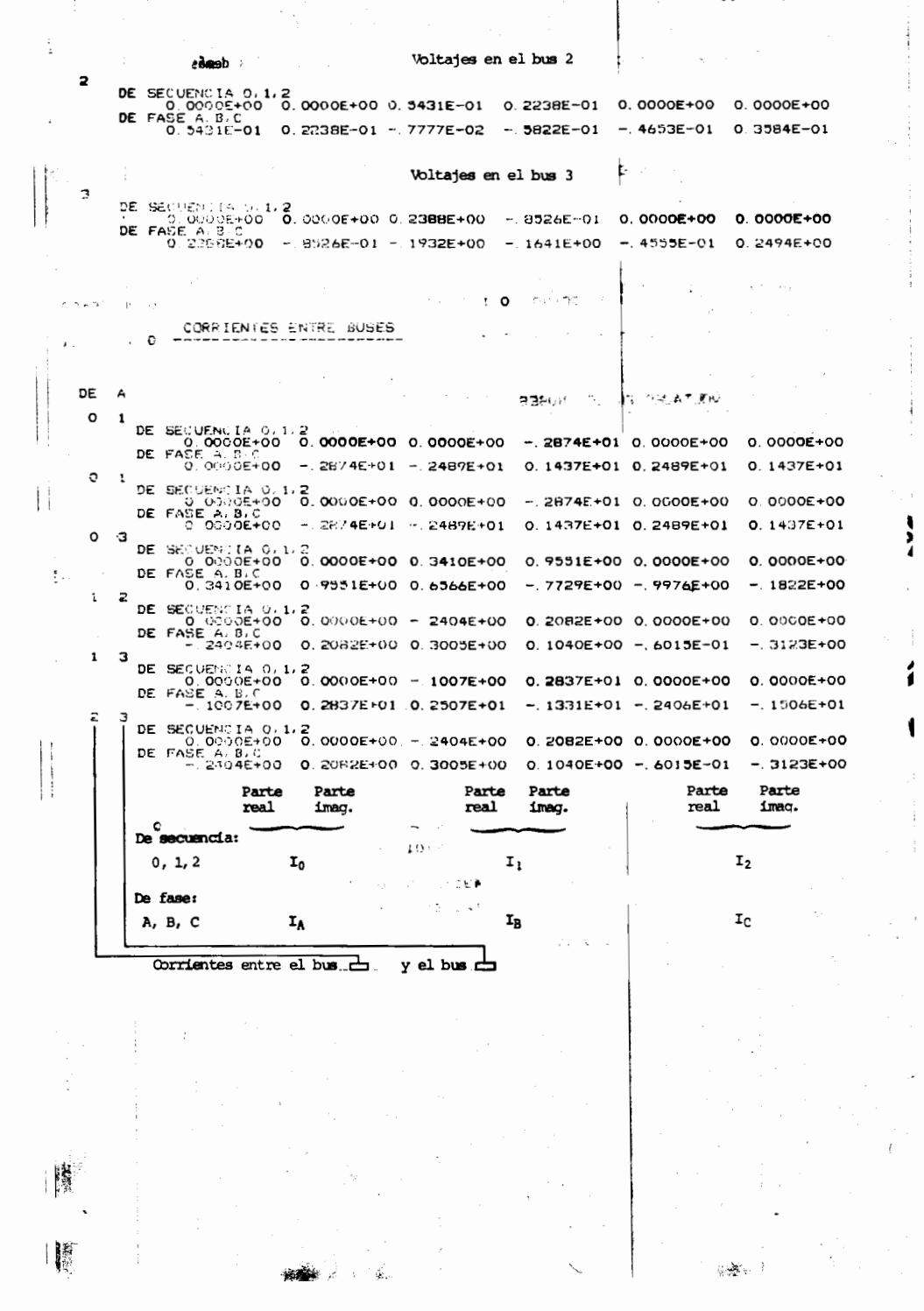

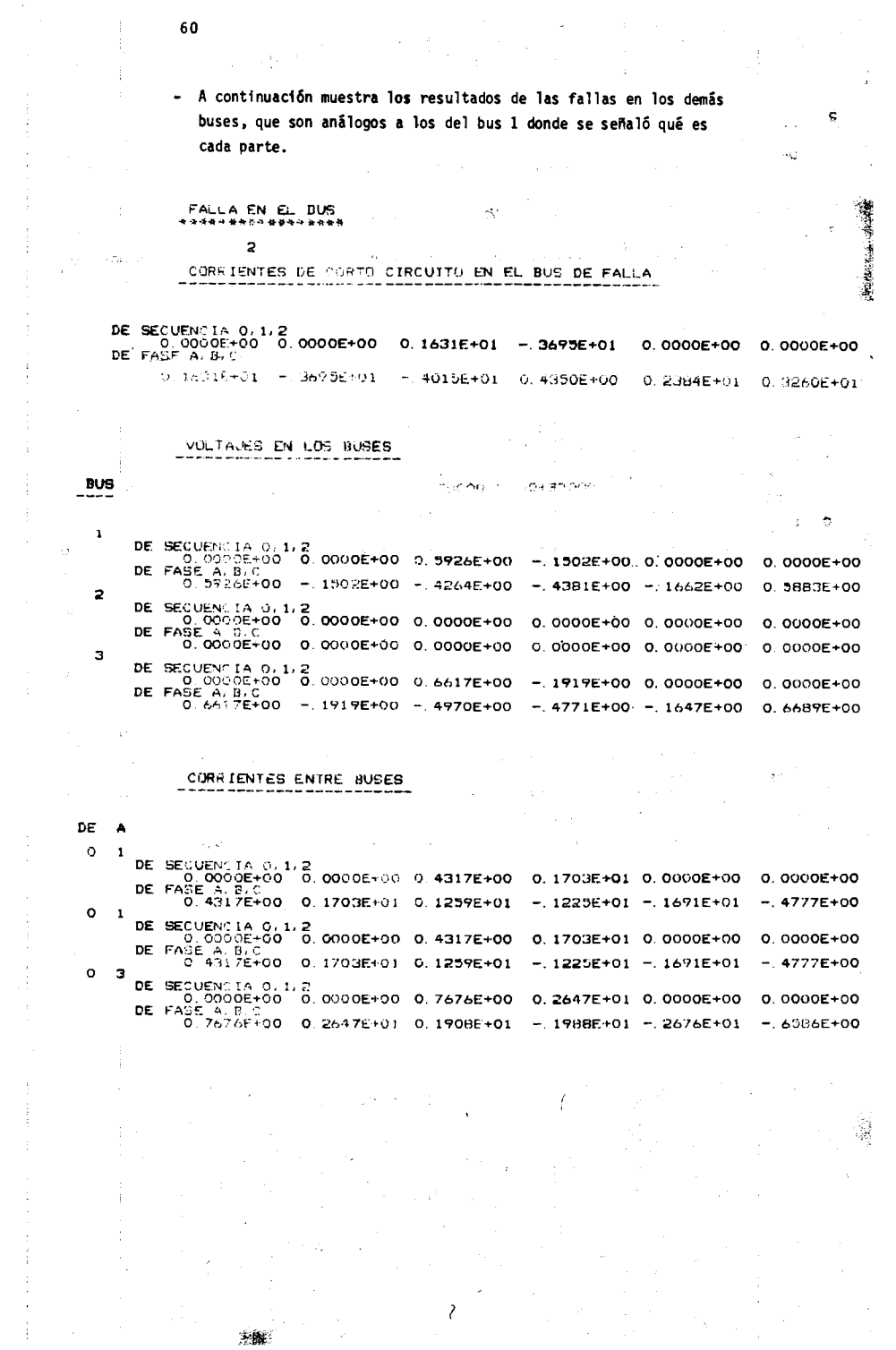

60

Į

医腹下 医重重的 医单骨 医第二次重整 医骨

 $\begin{array}{c} \frac{1}{2} \\ \frac{1}{2} \end{array}$ 

 $\begin{array}{c} 1 \\ 1 \\ 1 \\ 1 \end{array}$ 

 $\pmb{\}$ 

 $\mathcal{L}_{\text{max}}$  , and  $\mathcal{L}_{\text{max}}$ 

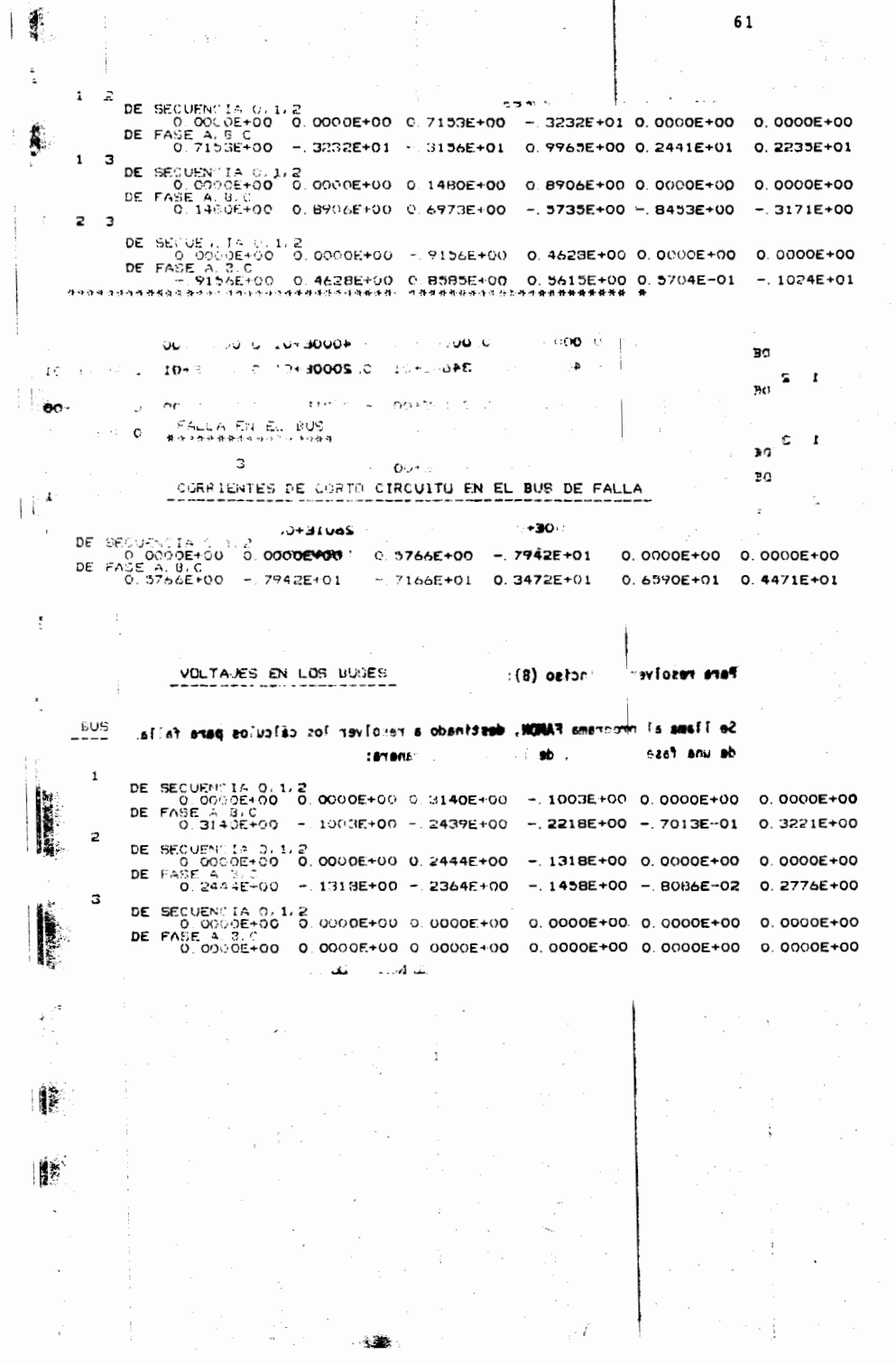

۱.

 $\pmb{\epsilon}$ í

1

 $\mathord{\text{I}}$ 

 $-- \sim 10^{11}$  CORRIENTES ENTRE BUSES

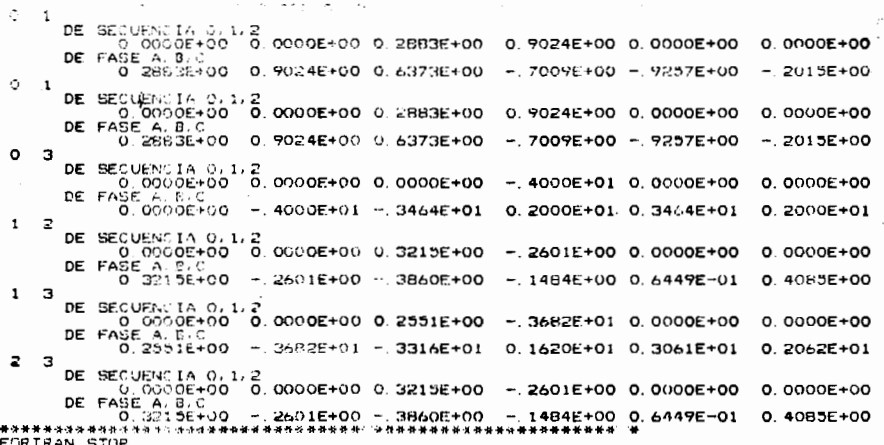

 $\sim$  5 monai

 $\tilde{q}(z)$  and  $\tilde{\lambda}(\tilde{\lambda})$ 

 $\mathbf{s}^+$ 

rary.

 $\epsilon=0$ 

 $\ddot{\phantom{a}}$ 

 $\cdot$ 

 $R(\vec{k},\vec{p})$ 

тź.

 $-3\tilde{u}$ 

Para resolver el inciso (B):

Se llama al programa FAMON, destinado a resolver los cálculos para fallas de una fase a tierra, de la siguiente manera:

 $\alpha_{\rm F}$  , and

 $\sim$   $\frac{1}{12}$ 

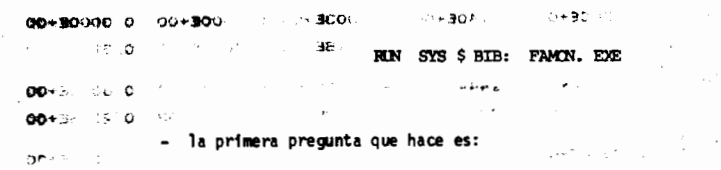

é

ANOTE EL NUMERO DE BUSES Y EL NUMERO DE LINEAS

 $\therefore$  62

 $00 - 7$ ÷,

 $\hat{t}$ 

ţ ï

÷  $\frac{e}{\epsilon}$ 

Ť

÷

DE A

 $\ddot{\cdot}$ 

63 ∥巖  $\mathcal{F}_{\text{max}}$  and  $\mathcal{F}_{\text{max}}$  $\frac{1}{2}$ se anota (directamente lo referente a secondial cero de controles se  $\|\cdot\|_{\hat{\mathcal{S}}}$  $3,6$ No. de lineas, "No. de buses **「まず、酒業の**  $\ddot{\phantom{a}}$  $\sim$  $0, 0, 0, 0.000, 0.000$ k, enseguida pregunta: Ť. 4, 1, 2, 0.248, 0. 03  $\frac{1}{2}$  .  $5, 1, 3, 3, 49, 0.661$ **ROTER** ANOTE: NO. DE LINEA, NODO DE ENVIO, NODO DE RECEPCION, R, X se teclean directamente de la tabla I los valores de secuencia +:  $\blacksquare$ 6 .INTAR SING 1, 0, 1, 0.000, 0.348 (A) ozioni fo mo = 0 faugi 2, 0, 1, 0.000, 0.348 3, 0, 3, 0.000, 0.250  $\hat{z}$ 4, 1, 2, 0.083, 0.165<br> $\sqrt{336.3482}$  $\mu_{\Delta} \gamma$  $\sqrt{2}$ 5, 1, 3, 0.033, 0.083 ř. 6, 2, 3, 0.660, 0.124  $+33$  AM31  $\pm$  1  $\mu$   $\mu$ 3 繁 enseguida pregunta lo referente a secuencia cero: el amos 2181 JAVIA  $\omega$ 影  $\widetilde{\mathbf{H}}(\mathbb{Z})$ ANOTE EL NUMERO DE BUSES Y EL NUMERO DE LINEAS Ì. **REGISTER** se escribe nuevamente:  $\mathbf{E}^{(n)}$  $\begin{picture}(180,10) \put(0,0){\line(1,0){10}} \put(10,0){\line(1,0){10}} \put(10,0){\line(1,0){10}} \put(10,0){\line(1,0){10}} \put(10,0){\line(1,0){10}} \put(10,0){\line(1,0){10}} \put(10,0){\line(1,0){10}} \put(10,0){\line(1,0){10}} \put(10,0){\line(1,0){10}} \put(10,0){\line(1,0){10}} \put(10,0){\line(1,0){10}} \put(10,0){\line($  $\sim 100$ **SHOW WHEN COMPT**  $\sim 10^{-11}$  $\frac{1}{2}$  and  $\frac{1}{2}$  general  $\Omega$ , in the set of  $\Omega$  $\begin{bmatrix} 3M\,LJ & 0 \\ 0 & 2\sqrt{2} & 1 \end{bmatrix}$  $3,6$ No. de líneas, No. de buses HAS ETC JAHA 1. 3. 10. JB AC TO BE ALL LONE  $\frac{1}{2}$  $\left( \mathbf{p}_{1}\right)$  $\Delta \sim 1$  $\sim$   $\sim$ la cuarta pregunta es:  $\ddot{\phantom{a}}$ **Robbye** ANOTE: No. DE LINEA, NODO DE ENVIO, NODO DE RECEPCION, R, X **SERVICES**  $\mathcal{L}^{\mathcal{L}}(\mathcal{L}^{\mathcal{L}})$  , where  $\mathcal{L}^{\mathcal{L}}(\mathcal{L}^{\mathcal{L}})$  $\frac{1}{2} \frac{1}{2} \frac{1}{2} \frac{1}{2} \frac{1}{2}$  $\sim 10^{-11}$ 上楼

se anota (directamente lo referente a secuencia cero de la tabla I). ÷.  $-1, 0, 4, 0,000, 0,109$  $\mathbf{w}$ ., م 2, 0, 1, 0.000, 0.109 3, 0, 3, 0.000, 0.150 Eather ensequide. 4, 1, 2, 0.248, 0.909 5, 1, 3, 0.149, 0.661 嫣 , TODES 6, 2, 3, 0.190, 0.975 **NO. 4E LINEA**, 123314 se teclean directaments de la tabla I los valores de secuencia -- a continuación muestra los datos que se alimentaron y los resultados igual que en el inciso (A), donde se utilizó el programa FATRI.  $4, 0, 1, 0.000, 1.348$  $\frac{1}{2}$ , 0, 3, 0.000, 0.250 4.1, 2, 0.03, 0.156<br>PROGRAMA PARA CALCULAR FALLAS MONOFASICAS EN UN SISTEMA ELECTRICO DE POTENCIA ANALISIS PARA SECUENCIA POSITIVA ( ) at a strupere star 209 ANOTE EL NUMERO DE BUSES (AL DE REFERENCIA SE LE DA EL NUMERO CERI<br>Y EL NUMERO DE LINEAS. EJ: 4,6 薄 NUMERO DE BUSES =  $\dot{ }$  3 NUMERO DE LINEAS =  $\pmb{\epsilon}$ ANDTE No. LINEA, NODO DE ENVIO, NODO DE RECEPCION, R, X E J : 1, 3, 2, 0, 01, 0, 023  $10.6$  $\sqrt{4}$ **X > lineas,** ìш. ANALISIS PARA SECUENCIA CERO 나 la provincia de la construcción de la construcción de la construcción de la construcción de la construcción de<br>Desenvolverse de la construcción de la construcción de la construcción de la construcción de la construcción d ANOTE EL NUMERO DE BUSES (AL DE REFERENCIA SE LE DA EL NUMERO CEREY EL NUMERO DE LINEAS. EJ: 4,6 إساعاء NUMERO DE BUSES = NUMERO DE LINEAS =  $\mathbf{B}$ 6  $\Omega$ 

 $64$   $\ddot{o}$ 

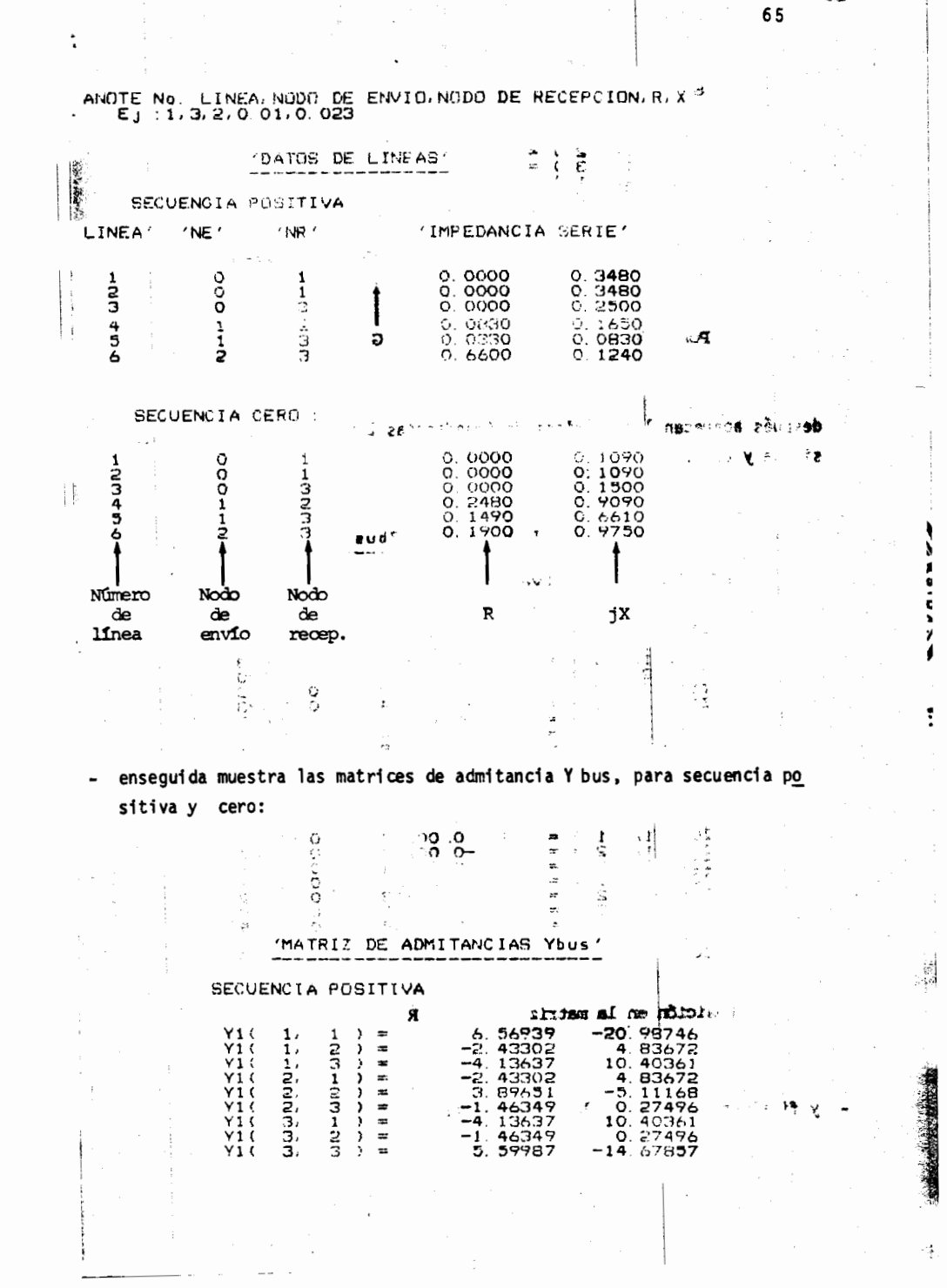

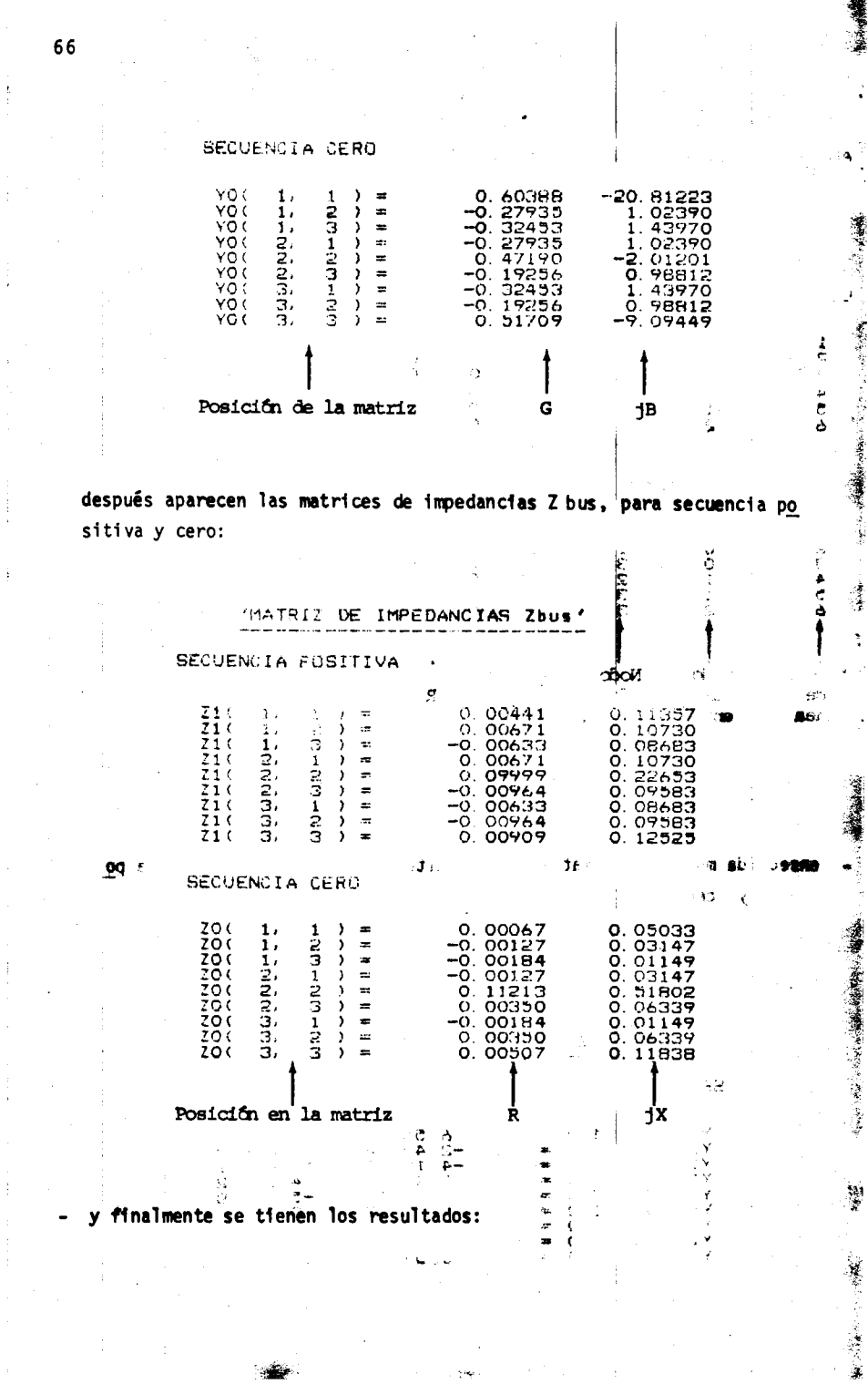

. . . . .

**Book** 

66

j.

ţ

 $\ddot{i}$ 

 $\ddot{\phantom{a}}$ 

<u>जन्मदान</u>

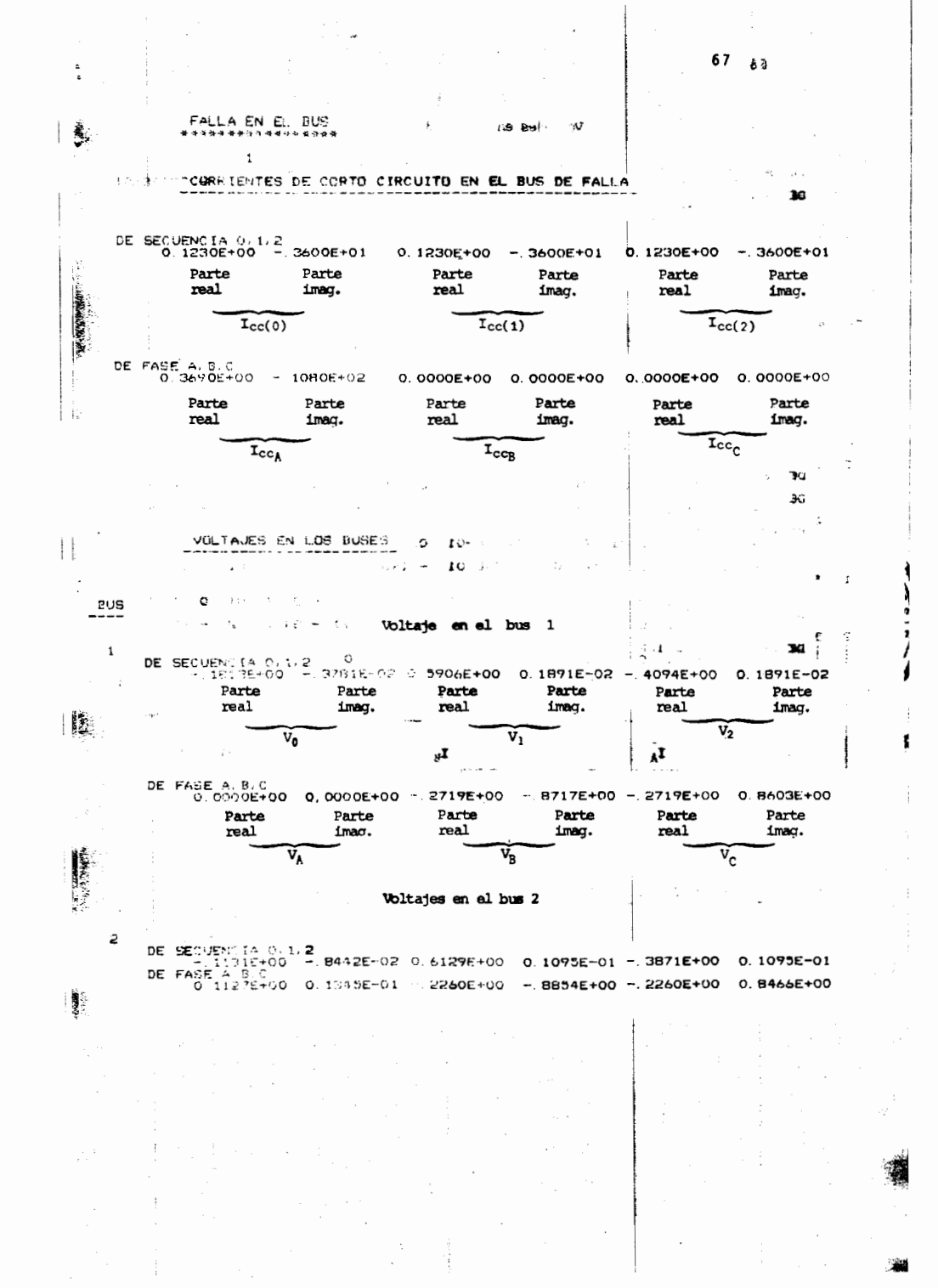

68 Ta

 $\frac{1}{2}$ 

**TE** 

 $\mathbf{r}$ 

## Voltajes en el bus 3

को प्रदेश  $\mathbf{B}$ DE SÉCURACIA 0,1,2<br>DE FASE 4:35-01 - 8040E-02 996002E+00<sup>7\*1</sup>-3346E-01 - 3119E+00 - 3346E-01<br>DE FASE 4:3,0<br>0.33338+00 - 7497E-01 - 2293E+00 - 8406E+00 - 2293E+00 0.8914E+00  $\sim$   $^{-1}$ 

 $\ddot{\phantom{a}}$ 

![](_page_70_Picture_41.jpeg)

Å

滯

VOLTAJES EN LOS BUBES

eus<br>List

 $G. 612243$ 

69

![](_page_71_Picture_24.jpeg)

DE SECURINI (F. 0,1,2)<br>DE FANE-400 - 2700E+01 0.1702E+00 - 2700E+01 0.1702E+00 - 2700E+01<br>DE FANE-4:20 - ELOIE+01 0.0000E+00 0.0000E+00 0.0000E+00 0.0000E+00

![](_page_71_Picture_4.jpeg)

 $\tilde{\phantom{a}}$
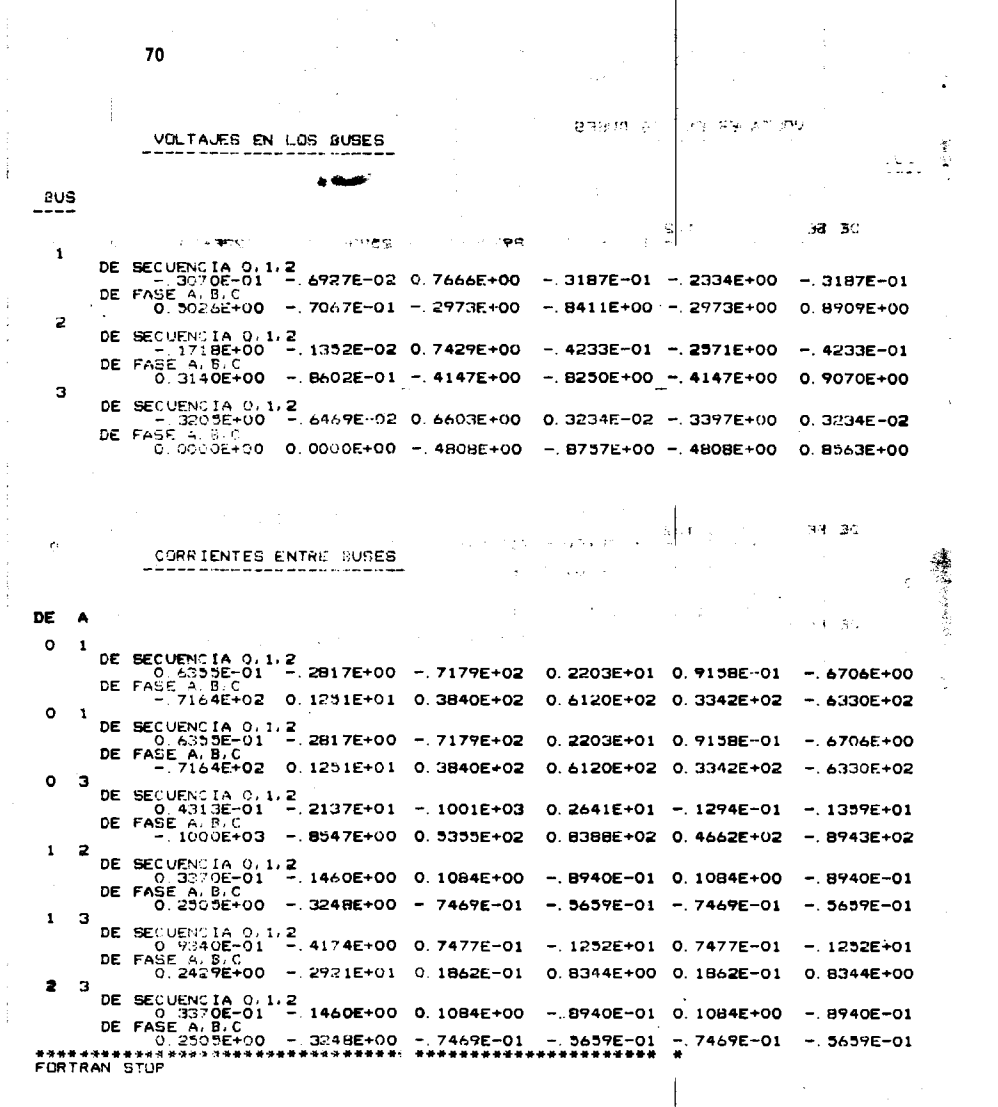

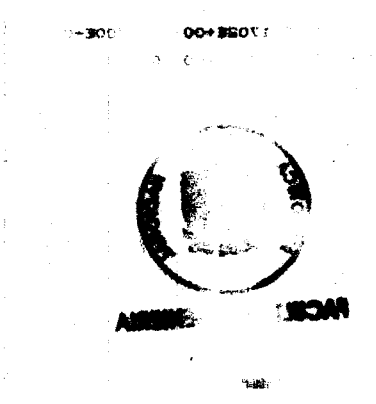

Ķ

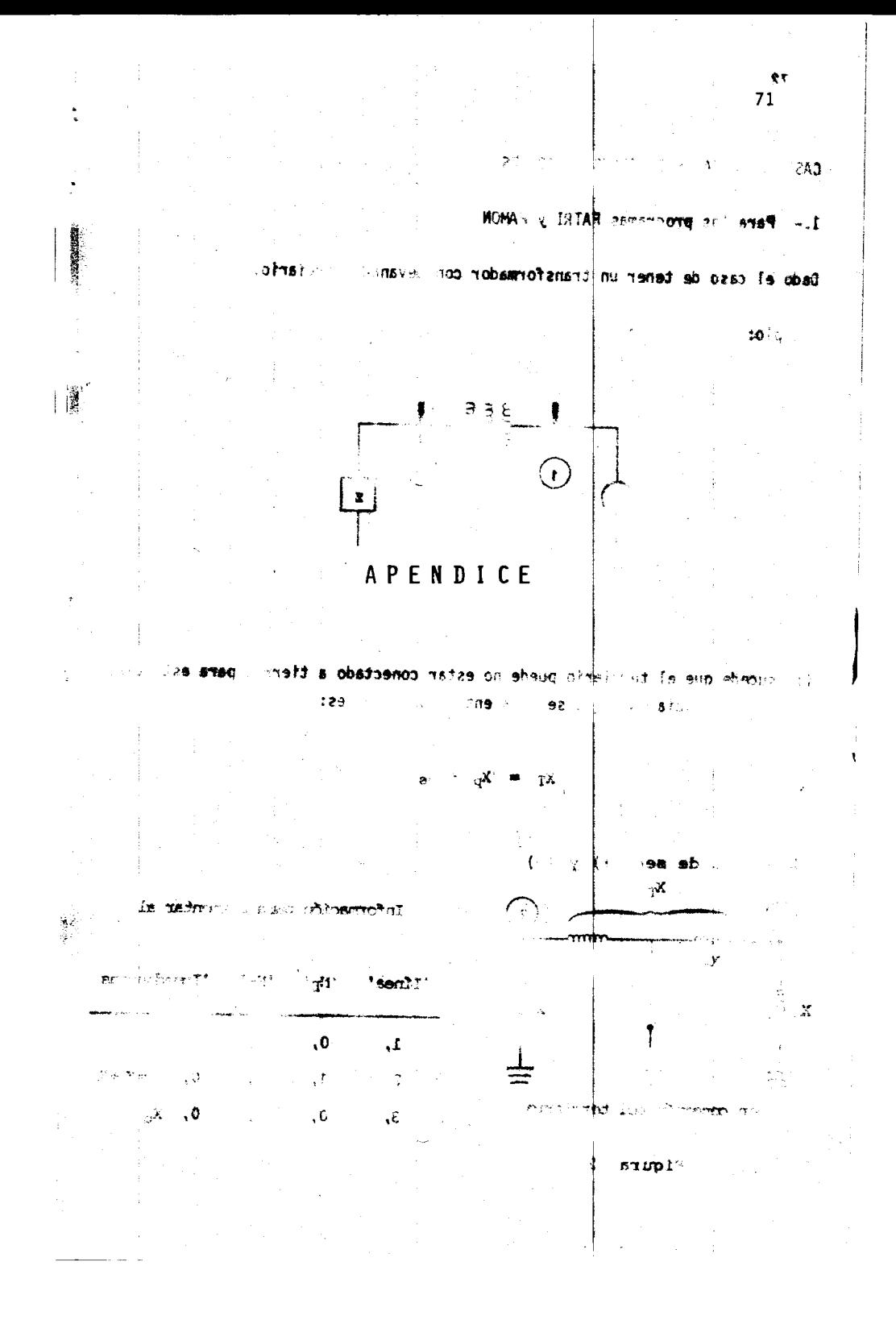

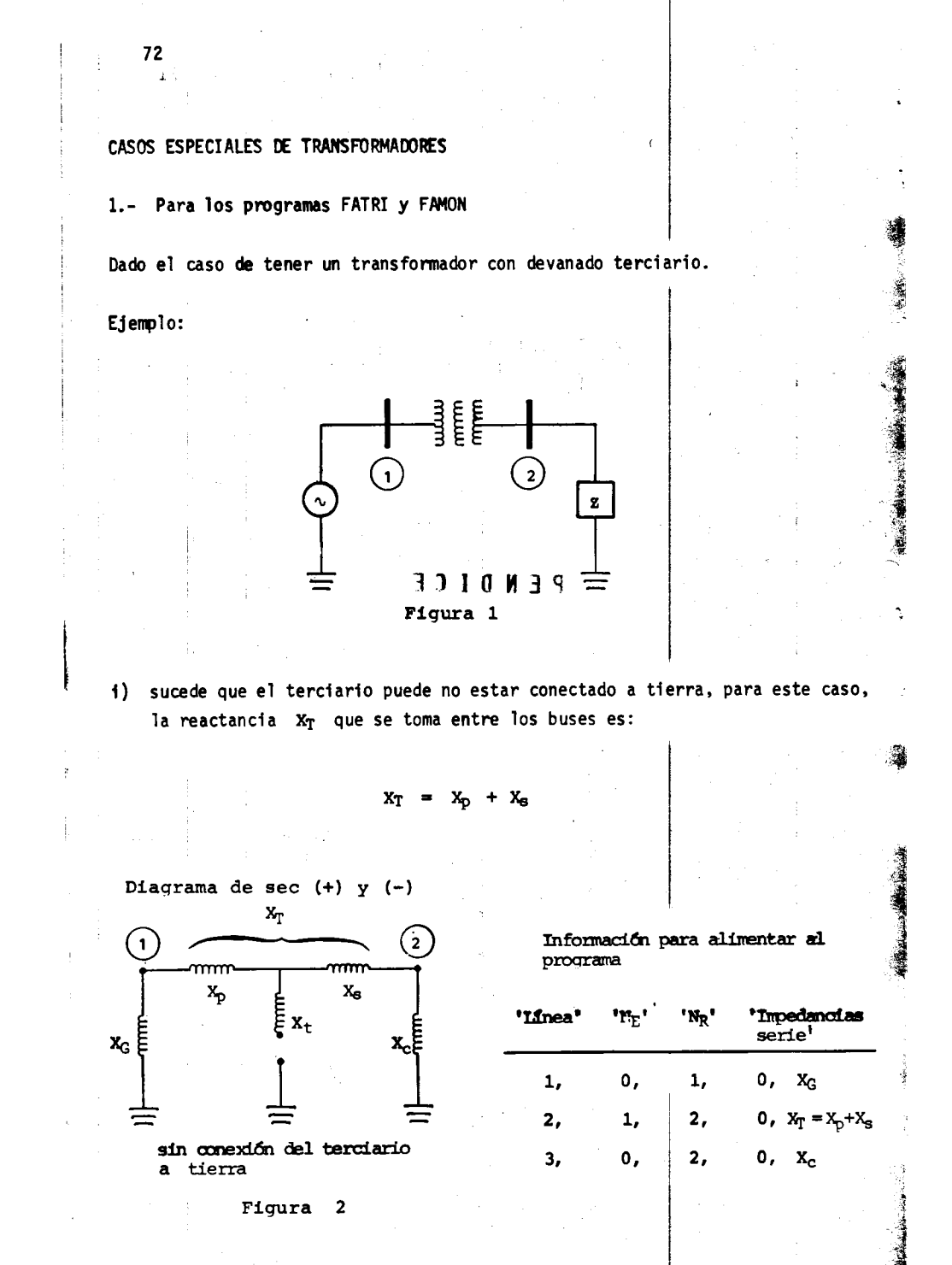

ä.

- i

**BAR** 

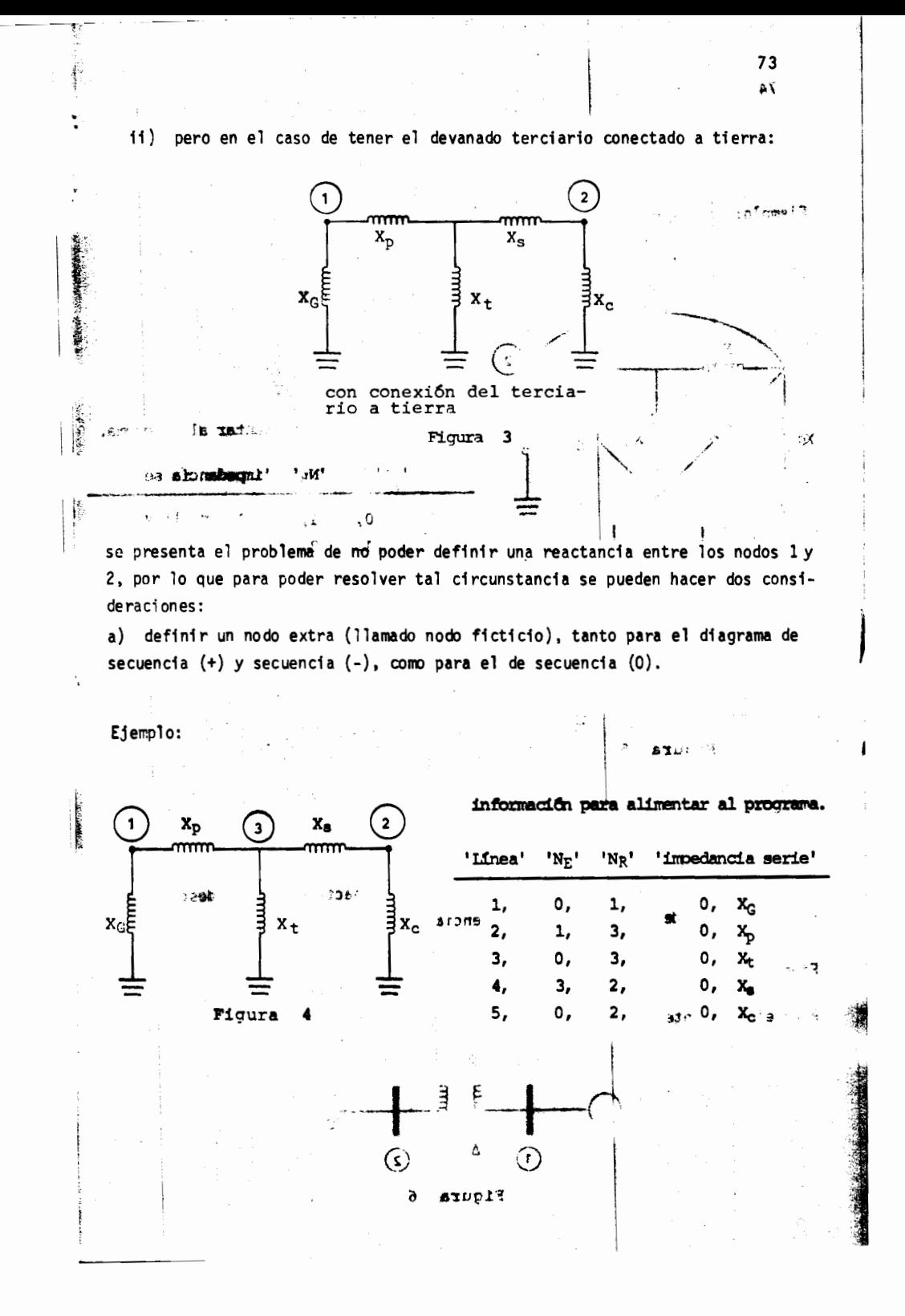

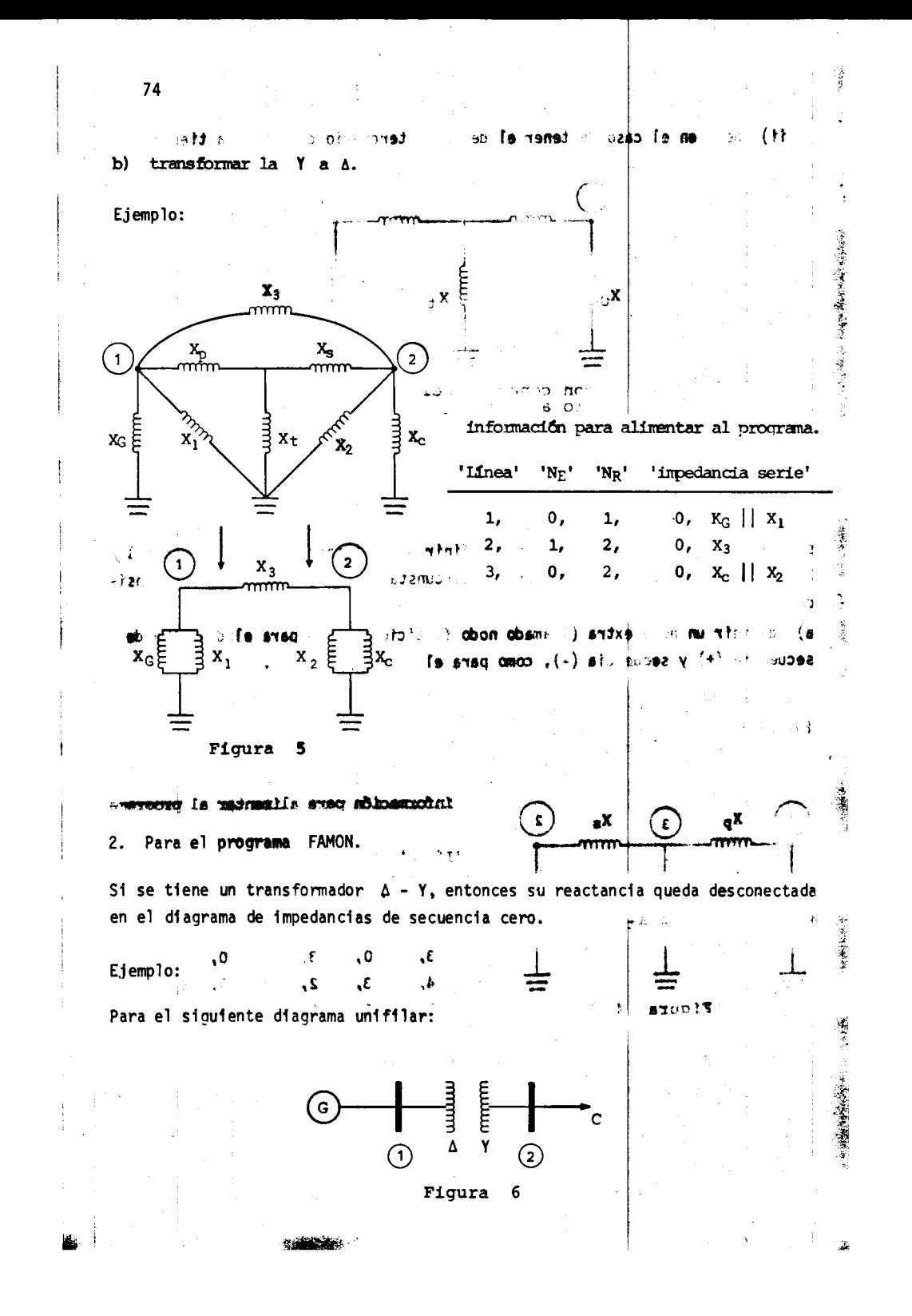

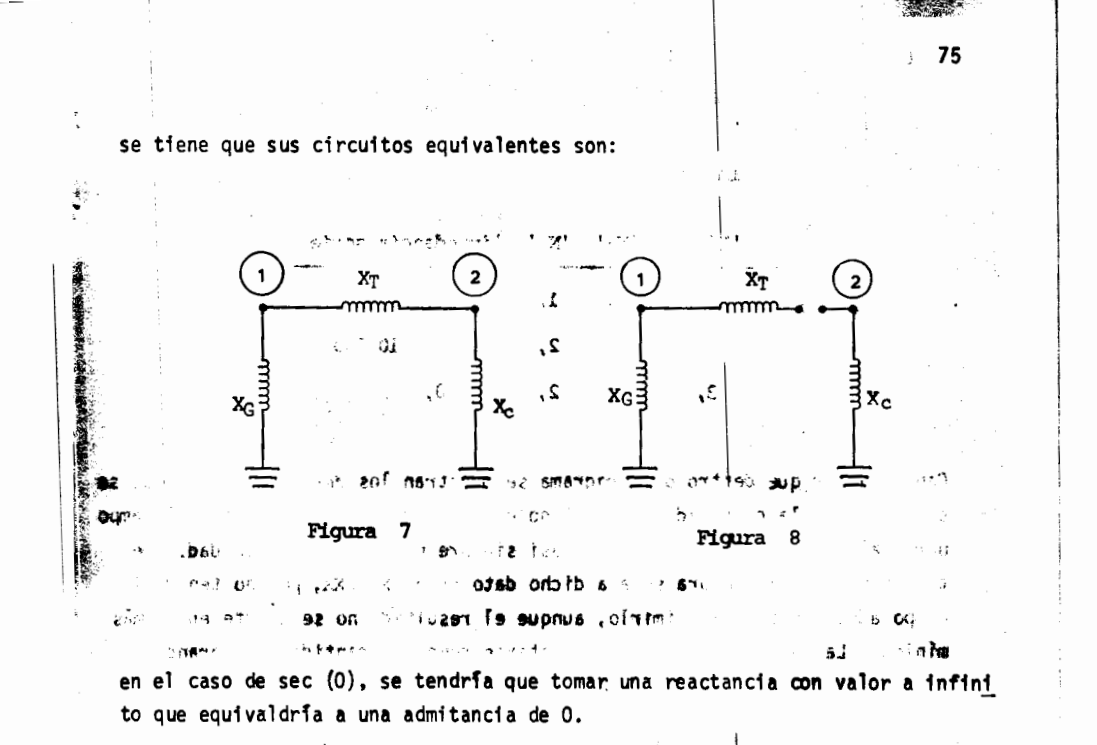

La formación de Y bus quedaría, para el ejemplo, de la siguiente manera:

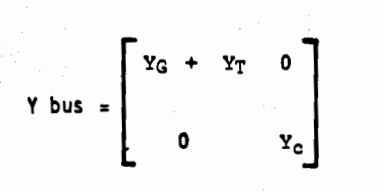

matriz a la cual no se le puede obtener su inversa, y como Z bus es la inversa de Y bus entonces no se podría obtener.

Para solucionar este problema, en lugar de tomar la reactancia de infinito, se toma una reactancia de 10 000 que es lo suficientemente grande para no afectar los resultados, teniêndose así una solución para Z bus, lo cual implica la solu ción del problema.

ue sus chindtos -1902 -alfr i institue información para alimentar al programa

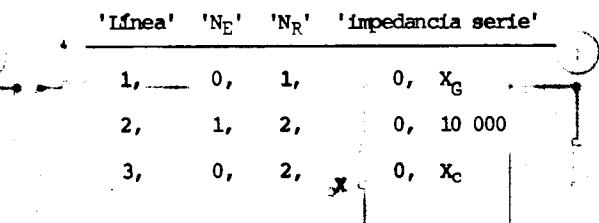

Cabe señalar que dentro del programa se muestran los datos de líneas que se dieron, pero la cantidad de 10 000 no está dentro de la capacidad del campo para tales datos, los cuales son casi siempre menores que la unidad. De tal forma la computadora señala dicho dato como XXXXXX, por no tener el campo adecuado para imprimirlo, aunque el resultado no se afecte en lo más mínimo. La XXXXXX ha de interpretarse como una cantidad muy grande.

> Ea formación da Y Hollque l'esta, pens el esemplo, de la sigue  $\sim +\infty$

 $\rightarrow$  9 a una critancia de 0.

**BUD UJ** 

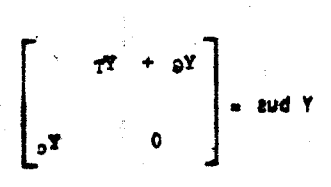

the Cast motor and punde obtener su inversa,  $\Delta$  -C(f) e l' 28  $-3.19 - 21$ no se po fa ottager.  $\mathbf{r}$ -5.2

af remnt ab Pana solicicoar este pro' ne ke ≱ ٠ų. r÷u# >9.8UD \

76

محربتهم